# **REBUPLIQUE ALGERIENNE DEMOCRATIQUE ET POPULAIRE MINISTERE DE L'ENSEIGNEMENT SUPERIEUR ET DE LA RECHERCHE SCIENTIFIQUE UNIVERSITE Saad DAHLAB, BLIDA\_1 FACULTE DE TECHNOLOGIE DEPARTEMENT DES ENERGIES RENOUVELABLES**

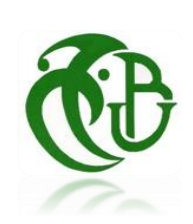

**MEMOIRE DE FIN D'ETUDES Pour l'obtention du diplôme MASTER EN ENERGIES RENOUVELABLES OPTION : Conversion Photovoltaïque**

**Thème :** 

**Réalisation d'une serre chapelle alimentée par panneaux photovoltaïques et contrôlée par une carte à base d'Arduino**

 **Par : Melle. BOUGHEDAOUI Nour el Houda.**

Soutenu le 02/11/2020 devant le jury composé de :

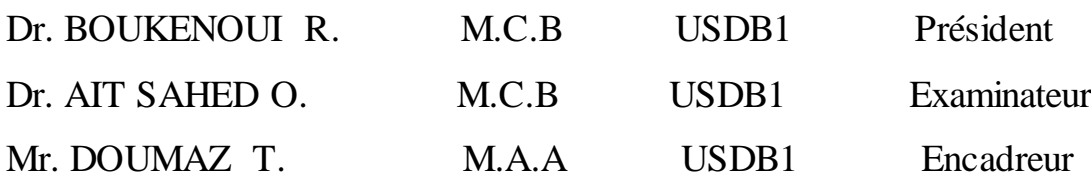

Promotion 2019-2020

**ملخص**

نقترح في هذه المذكرة انجازبيت بالستيكي ذكي " شابل" يتحكم فيه االردوينوويشتغل باأللواح الشمسية. هذا النظام يضمن االداء الجيد ويقلل جهود المزارعين ويحسن االنتاجية من حيث الكمية والجودة. الهدف من هذه مذكرة الماستر هو التحكم في مختلف االعدادات داخل البيت البالستيكي )درجة حرارة الوسط ونسبة رطوبة الوسط ودرجة حرارة التربة ورطوبة التربة) بفضل بطاقة "الاردوينواونو" **الكلمات المفتاحية**  البيت البالستيكي الذكية،البيت البالستيكي شابل، مروحة، نظام الري،حساس درجة الحرارة،حساس الرطوبة،اردوينواونو،

الطاقات المتجددة، لوحة كهروضوئية،منظم،العاكس الكهربائي،بطارية

#### **Résumé**

Nous proposons dans ce mémoire la réalisation d'une serre chapelle intelligente contrôlée par une carte à base d'Arduino et alimentée par panneaux photovoltaïques. Ce système permet d'assurer une bonne performance, réduire les efforts des agriculteurs et améliorer la productivité, la quantité et la qualité. L'objectif de ce mémoire de master est de contrôler les différents paramètres (température ambiante, humidité ambiante, température du sol et humidité du sol) dans la serre, par le biais d'une carte Arduino UNO.

#### **Mots clé**

Serre intelligente ; serre chapelle; extracteur; système d'irrigation; Capteur de température; capteur de l'humidité; carte Arduino UNO; les énergies renouvelables; panneau photovoltaïque; onduleur; régulateur; batterie

#### **Abstract**

In this master's thesis, we propose the implementation of an intelligent greenhouse chapel, controlled by an Arduino-based board and powered by photovoltaic panels. This system helps ensuring good performance, reducing farmers' efforts and improving productivity, quantity and quality of certain of crops. The objective of this master's memory is to control and monitor the different parameters (i.e. ambient temperature, ambient humidity, soil temperature and soil humidity) in the greenhouse, through an Arduino UNO board

### **Keywords**

Smart greenhouse; chapel greenhouse; extractor fan; irrigation system; temperature sensor; humidity sensor; Arduino UNO board; renewable energies, photovoltaic panel; inverter; regulator; battery.

## *REMERCIEMENTS*

*Je remercie Allah, le tout puissant, le miséricordieux, de nous avoir donné la santé et la volonté pour l'accomplissement de ce mémoire.*

 *Je remercie mon enseignant et encadreur Mr. DOUMAZ Toufik pour la pertinence de ces remarques, ces conseils et son aide pour la réalisation de ce modeste travail.* 

 *J'exprime ma considération distinguée aux membres du jury : le Président du jury Dr. BOUKENOUI Rachid et l'examinateur Dr. AIT SAHED Oussama.*

 *Je remercie également tous les enseignants du département des énergies renouvelables de l'université Saad DAHLAB de Blida\_1 qui ont participé à notre formation pendant notre cursus universitaire.* 

 *Je tiens à remercier tous les membres de ma famille, les amis et les camarades pour la patience, les encouragements, la gentillesse et le soutien qu'ils m'ont prodigué tous au long de ce travail surtout Mr. ABDELLAOUI Mohammed, Mr. BOURAI Azzedine, les étudiants HOUACHMI Maamar, YOUNSI Zyad, BOUZAK Mohammed, les membres de notre club scientifique HELIOS et toutes les personnes qui ont contribué de près ou de loin à l'accomplissement de ce travail.*

## *DEDICACES*

*Du fond de mon cœur, je dédié ce travail à tous ceux qui me sont chers A mes chers parents ma mère et mon père Pour leurs patiences, leur amour, leur soutien et leurs encouragements A mes frères Samir et SidAli A mes chers amies Chayma MAGRAOUI, Thanina HAMMOUMA, Ihcene MAZOUZ et Hannane DAHAS A tous mes oncles, mes tantes et Meriem MAZOUZ Une Spéciale dédicace pour ma meilleure amie AIT HAMMOUDA Camélia Avec qui j'ai partagé de bons moments.*

*Que DIEU te protège et te récompense avec santé, bonheur et succès, et t'accorde une vie longue et heureuse*

*A toute la famille BOUGHEDAOUI et BERBARA.*

## *Poème*

## *Tu seras un homme mon fils*

Si tu peux voir détruit l'ouvrage de ta vie Et sans dire un seul mot te mettre à rebâtir, Ou perdre en un seul coup le gain de cent parties Sans un geste et sans un soupir ; Si tu peux supporter d'entendre tes paroles Travesties par des gueux pour exciter des sots, Et d'entendre mentir sur toi leurs bouches folles Sans mentir toi-même d'un mot ; Si tu peux rester digne en étant populaire, Si tu peux rester peuple en conseillant les rois, Et si tu peux aimer tous tes amis en frère, Sans qu'aucun d'eux soit tout pour toi ; Si tu sais méditer, observer et connaître, Sans jamais devenir sceptique ou destructeur, Rêver, mais sans laisser ton rêve être ton maître, Penser sans n'être qu'un penseur ; Si tu peux être dur sans jamais être en rage, Si tu peux être brave et jamais imprudent, Si tu sais être bon, si tu sais être sage, Sans être moral ni pédant Si tu peux rencontrer Triomphe après Défaite Et recevoir ces deux menteurs d'un même front, Si tu peux conserver ton courage et ta tête Quand tous les autres les perdront

Alors les Rois, les Dieux, la Chance et la Victoire Seront à tous jamais tes esclaves soumis, Et, ce qui vaut mieux que les Rois et la Gloire Tu seras un homme, mon fils.

Wassiatou LOKMAN d'un profane : Richard KEPLING

LISTE DES ABREVIATIONS ET ACRONYMES

Arduino Uno : Carte de contrôle

I<sup>0</sup> : Constante solaire (W/m²)

Icc : Cornant de court-circuit (A)

Iph : Photo-courant (A)

- Is : Courant de saturation (A)
- Im : Courant maximum du panneau (A)
- Vco : Tension à circuit ouvert (V)
- Vm : Tension maximale du panneau (V)
- FF : Facteur de forme (%)
- Pm : Puissance maximale du panneau (W)
- Pi : La puissance incidente du rayonnement solaire au sol. (W)

Pc : Puissance crête (Wc)

- PV : Photovoltaïque
- GPV : Générateur photovoltaïque
- AC : Courant alternatif
- DC : Courant continu
- DHT : Digital Humidity- Temperature Sensor (Capteur de température et d'humidité)
- IDE : Environnement de Développement Intégré (Arduino)
- GSM: Global System for Mobile
- LDR: Light Dependent Resistor
- LCD : Liquid crystal display (afficheur de données)
- USB: Universal Serial Bus
- SD: Secure Digital (module carte SD)

## **TABLEAU DES MATIERES**

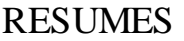

**REMERCIMENTS** 

**DEDICACES** 

## LISTES DES ABREVIATIONS ET ACRONYMES

## **LISTE DES TABLEAUX**

## **LISTE DES FIGURES**

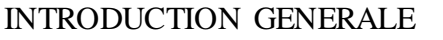

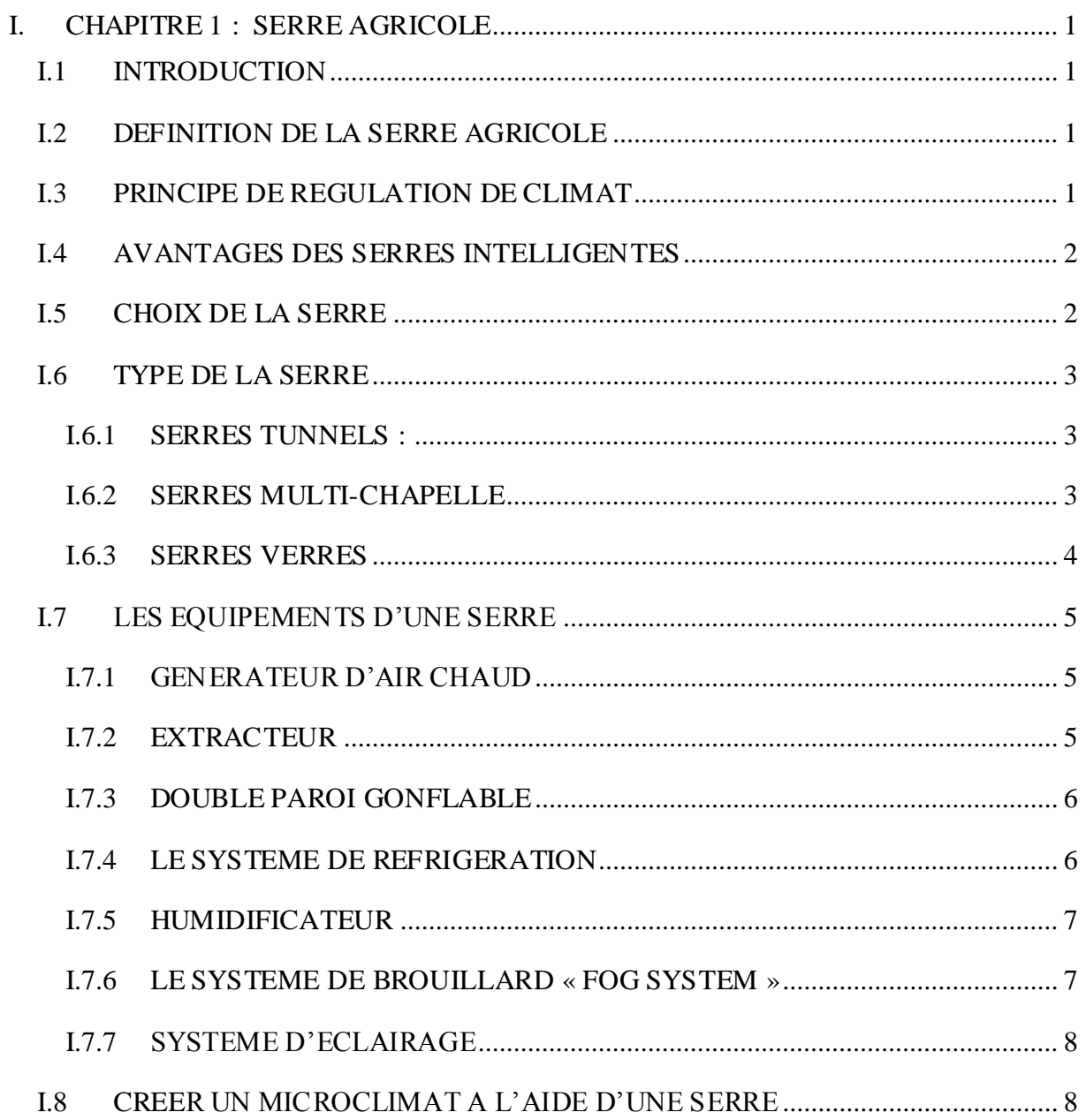

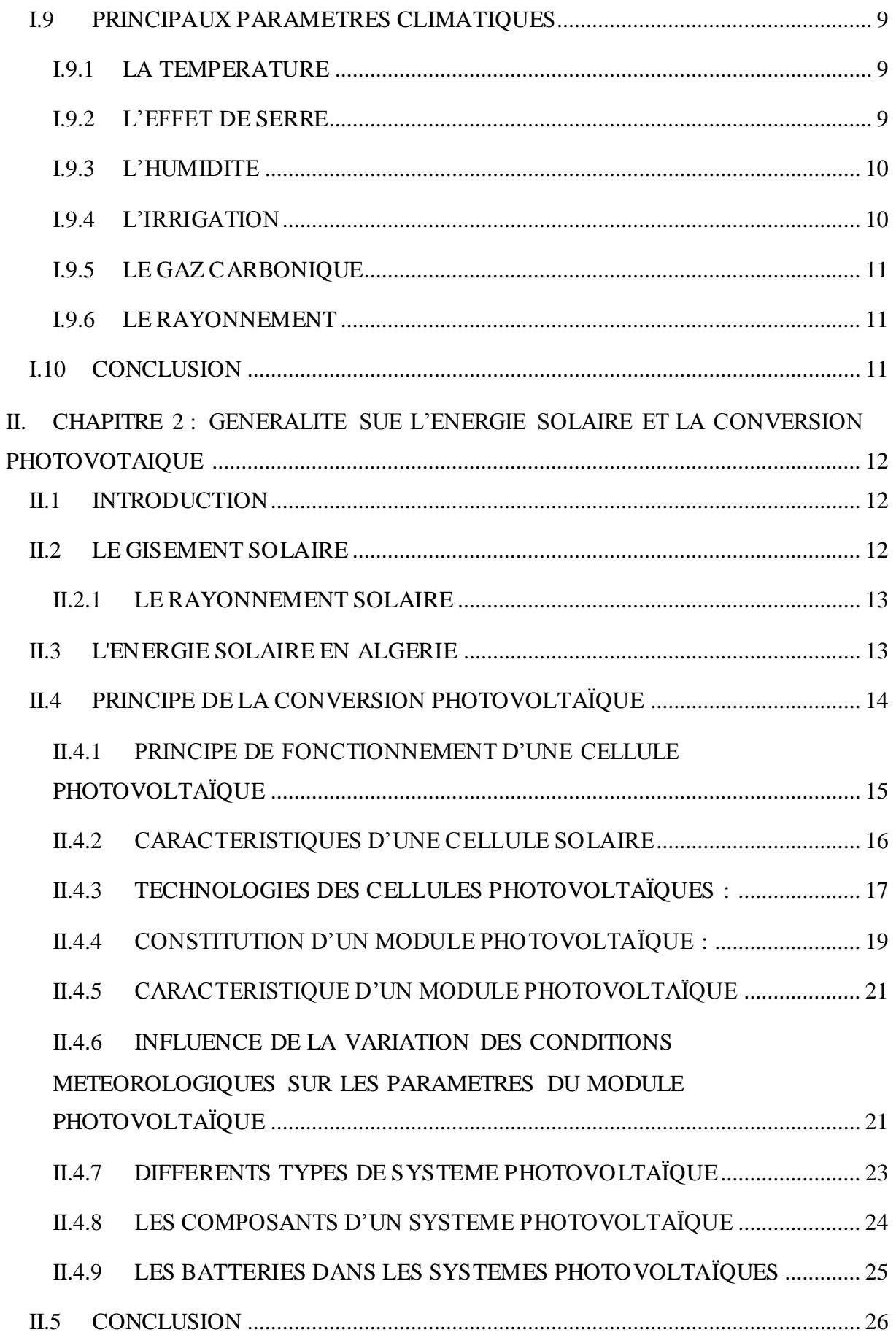

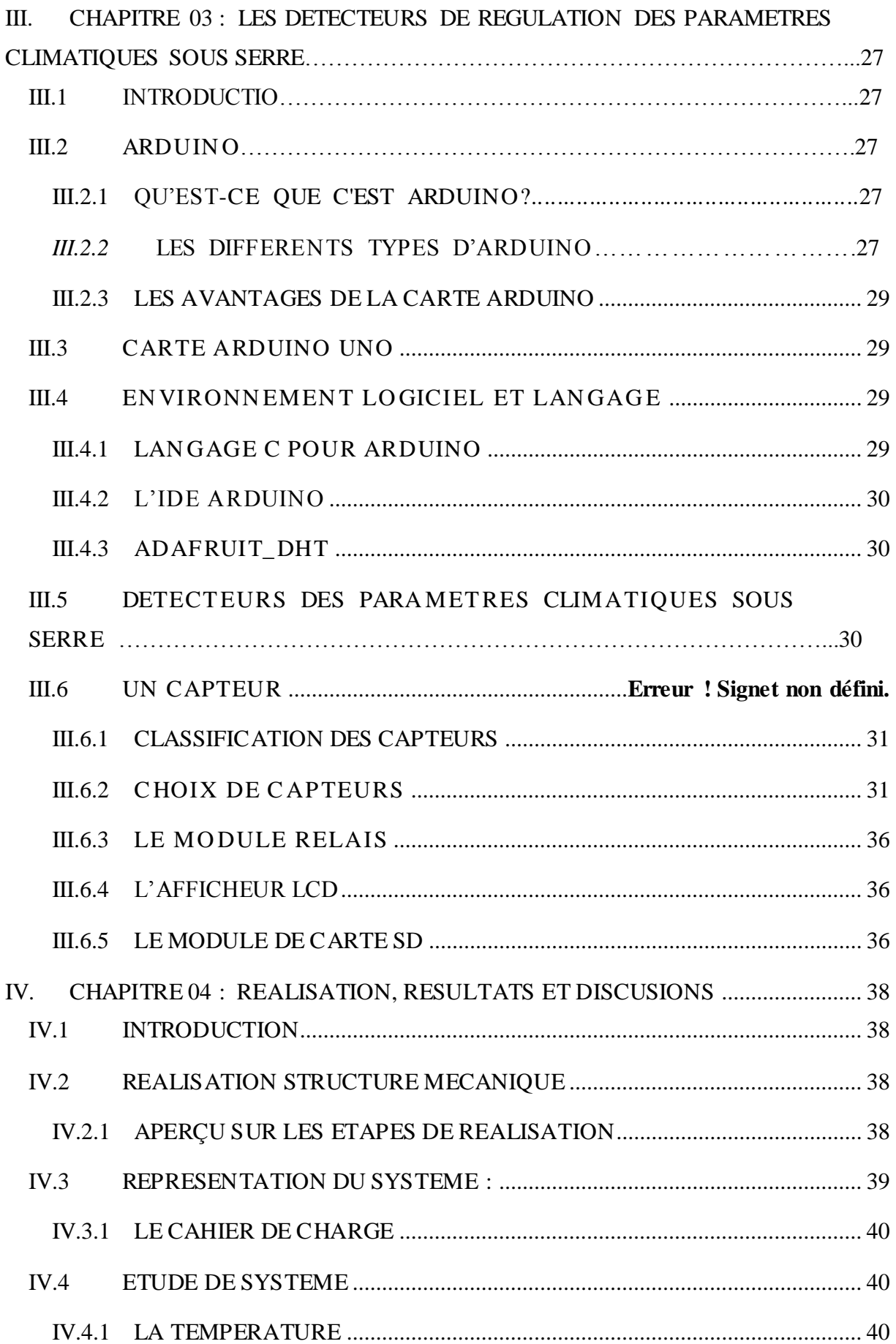

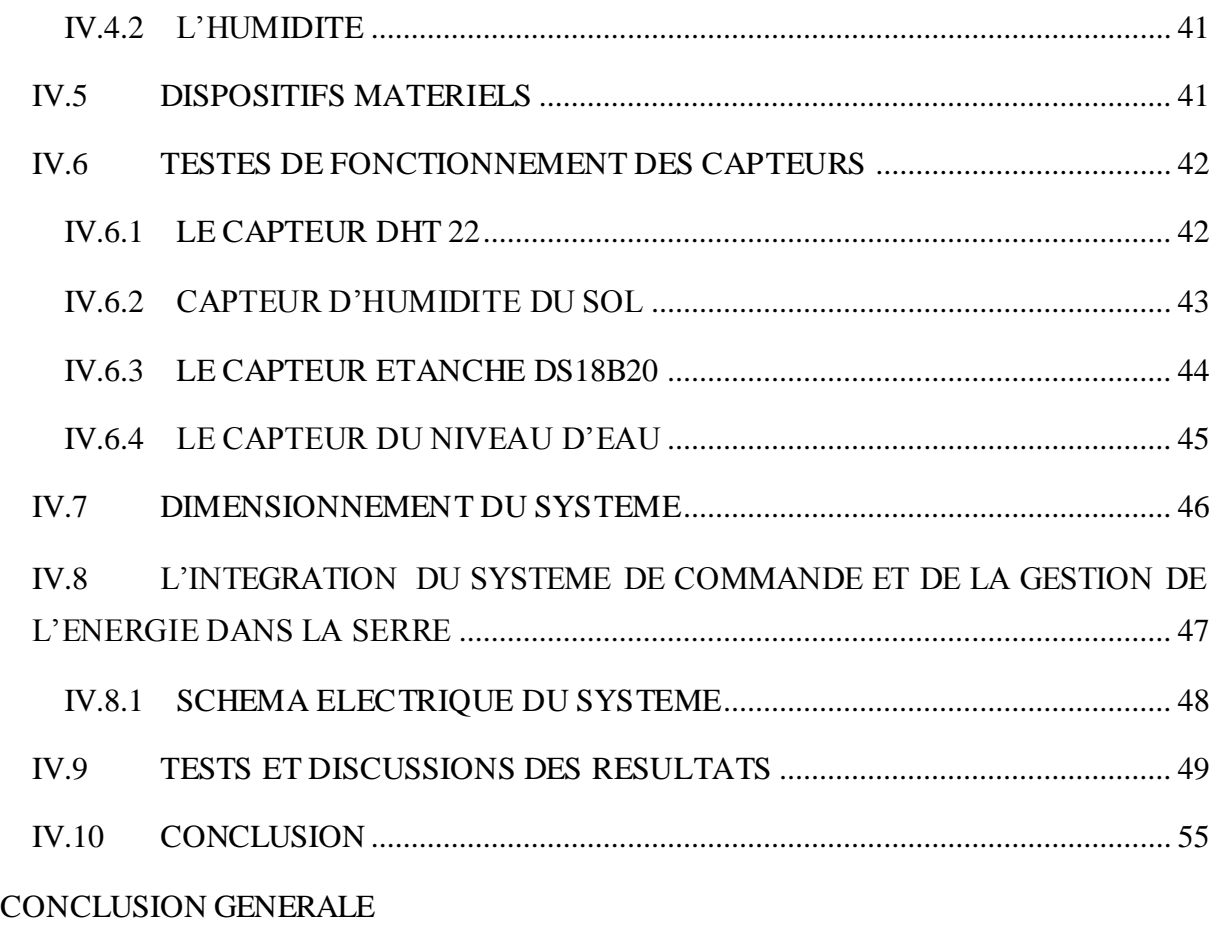

## **LISTE DES TABLEAUX**

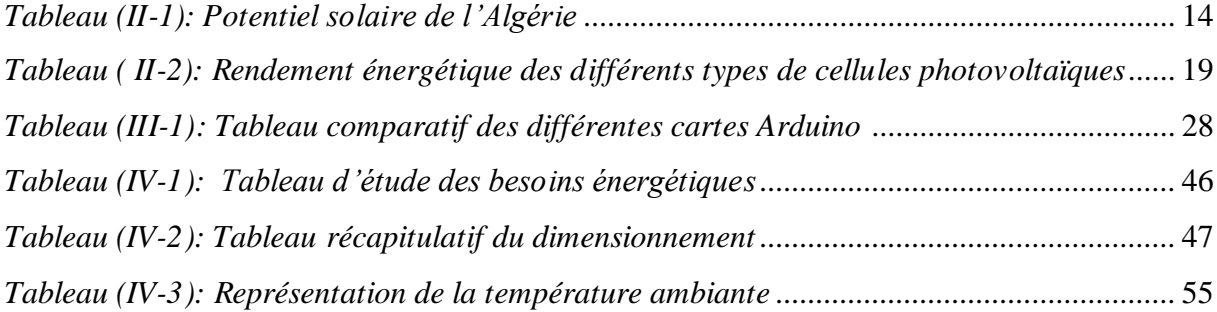

# **LISTE DES FIGURES**

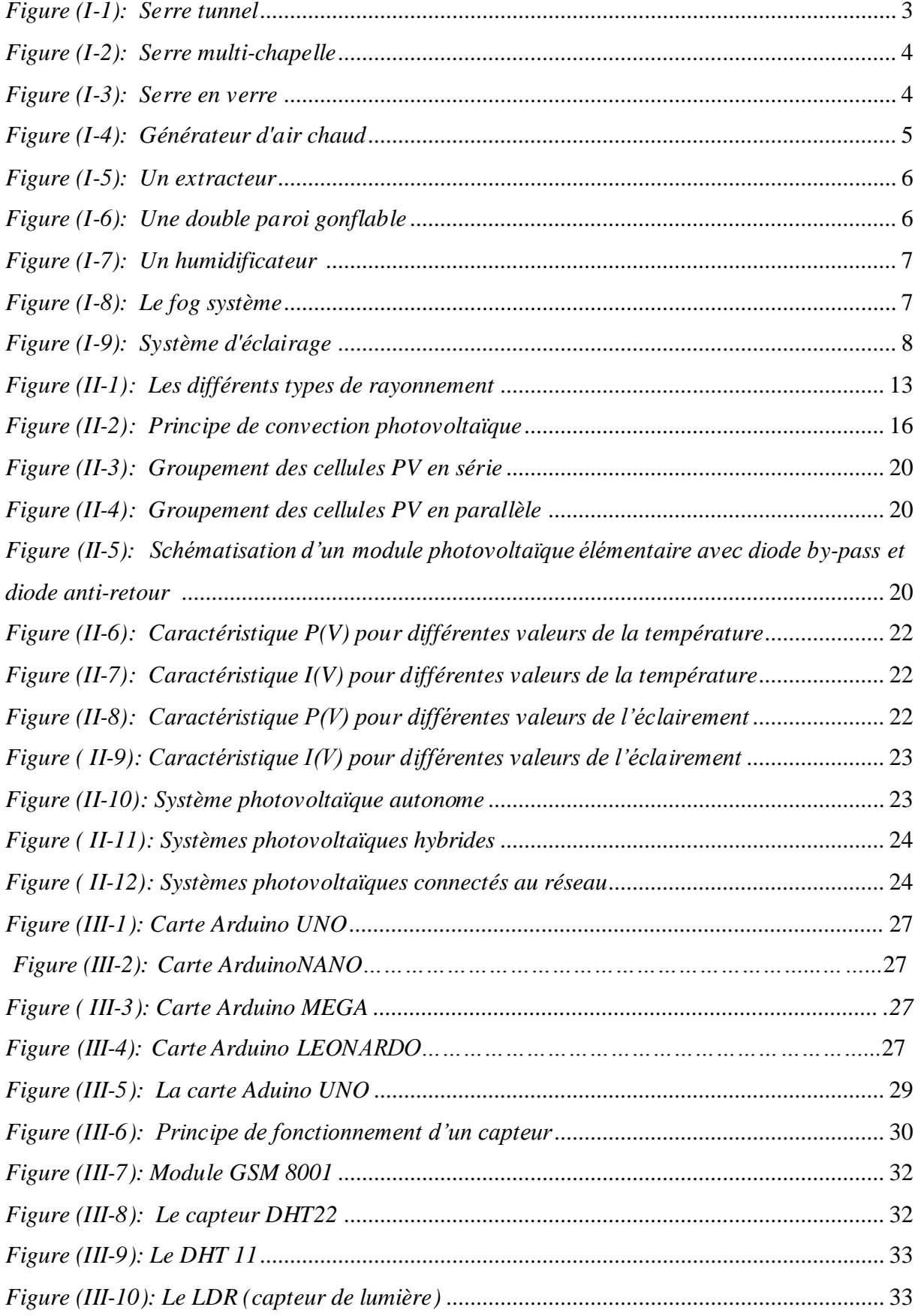

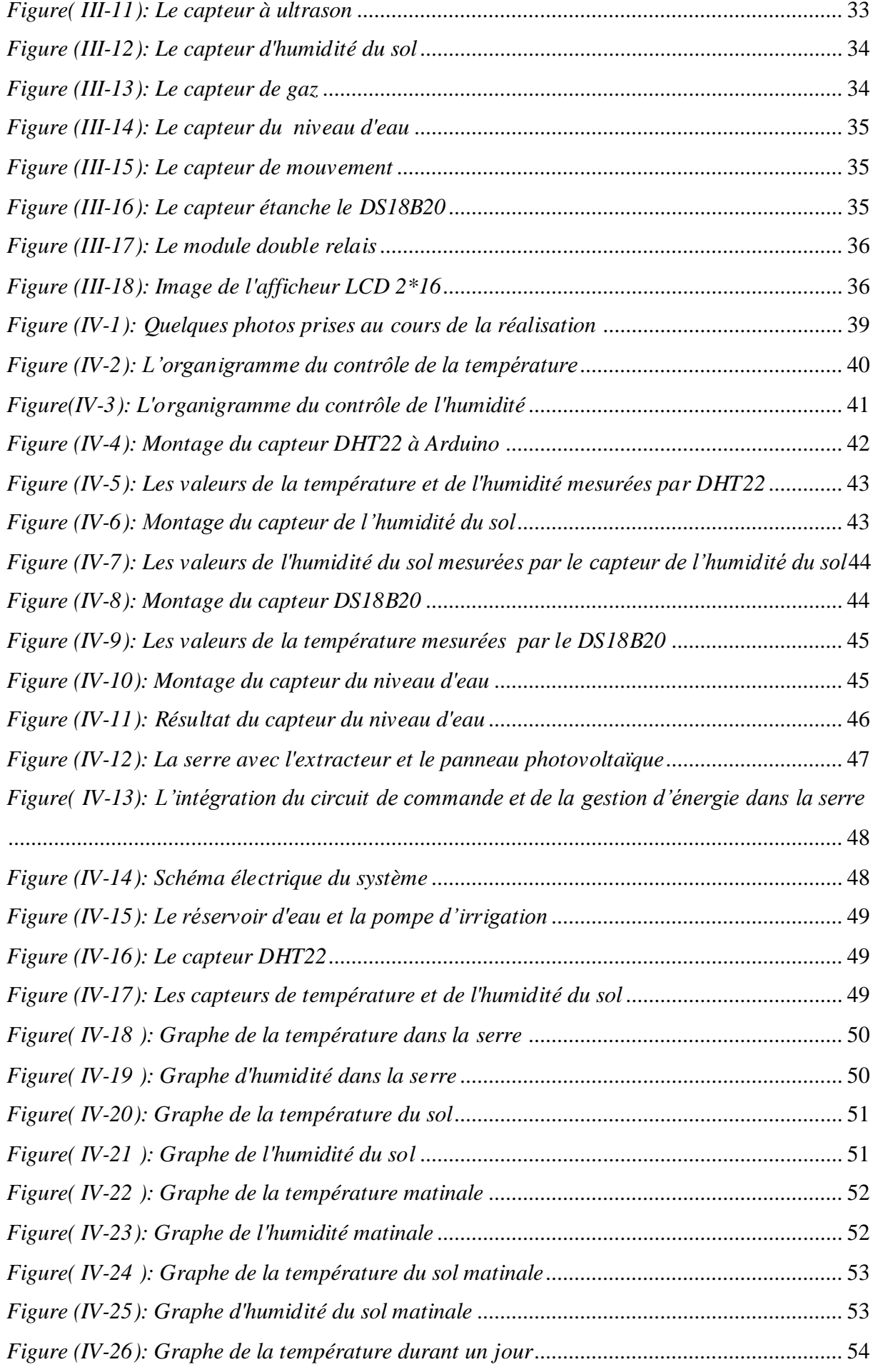

## **INTRODUCTION GENERALE**

Ces dernières années, la culture de plantes horticoles en serre a été de plus en plus utilisée. La raison de cette évolution est, d'une part, l'amélioration du niveau de vie de la population, et d'autre part, l'augmentation de la demande de produits frais tout au long de l'année.

Le principe de la serre est de protéger les plantes des intempéries et de créer un microclimat propice à la croissance des plantes. Dans la plage autorisée par le code génétique de la plante, sa croissance dépend de nombreux facteurs : température, lumière, humidité et niveaux de dioxyde de carbone. De plus, la génération de ce microclimat artificiel dépend principalement du rayonnement solaire local.

Aujourd'hui, une autre difficulté du secteur agricole est liée aux conditions du temps instable et à la culture du réchauffement climatique. Ce qui mène les scientifiques à chercher des techniques et des moyens pour répondre aux besoins alimentaires tout en prenant en considération la menace de ce changement climatique.

De ce fait, l'agriculture intelligente prend place en utilisant une technologie avancée telle que l'Arduino. Ce dernier, favorise l'automatisation de l'agriculture, la collecte et l'analyse des données de terrain, afin que les agriculteurs puissent prendre des décisions précises sur la production de cultures de haute qualité.

L'objectif principal de notre projet est de réaliser un prototype fonctionnel d'une serre agricole en utilisant les énergies renouvelables. Ce prototype comprend les éléments suivants : un système d'arrosage et de ventilation automatiques, un système de régulation de niveau d'eau et une alimentation par l'énergie solaire photovoltaïque.

Pour ce faire, ce mémoire est organisé comme suit :

- Le premier chapitre est consacré aux notions générales des serres agricoles, où nous présentons les différents types de serres ainsi que leurs équipements qui doivent être installés à l'intérieur de la serre (éclairage, chauffage, refroidisseur, humidificateur).
- Le deuxième chapitre traite les notions de bases sur l'énergie solaire photovoltaïque, le principe de fonctionnement d'une cellule PV ainsi que la description du module PV et ces caractéristiques.
- Le troisième chapitre contient une description générale de l'Arduino et ses différents types. Puis une description plus détaillée de l'Arduino UNO et les capteurs qu'on peut trouver dans une serre agricole est faite.
- Dans le dernier chapitre, on fournit les détails méthodologiques pour la conception et la réalisation de notre système. Nous présentons les tests et les mesures réalisées expérimentalement avec les graphes.

## <span id="page-16-0"></span>I. **Chapitre 1**

## <span id="page-16-1"></span>**I.1 Introduction**

Dans ce chapitre, nous présenterons une vue globale sur les différents types de serres agricoles, ainsi que les équipements et outils qui nous permettent de contrôler et de gérer les paramètres climatiques, en les maintenant aux voisinages des consignes tout en s'affranchissant des paramètres climatiques externes.

Ces consignes sont définies pour atteindre les deux objectifs suivants : maximiser la production sous serre et protéger la culture sous abri contre les maladies fortuites lors de sa croissance [1]

### <span id="page-16-2"></span>**I.2 Définition de la serre agricole**

Une serre est une structure, qui peut être parfaitement fermée, destinée en général à la production agricole. Cette structure protège les plantes grâce à une maîtrise du climat qui permet d'obtenir des conditions optimales de croissance ou en minimisant les risques sanitaires. « L'exploitation du rayonnement solaire » directement par les mécanismes de photosynthèse, mais aussi à travers le phénomène de l'effet de serre contribue à la bonne croissance de la plante [2]

Les serres intelligentes sont des serres qui sont contrôlées et automatisées par un système intelligent. Celui-ci permet d'assurer la surveillance et le contrôle de l'environnement et le micro climat de ces serres.

## <span id="page-16-3"></span>**I.3 Principe de régulation de climat**

La serre de culture offre la possibilité de maitriser le climat (température, humidité et la lumière) aux besoins du type de plantes cultivées, les plantes n'exigent pas les mêmes températures optimales pour celles qu'il veut faire pousser. La maîtrise du climat s'obtient en jonglant avec les sources de chaleurs naturelles ou artificielles, le matériel d'aération et les méthodes de protection contre la lumière, les pertes de chaleur et l'humidité, ce n'est pas toujours une tâche aisée les jours de vents froids ou de grand soleil. D'autres facteurs peuvent également avoir de l'importance pour certains groupes de plantes : intensité de la lumière, humidité et mouvement de l'air [3]

### <span id="page-17-0"></span>**I.4 Avantages des serres intelligentes**

L'automatisation des serres permet d'assurer au moins les avantages suivants :

- Protégez les plantes contre les températures extrêmes. Le maintien d'une température intérieure contrôlée dans un environnement de serre est crucial pour éviter d'endommager ou tuer les plantes.
- Protégez les plantes contre les maladies.
- Le système de contrôle automatique permet surveiller en temps réel tous les changements environnementaux et des statuts ou défaillances d'équipement. Il permet également de surveiller des conditions telles que les fluctuations de l'humidité, les failles de sécurité, le chauffage, le ventilateur, l'équipement et les pannes de courant.

## <span id="page-17-1"></span>**I.5 Choix de la serre**

Il existe quatre types pour la structure de la serre :

- **Le bois :** est le matériau le plus esthétique et le meilleur isolant thermique.
- **Le PVC :** est en outre un bon isolant, qui limite la condensation et permet des économies d'énergie, de plus, son entretien est aisé. Cependant il faut savoir que le PVC ternit avec le temps.
- **Le métal (aluminium ou acier):** il n'est pas un très bon isolant mais il est utile pour la construction de très grandes serres car il est mécaniquement résistant.
- **Le verre :** plus lourd, est néanmoins plus translucide et meilleur vecteur de luminosité.

Les éléments essentiels pour le choix de la serre sont :

- La transmission au rayonnement utile à la photosynthèse (amélioration le potentiel de production).
- La solidité et la durabilité.
- Les économies d'énergie et le cout.
- La fonctionnalité et la facilité de maintenance

## <span id="page-18-0"></span>**I.6 Type de la serre**

Les serres se déclinent en différentes tailles, formes et types, ce qui peut répondre aux besoins de tous les jardiniers. Le choix n'est pas facile pour les débutants car ils sont souvent déconcertés par la diversité des modèles.

#### <span id="page-18-1"></span>**I.6.1 Serres tunnels :**

Une serre tunnel est formée de plusieurs grands arceaux métalliques, recouverts d'un film souple en plastique transparent, qui lui donne la forme d'un tunnel. Les dimensions de la serre dépendent des besoins du jardinier.

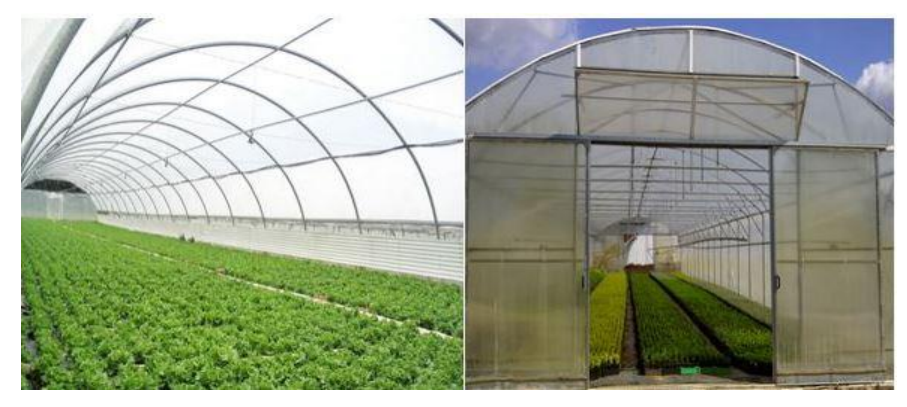

*Figure (I-1): Serre tunnel* [4]

## <span id="page-18-3"></span>**I.6.1.1 Avantage :**

Les plus utilisées par les agriculteurs. Basiques et économiques. Facile à monter et à chauffer.

#### **I.6.1.2 Les inconvénients :**

Les équipements limités. Hétérogénéité climatique et agronomique. Manque de hauteur. Condition de travail pénible.

#### <span id="page-18-2"></span>**I.6.2 Serres multi-chapelle**

Les différentes pièces qui composent la structure de la gamme à serres Multi chapelle sont conçues pour être parfaitement assemblées grâce à des joints vissés qui simplifient le montage tout en absorbant idéalement les différentes forces qui ont un impact sur la structure.

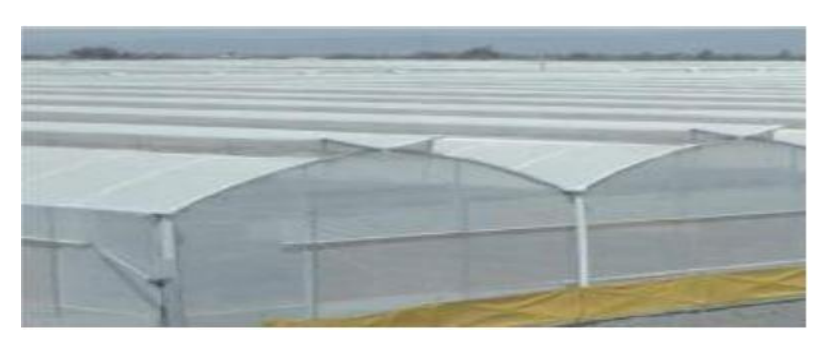

*Figure (I-2): Serre multi-chapelle* [5]

## <span id="page-19-1"></span>*I.6.2.1* Avantage **:**

Un grand volume d'air grâce à leur hauteur optimale ainsi qu'une largeur importante pour une production intense.

Très isolantes. Leur système d'aération avec ouverture permanente ou fermeture possible permet une ambiance saine et une aération optimale.

Économiques et robustes.

## **I.6.2.2 Les inconvénients :**

Manque de luminosité.

## <span id="page-19-0"></span>**I.6.3 Serres verres**

Abris perfectionnés permettant une maitrise du climat.

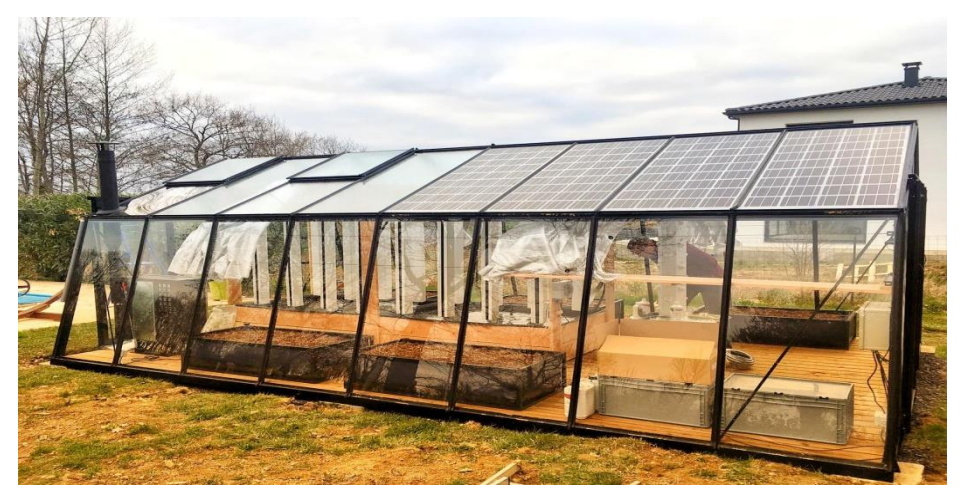

*Figure (I-3): Serre en verre* [6]

## <span id="page-19-2"></span>**I.6.3.1 Les avantages**

Très lumineuses.

Très thermique.

Hauteur optimale.

Très robustes.

Adaptées aux cultures intensives.

## **I.6.3.2 Les inconvénients**

Plus coûteuses Plus fragiles (sensibles à la grêle) Structure lourde

## <span id="page-20-0"></span>**I.7 Les équipements d'une serre**

## <span id="page-20-1"></span>**I.7.1 Générateur d'air chaud**

Le générateur d'air chaud est un appareil qui bouffée de l'air chaud dans la serre, on peut s'intégrer facilement et répondre à nos besoins quel que soit le type de la serre, culture et de température.

Pour dimensionner le chauffage nécessaire par générateur d'air chaud, il faut connaitre la surface de la serre, la hauteur sous chéneau, le type de serre et le delta T différentiel de température entre l'extérieur et la température souhaitée dans la serre.

La puissance nécessaire en kcal/h est égale à :

Surface de la serre \*coefficient déperdition de serre \*delta T\*coefficient de la hauteur

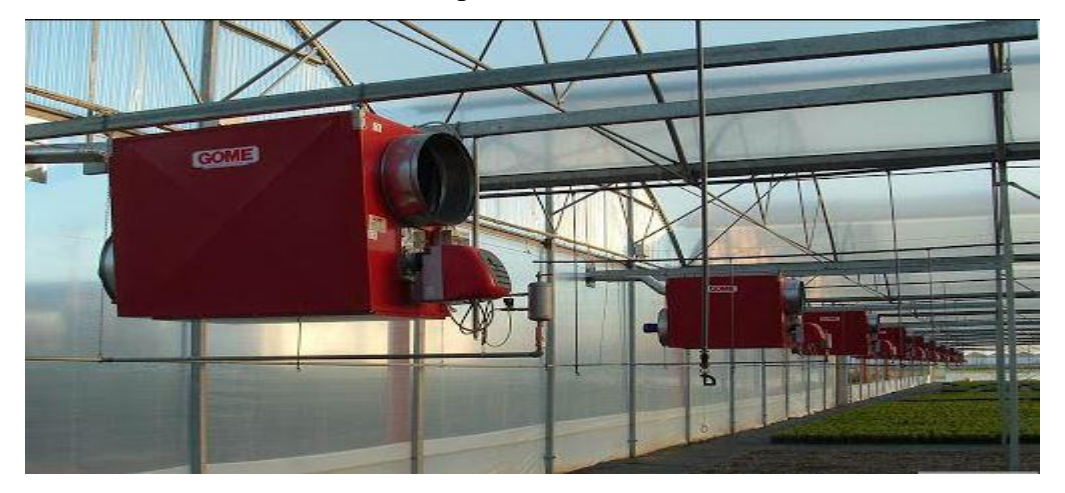

*Figure (I-4): Générateur d'air chaud* [7]

### <span id="page-20-3"></span><span id="page-20-2"></span>**I.7.2 Extracteur**

Le ventilateur extracteur permettent de contrôler la température dans la serre il faut que la température de l'air à l'intérieur de la structure ne monte trop par rapport à celle de l'extérieur

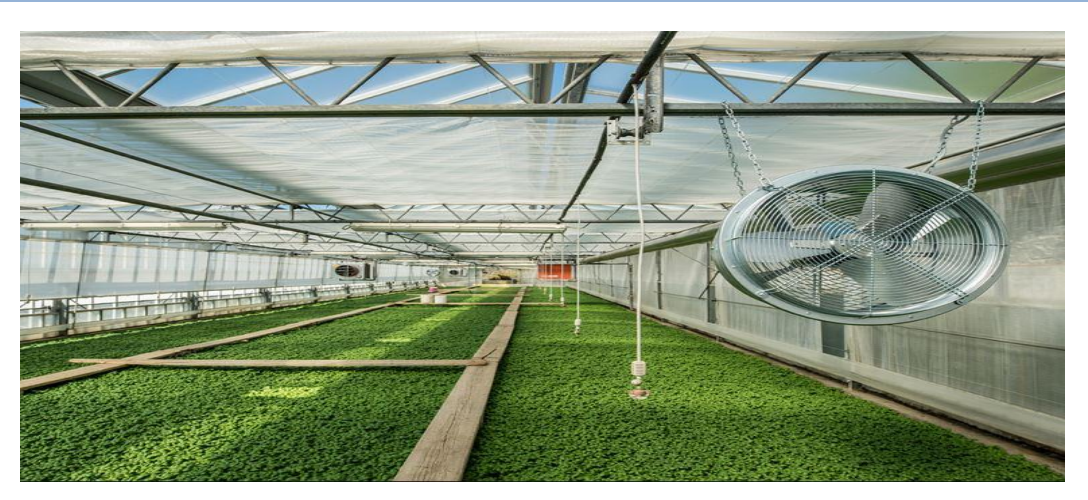

*Figure (I-5): Un extracteur* [8]

## <span id="page-21-2"></span><span id="page-21-0"></span>**I.7.3 Double paroi gonflable**

Le système de double paroi gonflable se base dans la création d'une chambre d'air entre deux couches de film plastique. La chambre d'air est gonflée avec de petits ventilateurs qui insufflent l'air dans la chambre à travers des tuyaux en PVC.

Cela permet de créer une chambre qui réduit le coefficient de transmission de chaleur vers l'extérieur pour obtenir une économie considérable d'énergie et un contrôle de la température [5]

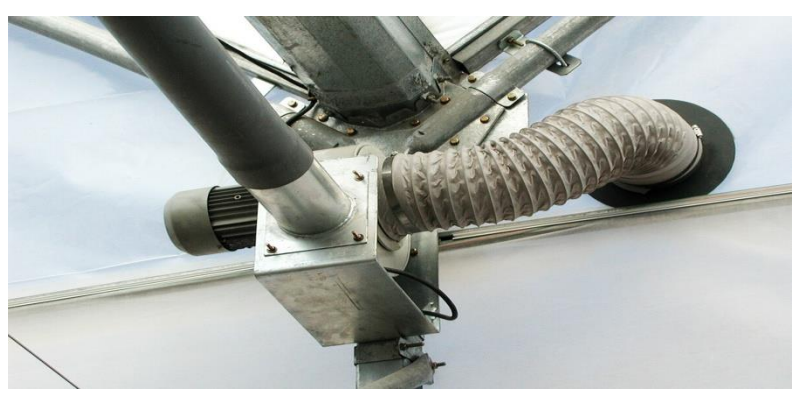

*Figure (I-6): Une double paroi gonflable* [5]

## <span id="page-21-3"></span><span id="page-21-1"></span>**I.7.4 Le système de réfrigération**

Ce système de réfrigération par évaporation d'eau est composé d'extracteurs et de panneaux « cooling » placés sur les parois opposées de la serre pour créer une zone de pression négative dans la serre. Cela permet à l'air extérieur qui traverse les panneaux humides de se charger de molécules d'eau et ainsi se refroidir et réduire la température à l'intérieur de la serre [5]

### <span id="page-22-0"></span>**I.7.5 Humidificateur**

Le principe de fonctionnement consiste à aspirer l'air sec extérieur à travers la grille d'admission arrière, L'air passe ensuite à travers un filtre à mèche extrêmement mouillé qui en retient les minéraux et les dépôts. L'air humide produit est expulsé dans l'espace par la grille supérieure.

L'évaporation de l'eau permet à la fois de charger l'air en humidité et de baisser sa température [3]

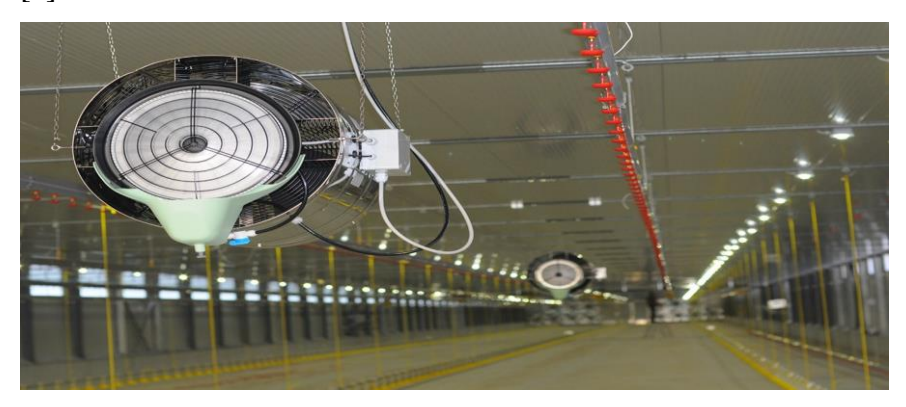

*Figure (I-7): Un humidificateur* [9]

### <span id="page-22-2"></span><span id="page-22-1"></span>**I.7.6 Le système de brouillard « fog system»**

Il s'agit d'incorporer un grand nombre de micro particules d'eau qui restent suspendues dans l'air de la serre pendant assez de temps pour s'évaporer sans mouiller les cultures. L'eau est incorporée sous forme de brouillard par des buses spéciales distribuées uniformément tout le long de la surface de la serre.

Le fog System est très pratique pour humidifier et refroidir de façon contrôlée la serre en ayant aussi la possibilité d'effectuer des traitements de désinfection avec des produits phytosanitaires solubles [5]

<span id="page-22-3"></span>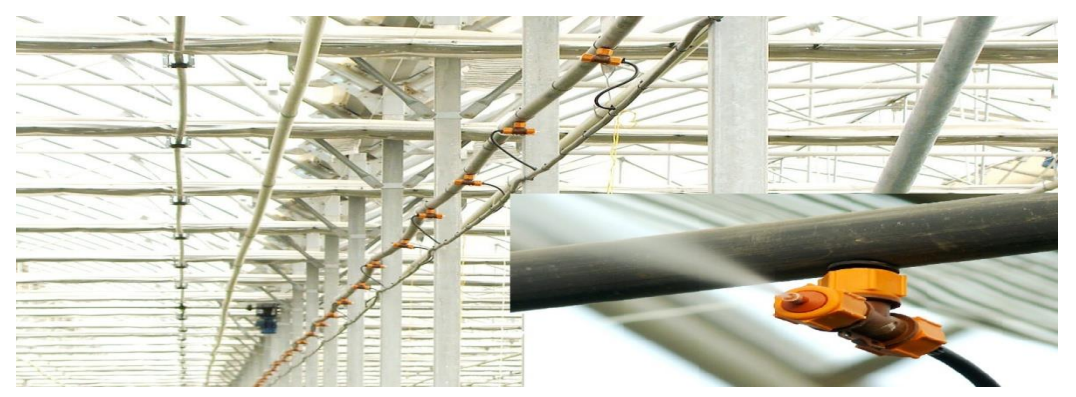

*Figure (I-8): Le fog système*

#### <span id="page-23-0"></span>**I.7.7 Système d'éclairage**

La lumière joue un grand rôle dans la croissance de la plante car elle intervient dans beaucoup de phénomènes physiologiques et conditionne surtout la photosynthèse. Donc à cause de ça il faut prévoir de prolonger ou raccourcir l'éclairage naturel en utilisant respectivement les lumières artificielles ou les stores d'ombrage. Ceux-ci permettront aux cultures de passer au stade de développement désiré.

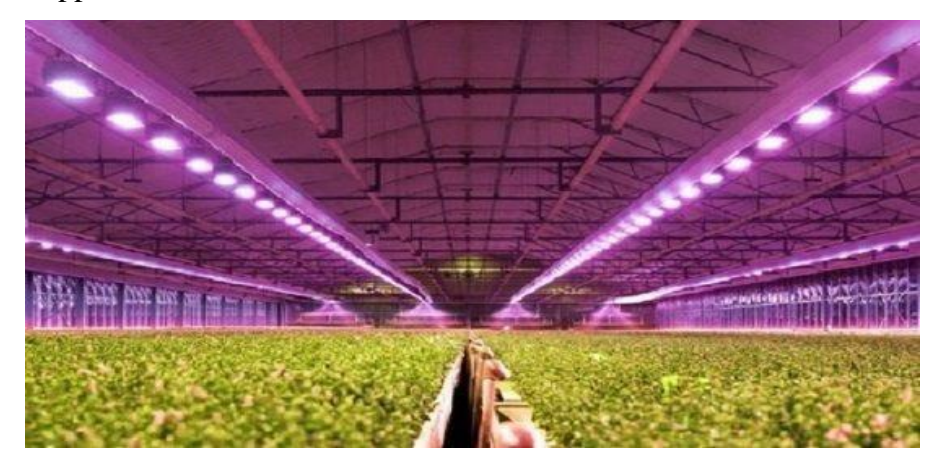

*Figure (I-9): Système d'éclairage* [10]

## <span id="page-23-2"></span><span id="page-23-1"></span>**I.8 Créer un microclimat à l'aide d'une serre**

Les facteurs climatiques qui influencent le climat intérieur de la serre sont la température, l'humidité de l'air, le rayonnement solaire, le vent extérieur...etc. En réalité, chacun de ces facteurs engendre une combinaison d'effets qui peuvent être favorables ou non au fonctionnement de la serre selon les conditions locales qui prévalent.

- La température intervient de façon prépondérante dans la croissance et le développement de la végétation.
- Le rayonnement solaire intervient également dans la photosynthèse. Certains matériaux de couverture comme le verre, transparents au rayonnement de courtes longueurs d'ondes et opaques au rayonnement infrarouge, créent un effet de serre qui provoque lui-même une augmentation de température sous l'abri.
- Le vent génère des différences de pression sur la serre qui peuvent l'endommager dans les cas extrêmes. Il provoque également des pertes par convection et contribue de façon déterminante à l'aération naturelle.

Un contrôle bien maîtrisé du bilan énergétique du climat permet donc de gérer ces paramètres et d'améliorer le fonctionnement physiologique des plantes [11]

## <span id="page-24-0"></span>**I.9 Principaux paramètres climatiques**

La maitrise du climat est la raison d'être des serres ; on peut créer un environnement idéal pour la croissance des plantes. Sa gestion est souvent confiée à un microcontrôleur qui représente le cerveau du système [11]

#### <span id="page-24-1"></span>**I.9.1 La température**

Le contrôle adéquat de la température est le facteur le plus important pour garantir une bonne croissance des plantes. En effet, la température et l'un des paramètres le plus important dans la gestion du climat, et aussi le plus difficiles à gérer. Il se décompose en trois types :

- Température issue du sol
- Température de la plante
- Température ambiante à la culture

#### **I.9.1.1 Chauffage**

Le chauffage permet d'adapter les apports thermiques aux besoins de la culture et d'éliminer l'humidité de l'air. Il fonctionne également sur la mesure de température [11]

#### **I.9.1.2 Ventilation**

Un ventilateur permet de renouveler l'air et d'apporter aussi le CO2 nécessaire à la photosynthèse tout en garantissant une régulation de la température et de l'hygrométrie. La température a une grande influence sur la croissance végétative. En effet, elle intervient dans beaucoup de phénomènes biologiques tels que la photosynthèse et la respiration. La vitesse de réaction augmente facilement avec la température ambiante. Citons par exemple la photosynthèse qui double lorsque la température augmente de 10°C [12]

#### <span id="page-24-2"></span>**I.9.2 L'effet de serre**

La couverture de la serre est transparente. Elle laisse bien passer la lumière, mais empêche que la chaleur qui se forme à l'intérieur, sous l'effet de la lumière du soleil, ne se dissipe trop vite vers l'extérieur grâce à la couverture de la serre. Sa couverture transparente joue le même rôle que l'atmosphère de notre planète [13]

Le phénomène d'effet de serre permet une augmentation conséquente de la température, mais dans d'autres circonstances, la serre devient un émetteur de chaleur et les températures peuvent fortement diminuer

Ce phénomène s'explique par plusieurs raisons :

- La nuit, les parois et la toiture échangent de la chaleur avec l'extérieur par conduction, convection et rayonnement.
- Les fuites potentielles provoquent un renouvellement d'air qui substitue à l'air chaud intérieur l'air froid de l'extérieur.
- D'autres pertes ont également lieu par le sol par conduction et évaporation.
- De plus, la serre ne possédant pas des parois épaisses n'est pas capable d'emmagasiner beaucoup de chaleur, on dit qu'elle possède une faible inertie thermique. Elle correspond alors à un volume dans lequel la température s'élève facilement mais en contrepartie peut rapidement diminuer [5]

Le recours à des techniques de contrôle des paramètres climatiques (température, humidité, irrigation et éclairement) sous serre s'avère nécessaire, il permette maitriser les influences indésirables lies à l'effet de serre.

#### <span id="page-25-0"></span>**I.9.3 L'humidité**

L'humidité est la présence d'eau ou de vapeur d'eau dans l'air ambiant, elle influe sur la croissance de la plante et sur le développement des maladies.

En pratique quand on parle de la mesure de l'humidité on fait allusion au taux d'humidité exprimé en % ce qui représente l'humidité relative [14]

L'humidité de l'air et la température présentent une grande relation. En effet la capacité de l'air à retenir la vapeur d'eau double chaque fois que la température augmente d'une dizaine de degrés.

Maintenir un niveau d'humidité et de température optimal dans une serre permet d'avoir un bon rendement de croissance.

Le contrôle de tous ces paramètres se fait via de nombreux dispositifs des plus simples au plus complexes tels que : l'ouverture des toits ouvrant, les ventilateurs extracteurs, les chauffages, les humidificateurs [5]

#### <span id="page-25-1"></span>**I.9.4 L'irrigation**

L'irrigation est une opération qui consiste à apporter artificiellement de l'eau à des végétaux cultivés en utilisant une pompe pour permettre leur développement normal mais pas quand vous voulez les arroser, quand le sol dans lequel ils se trouvent commence à se dessécher. La seule solution consiste à surveiller la « sécheresse » du sol et à fournir automatiquement de l'eau lorsqu'elle atteint une sécheresse appropriée [15]

#### <span id="page-26-0"></span>**I.9.5 Le gaz carbonique**

Les producteurs cherchent à rendre la teneur en CO2 de la serre plus élevée que la normale pour maximiser la photosynthèse, car le dioxyde de carbone est le facteur limitant de la photosynthèse. La photosynthèse représente l'inversion de la combustion du glucose. Cette réaction est endothermique et nécessite de l'énergie lumineuse :

 $6 CO2 + 6 H2O + \text{Energie lumineuse}$   $\longrightarrow$   $C_6H_{12}O_6 + 6 O_2$ 

La photosynthèse est très importante pour la production végétative. Remarquons dans l'équation précédente que le dioxyde de Carbonne est obtenu à partir de l'air puis converti à l'aide de l'eau et de l'énergie lumineuse en glucose et en oxygène [13]

Le dioxyde de carbone peut être obtenu en brûlant du gaz naturel, du propane, du kérosène et d'autres combustibles, ou même directement à partir du réservoir de stockage contenant du dioxyde de carbone pur. Chaque source a ses avantages et ses inconvénients

#### <span id="page-26-1"></span>**I.9.6 Le Rayonnement**

L'échange de chaleur entre deux parois séparées par un milieu transparent. Tous les corps solides, liquides ou gazeux émettent un rayonnement de nature électromagnétique. Cette énergie est échangée directement des parois à la surface des plantes et non à l'air ambiant.

II transmet l'énergie sans support matériel par le biais d'une onde électromagnétique solaire.

La température apportée par le rayonnement et l'effet de serre mais diminuée par les pertes thermiques ne permet pas d`assurer tout au long de l'année des températures optimales pour la croissance des plantes.

De plus, l'humidité à l'intérieur de la serre, dépendante des conditions climatiques de la transpiration de la culture en fonction de l'espèce considérée doit être bien maîtrisée pour ne pas limiter la croissance de la plante et éviter les risques phytosanitaires (Développement de maladies) [2]

### <span id="page-26-2"></span>**I.10 Conclusion**

Dans ce chapitre nous avons présenté le principe de la serre d'une façon générale après on a vu les types de serres agricoles les plus populaires, ensuite nous avons défini les différents composants nécessaires à la serre et à la fin nous avons déterminé les paramètres les plus agissants sur la croissance de la culture sous serre.

## <span id="page-27-0"></span>II. **Chapitre 2**

## <span id="page-27-1"></span>**II.1 Introduction**

L'énergie photovoltaïque résulte de la transformation directe de la lumière du soleil en énergie électrique à l'aide de la cellule solaire.

Dans ce chapitre nous allons tout d'abord montrer le gisement et le rayonnement solaire ensuite on présente le principe de la conversion photovoltaïque, puis nous énumérons les principaux paramètres caractérisant une cellule et le module photovoltaïque. Enfin nous terminons ce chapitre par différents types et composants de système photovoltaïque.

### <span id="page-27-2"></span>**II.2 Le gisement solaire**

Le gisement solaire est un ensemble de données décrivant l'évolution du rayonnement solaire, disponible dans un lieu donné et au cours d'une période donnée. Son évaluation peut se faire à partir des données de l'irradiation globale.

L'énergie solaire est la ressource énergétique la plus abondante sur terre. Elle est à l'origine de la majorité des autres énergies renouvelables [16] Grâce à ces multiples usages elle tend à être l'une des ressources énergétiques majeures du 3éme millénaire, avec un gigantesque gisement solaire qui équivaut à 10000 fois la consommation énergétique de l'humanité entière  $[17]$ 

Le soleil est un réacteur à fusion thermonucléaire, composée de 80% d'hydrogène, de 19% d'hélium, et le 1% restant étant un mélange de plus de 100 éléments lourds (Fer, Néon, Azote Silicium).

La chaleur produite lors du processus de la fusion de l'hydrogène au cœur du soleil traverse les différentes couches de ce dernier jusqu'à sa surface (photosphère) pour y être libéré sous forme de rayonnement solaire ou de flux de particules. Donc la chaleur du soleil est convertie, à sa surface, en lumière se présentant sous forme de particules qu'on appelle photons. Ce flux de photon forme des ondes électromagnétiques qui se propagent sans perte d'énergie dans toutes les directions de l'espace, et notamment vers la terre [18]

Le rayonnement solaire reçu par une surface perpendiculaire aux rayons solaires placée à la limite supérieure de l'atmosphère terrestre varie au cours de l'année avec la distance Terre/Soleil. Sa valeur moyenne "I<sub>0</sub>" appelée constante solaire est de l'ordre de  $1367(\pm 1\%)$  $W/m^2$ .

Seule une partie de ce rayonnement traverse l'atmosphère et atteint le sol. L'autre partie est diffusée et répartie à peu près uniformément dans toutes les directions de l'espace [19] Le rayonnement émis par le soleil constitue un spectre allant des ultraviolets à l'infrarouge en passant par le spectre visible ou il émet un maximum d'énergie.

#### <span id="page-28-0"></span>**II.2.1 Le rayonnement solaire**

Le rayonnement solaire reçu sur un plan incliné par rapport à la surface au sol se décompose en différentes composantes : Direct, diffus et réfléchi.

#### **II.2.1.1 Le rayonnement solaire direct**

Ce rayonnement représente le flux solaire qui atteint directement la paroi quand celle- ci est exposée au soleil. Elle dépend de la hauteur du soleil et de l'angle d'exposition de la paroi au soleil à l'instant considéré.

#### **II.2.1.2 Le rayonnement diffus**

Ce rayonnement diffuse qui provient des multiples diffractions et réflexions du rayonnement solaire direct par les nuages.

#### **II.2.1.3 Le rayonnement réfléchi**

Ce rayonnement représente la partie du flux interceptée par la paroi suite aux réflexions solaires produites par l'environnement proche, qui est représenté par un plan horizontal renvoyant une part du flux global incident (direct et diffus). La partie réfléchie dépend de l'albédo, qui est lié à l'environnement alentour du capteur solaire, sa valeur est comprise entre 0 et 1, il est défini comme étant le rapport entre l'énergie solaire réfléchie et l'énergie solaire incidente, et il est d'autant plus important que la surface est réfléchissante (neige, miroir).

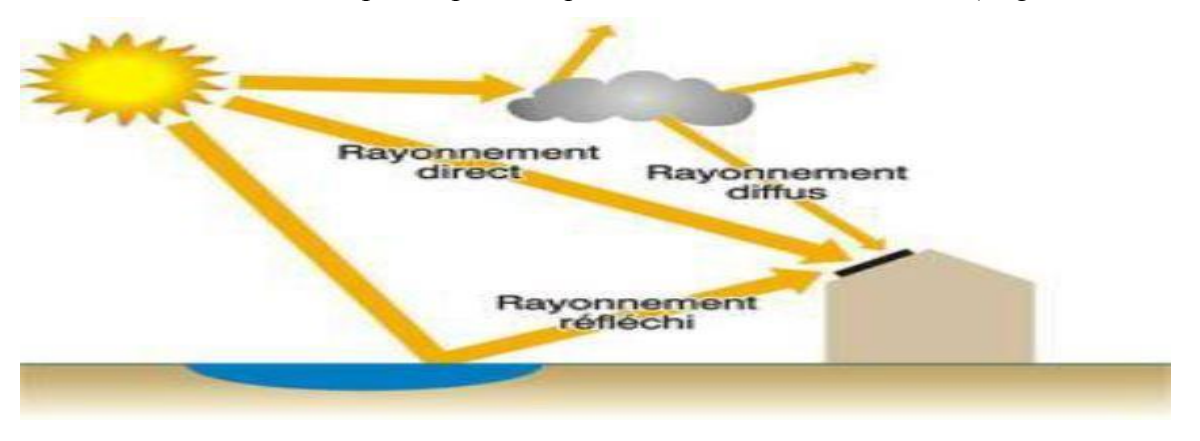

*Figure (II-1): Les différents types de rayonnement* [20]

## <span id="page-28-2"></span><span id="page-28-1"></span>**II.3 L'énergie solaire en Algérie**

De par sa situation géographique, l'Algérie dispose d'un des gisements solaires les plus important au monde 2200 kWh/m²/an. La durée d'insolation sur la quasi-totalité du territoire national dépasse les 2000 heures annuellement et peut atteindre les 3900 heures (Sahara). L'énergie reçue quotidiennement sur une surface horizontale de 1m² est de l'ordre de 5 kWh sur la majeure partie du territoire national, soit près de 1700 kWh/m²/an au nord et 2263 kWh/m<sup>2</sup>/an au sud du pays  $[21]$ 

<span id="page-29-1"></span>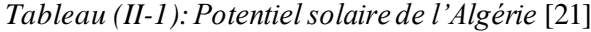

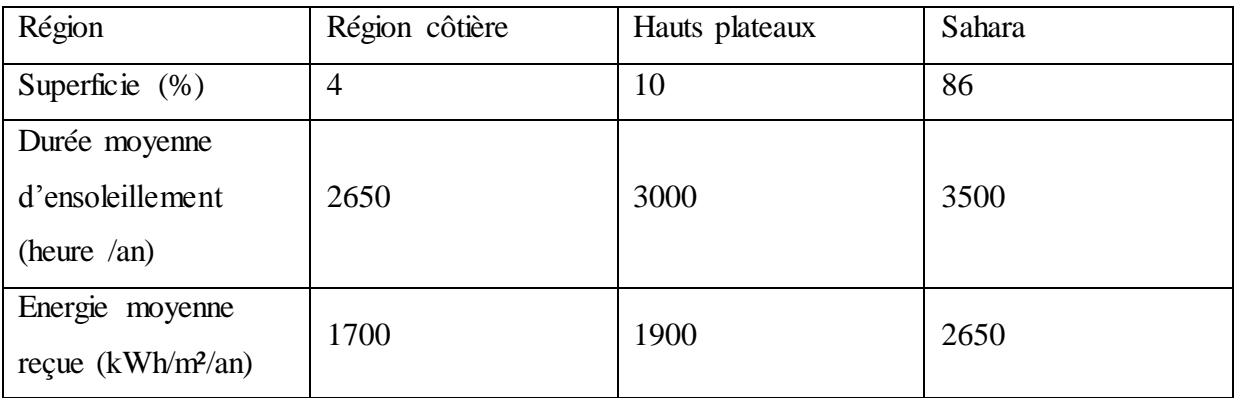

## <span id="page-29-0"></span>**II.4 Principe de la conversion photovoltaïque**

Le terme photovoltaïque est basé sur le phénomène physique qui consiste à transformer l'énergie lumineuse en énergie électrique par le transfert de l'énergie des photons aux électrons d'un matériau. Le préfixe Photo vient du grec « phos » qui signifie lumière. « Volt » vient du patronyme d'Alessandro Volta (1745-1827), physicien qui a contribué aux recherches sur l'électricité. Photovoltaïque signifie donc littéralement électricité lumineuse [22]

Le scientifique français Antoine becquerel et son fils Alexandre Edmond présentent en 1839 pour la première fois un effet photoélectrique. Il a trouvé que certains matériaux pouvaient produire une petite quantité de courant sous l'effet de la lumière. Par la suite, Albert Einstein à découvert, en travaillant sur l'effet photoélectrique, que la lumière n'avait pas qu'un caractère ondulatoire, mais que son énergie était portée par des particules, les photons. L'énergie d'un photon est donnée par la relation :

E=h\*(C/ λ) ………………………………. (1)

- h : est la constante de Planck
- C : la vitesse de la lumière
- $\bullet$  λ: la longueur d'onde.

Ainsi plus la longueur d'onde est courte, plus l'énergie du photon est grande.

La conversion photovoltaïque aujourd'hui largement utilisée peut-être simplement définie comme la transformation de l'énergie des photons avec une cellule photovoltaïque en énergie électrique grâce à deux phénomènes physiques, intimement liés et simultanés :

- Absorption des photons et génération des porteurs : un photon d'énergie suffisante est absorbé par le matériau semi-conducteur et fait passer un électron de la bande de valence à la bande de conduction (crée ainsi une paire électron-trou).
- Le transport des charges : les électrons et les trous, ainsi crées, doivent être séparés pour pouvoir être collectés. [23]

Le matériau doit avoir des propriétés optiques et électriques spécifiques pour permette la conversion photovoltaïque.

Les cellules cristallines (c-Si) et les cellules amorphes (a-Si : H) n'utilisent pas le même principe de séparation des porteurs en raison de leur propriété physique fondamentalement différentes [23]

Plusieurs cellules sont reliées entre elles et forment un panneau solaire (ou module) photovoltaïque. Plusieurs modules qui sont regroupés dans une centrale solaire photovoltaïque sont appelés champ photovoltaïque

#### <span id="page-30-0"></span>**II.4.1 Principe de fonctionnement d'une cellule photovoltaïque**

Une cellule photovoltaïque est un composant électronique qui, exposé à la lumière (photons), produit de l'électricité grâce à l'effet photovoltaïque. La tension obtenue est fonction de la lumière incidente. La cellule photovoltaïque délivre une tension continue.

Pour l'électron lié à son atome (bande de valence) devienne libre dans un semi-conducteur et participe à la conduction du courant, il faut lui fournir une énergie minimum pour qu'il puisse atteindre les niveaux énergétiques supérieurs (bande de conduction). L'énergie du "band gap" Eg, en électronvolts (eV) elle a une valeur seuil spécial à chaque matériau semi-conducteur et va de 1,0 à 1,8 eV pour les applications photovoltaïques. Le spectre du rayonnement solaire est la distribution des photons en fonction de leur énergie (inversement proportionnelle à la longueur d'onde). Le rayonnement arrivant sur la cellule solaire sera en partie réfléchi, une autre partie sera absorbée, seuls les photons absorbés participent à l'effet photoélectrique.

Ce dernier dont l'énergie est supérieure à l'énergie du band gap va libérer un électron négatif, laissant un "trou" positif derrière lui, Pour séparer cette paire de charges électriques de signes opposés et recueillir un courant électrique, il faut introduire un champ électrique E de part et d'autre de la cellule. La méthode utilisée pour créer ce champ est celle du « dopage » par des impuretés.

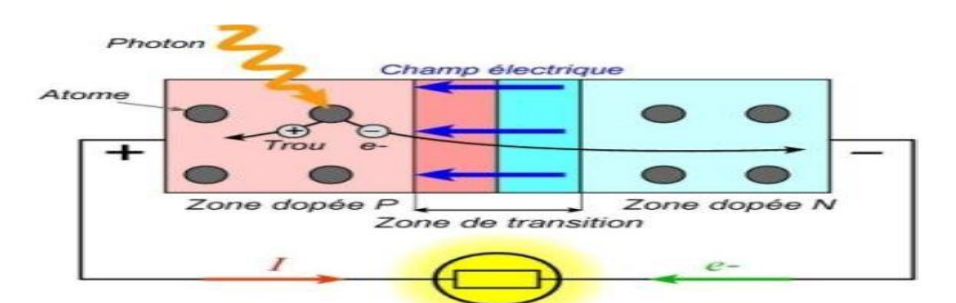

*Figure (II-2):Principe de convection photovoltaïque* [20]

Deux types de dopage sont possibles :

- **Example 1. Dopage type n :** On remplace un atome de silicium (a été choisi pour réaliser les cellules solaires photovoltaïques pour ses propriétés électroniques et de présence de quatre électrons sur sa couche périphérique) par un atome pentavalent. Quatre d'entre eux assurent les liaisons avec les atomes voisins de silicium et le cinquième resté disponible va être excité vers la bande reconduction très facilement par l'agitation thermique. D'où le nombre d'électron libre qui va fortement augmenter : dans ce cas le nombre de trou est très inférieur au nombre d'électron libre. On obtient ainsi un cristal dopé N (négatif).
- $\div$  **Dopage de type p :** De la même façon on introduit des atomes trivalents, ses trois électrons vont assurer les liaisons covalentes avec trois atomes voisins mais laisser un trou au quatrième. Ce trou se déplace de proche en proche dans le cristal pour créer un courant. Ici le nombre de trous est très supérieur au nombre d'électrons libres du cristal intrinsèque, on obtient donc un cristal dopé P (positif), les impuretés utilisées sont souvent du Bore

Lors de l'assemblage de deux régions les porteurs de charges libres s'attirent et se recombinent dans la zone de jonction où les porteurs libres disparaissent : c'est la zone de transition (Jonction PN), Il ne reste donc plus que les ions dans cette zone qui vont créent un champ électrique interne au niveau de la jonction et qui empêche les charges libres restantes dans chaque zone de traverser la jonction pour se recombiner.

#### <span id="page-31-0"></span>**II.4.2 Caractéristiques d'une cellule solaire**

Une cellule photovoltaïque est caractérisée par un rendement de conversion  $\eta$ , une tension à circuit ouvert Co, un cornant de court-circuit Icc et un facteur de forme FF. Les caractéristiques courant-tension sont utilisées pour déterminer ces paramètres, Ces caractéristiques permettent de comparer différentes cellules éclairées dans des conditions identiques.

#### **II.4.2.1 Courant de court de circuit Icc**

Le courant de court-circuit est le courant débuté par la cellule sous éclairement en courtcircuit la sortie. C'est-à-dire que :  $\text{Icc} = (V = 0)$  Pour une cellule solaire idéale le courant de court-circuit est égal au courant photo-courant *ph*.

#### **II.4.2.2 Tension de circuit ouvert**

Pour une cellule solaire idéale la tension de circuit ouvert est donnée :

$$
\nu c o = \frac{\kappa T}{q} \ln(\frac{lph}{ls} + 1) \approx Vc o = \frac{\kappa T}{q} \ln(\frac{lph}{ls}) \dots \dots \dots \dots \dots \dots \dots \tag{2}
$$

#### **II.4.2.3 Puissance maximale** Pm

La puissance débitée par une cellule solaire est maximum quand le produit (V*\*I) est* maximum. Si Vm et Im sont la tension et le courant pour lesquels on a ce maximum, la puissance maximale est la surface du plus grand rectangle de côté et Im qu'on peut inscrire sous la courbe I(V)

Pm = Im ∗ Vm …………………………………… (3)

#### **II.4.2.4 Facteur de forme FF**

Le point de fonctionnement usuel d'une cellule solaire est un point de la courbe I(V) qui correspond à une puissance maximale dissipée par la charge. On appelle facteur de forme FF (Fill Factor), la quantité :

$$
FF = \frac{Pm}{Icc*Vco} \quad \dots \dots \dots \dots \dots \tag{4}
$$

#### **II.4.2.5 Rendement η**

Le rendement d'une cellule photovoltaïque est donné par le rapport entre la puissance débitée au point de puissance maximale et la puissance lumineuse disponible

$$
\eta = \frac{Pm}{Pi} \dots \dots \dots \dots \dots \dots \quad (5)
$$

Où : Pi est la puissance incidente du rayonnement solaire au sol.

#### <span id="page-32-0"></span>**II.4.3 Technologies des cellules photovoltaïques :**

Les cellules photovoltaïques sont des composants optoélectroniques qui transforment directement la lumière solaire en électricité, elles sont réalisées à l'aide des matériaux semiconducteurs.

Le Silicium est l'un des matériaux le plus courant sur terre, c'est le sable, mais un haut degré de pureté est requis pour en faire une cellule photovoltaïque et le procédé est coûteux. Selon les technologies employées, on retrouve :

La première technologie photovoltaïque recourt aux cellules de silicium monocristallin ou poly cristallin ont la meilleure efficacité, durée de vie est habituellement de plus de 25 à 30 ans. La deuxième technologie fait appel aux cellules de silicium amorphe est la deuxième technologie utilisée Leur durée de vie est généralement inférieure à *20* ans.

La troisième technologie fait appel à d'autres matériaux semi-conducteurs, tels que le tellure de Cadmium(CdTe), Cuivre Indium Sélénium (CIS) et les jonctions à base d'Arséniure de Gallium (GaAs), cette technologie des multicouches est en voie de développement car chacune d'entre elles est sensible à des photons d'énergies différentes.

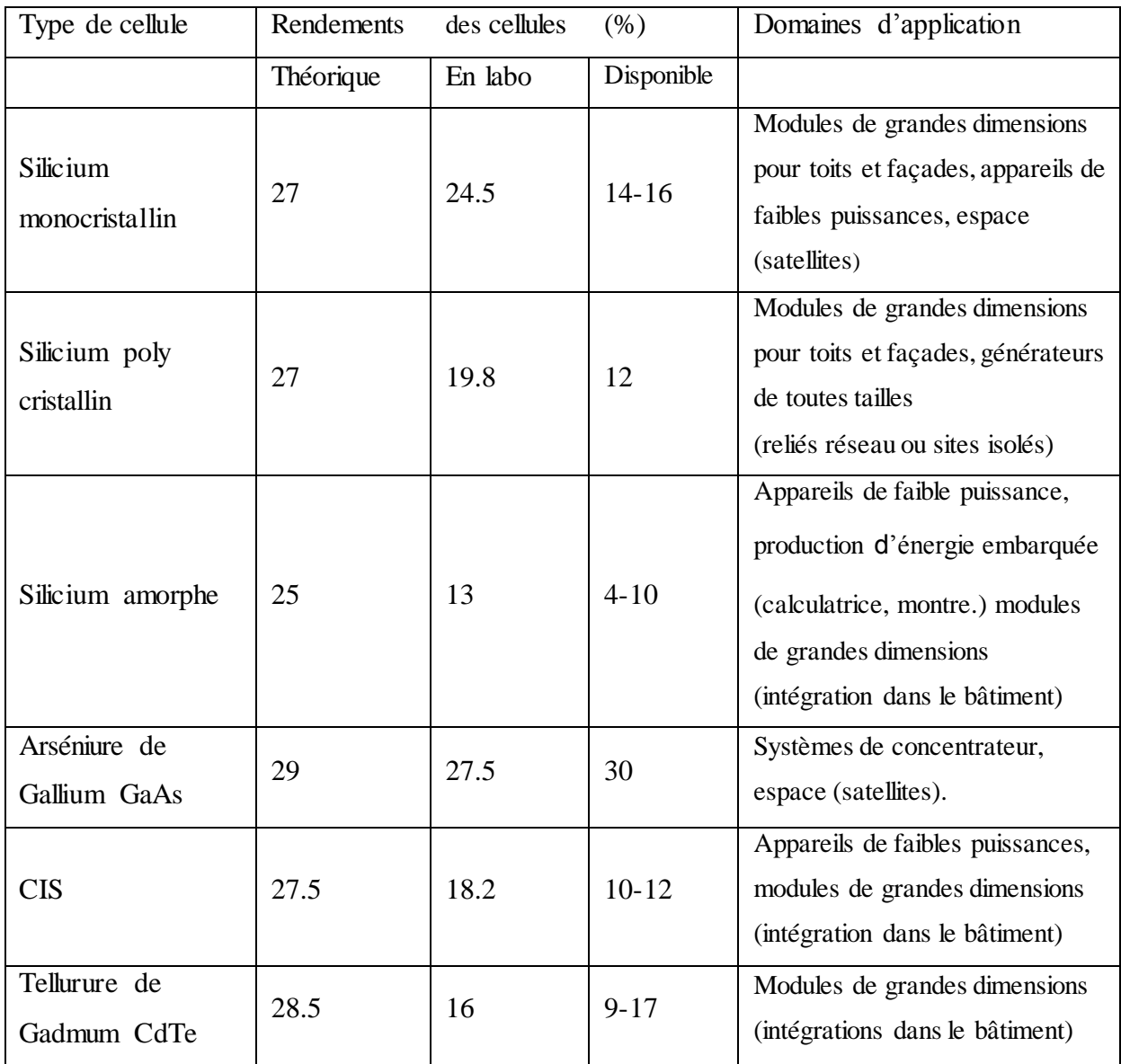

<span id="page-34-1"></span>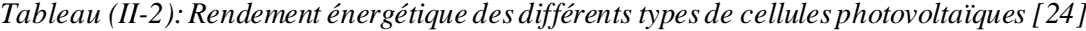

## <span id="page-34-0"></span>**II.4.4 Constitution d'un module photovoltaïque :**

Une cellule photovoltaïque seule est moins utilisable, produit une très faible puissance électrique de l'ordre de 1 à 3 W, avec une tension de moins de 1V et pour augmenter la puissance on assemble ces cellules soit en série, soit en parallèle.

### **II.4.4.1 Montage en série**

Les connexions en série de plusieurs cellules Les tensions s'additionnent et le courant traversant les cellules reste identique

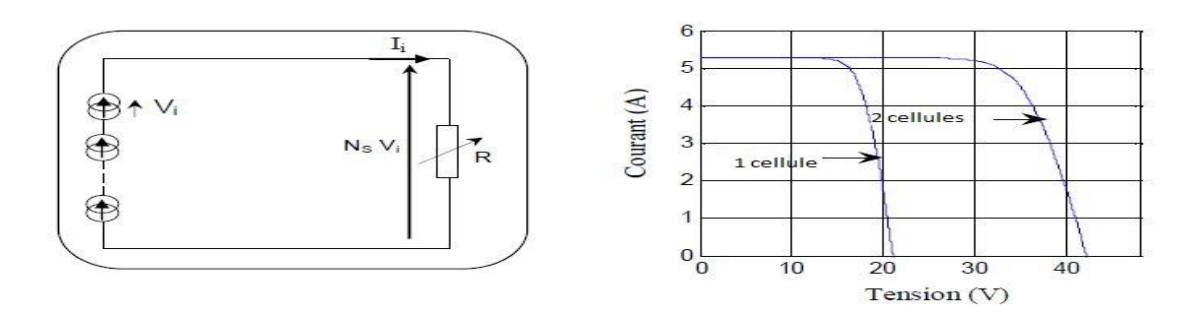

*Figure (II-3): Groupement des cellules PV en série*

#### <span id="page-35-0"></span>**II.4.4.2 Montage en parallèle**

Les courants de différentes cellules s'additionnent et la tension reste identique

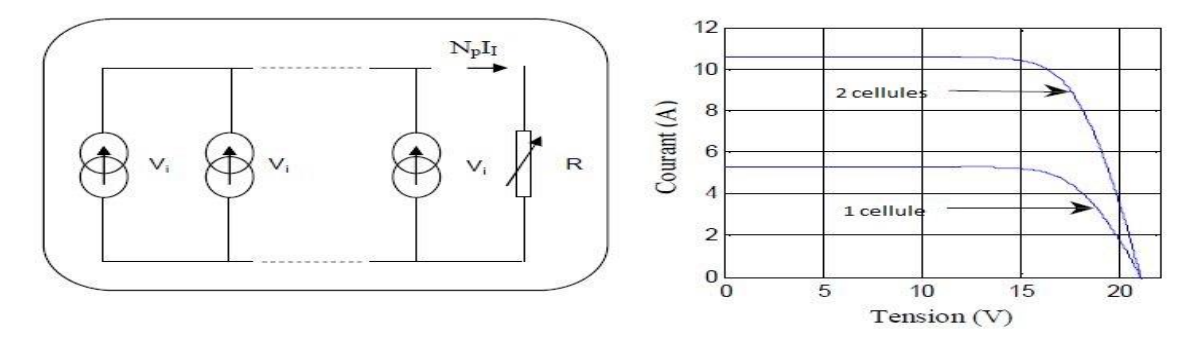

*Figure (II-4): Groupement des cellules PV en parallèle*

<span id="page-35-1"></span>La plupart des panneaux photovoltaïque commercialisés sont constitués par des sous réseaux de cellules connectées en série. Chacun de ses sous réseaux est lui-même constitué d'un groupe de cellules photovoltaïques connectées en série, et pour mieux protéger et éviter les pertes d'une partie importante du GPV en cas de défauts partiels (ombrage et défaut de quelques cellules) on place au dos d'un panneau des diodes by-pass et des diodes anti –retour .FigureII -5).

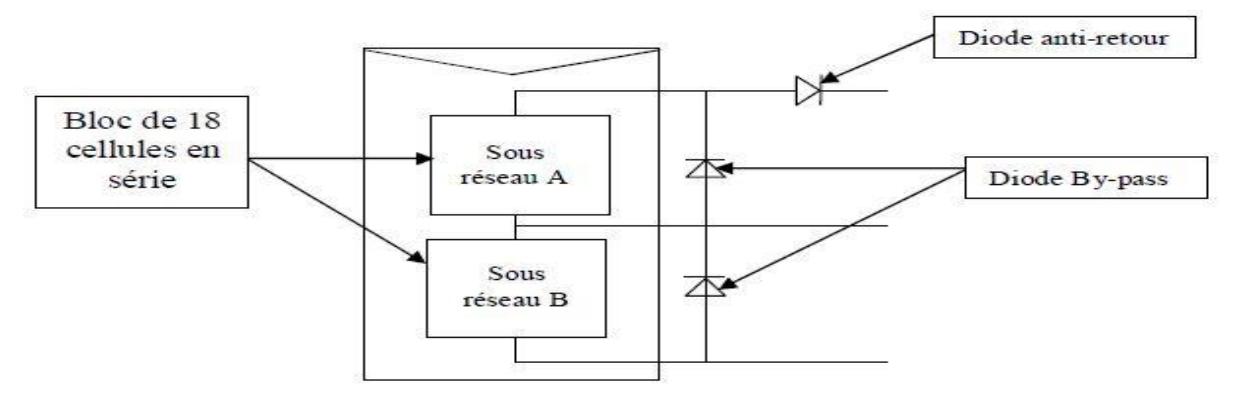

<span id="page-35-2"></span>*Figure (II-5): Schématisation d'un bloc de cellules dans un module photovoltaïque élémentaire avec diode by-pass et diode anti-retour [31]*
La diode by-pass intervient lorsque qu'une cellule solaire est partiellement ou entièrement à l'ombre, elle devient passante, c'est-à-dire que le courant circule dans la diode en isolant ainsi du circuit électrique le sous-réseau de cellule associé.

La diode anti-retour sert à protéger le panneau solaire contre le courant inverse pouvant entrer dans le panneau. Un courant inverse voudrait dire que le panneau solaire se comporte en consommateur au lieu de producteur d'électricité.

#### **II.4.5 Caractéristique d'un module photovoltaïque**

Les caractères de module photovoltaïque sont :

Puissance crête Pc : puissance électrique maximum que peut fournir le module dans les conditions standards.

La tension à vide Vco : tension aux bornes du module en l'absence de tout courant, pour un éclairement " plein soleil ".

**Le courant de court-circuit Icc :** courant débité par un module en court-circuit pour un éclairement " plein soleil ".

**Le point de fonctionnement optimal :** lorsque la puissance de crête est maximum en plein soleil Pm=Vmp\*Imp.

Le rendement : rapport de la puissance électrique optimale à la puissance de radiation incidente.

**Le facteur de forme :** rapport entre la puissance optimale *Pm* et la puissance maximale que peut avoir la cellule.

# **II.4.6 Influence de la variation des conditions météorologiques sur les paramètres du module photovoltaïque**

Nous analyserons à titre d'exemple les caractéristiques électriques du panneau Q.PRO G2C230-250, le module se compose de 60 cellules connectées entre elles en série et nous avons créé un programme MATLAB pour modéliser ce module

#### **II.4.6.1 Influence de la température**

La température est un paramètre très important dans le comportement des cellules PV. Les figure (II.6) et figureII.7) représentent les résultats concernant les caractéristiques I(V) et P(V) du module sous un éclairement fixe, et à des températures comprises entre -25°C et 75°C.

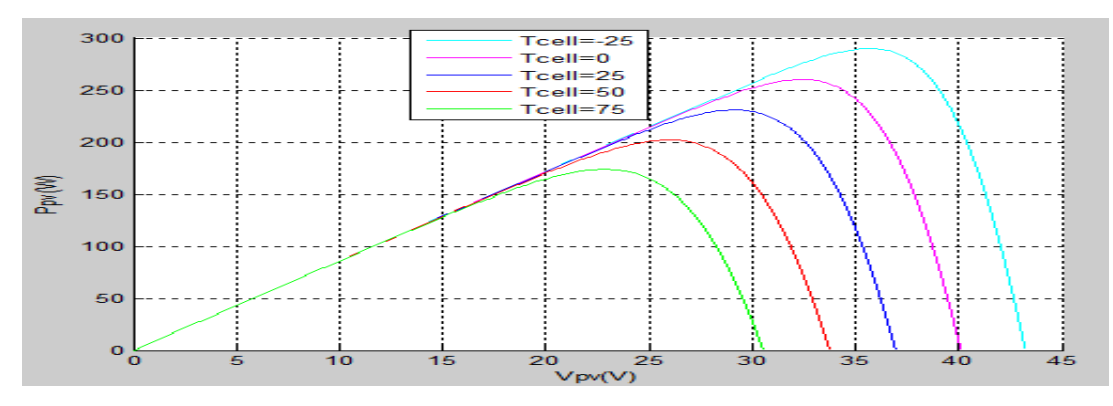

*Figure (II-6): Caractéristique P(V) pour différentes valeurs de la température*

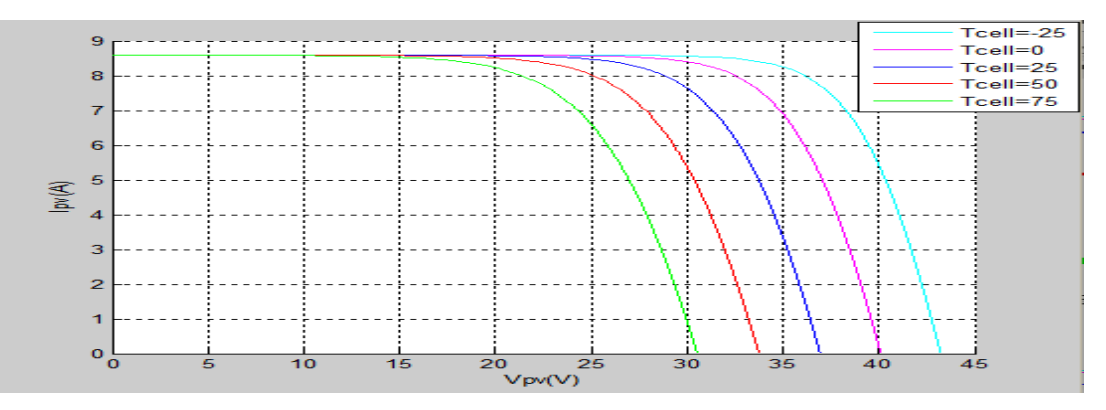

*Figure (II-7): Caractéristique I(V) pour différentes valeurs de la température*

Nous remarquons que le courant est stable avec différents degrés de la température ; par contre la tension de circuit ouvert diminue. Et que la température diminue la puissance augmente et quand la température 25 °C c'est la puissance max qui va donner ce module.

#### **II.4.6.2 Influence de l'éclairement**

Dans les figures (II-8) et (II-9) nous représentons les résultats concernant les caractéristiques I(V) et P(V) du panneau à 25°C obtenus pour diverses valeurs de l'éclairement comprises entre 200 et 1000 W/m²

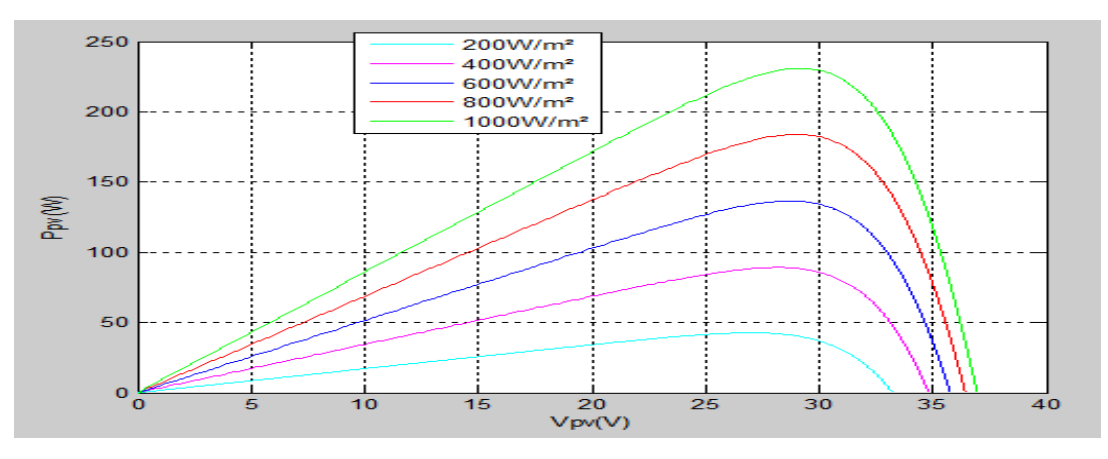

*Figure (II-8): Caractéristique P(V) pour différentes valeurs de l'éclairement*

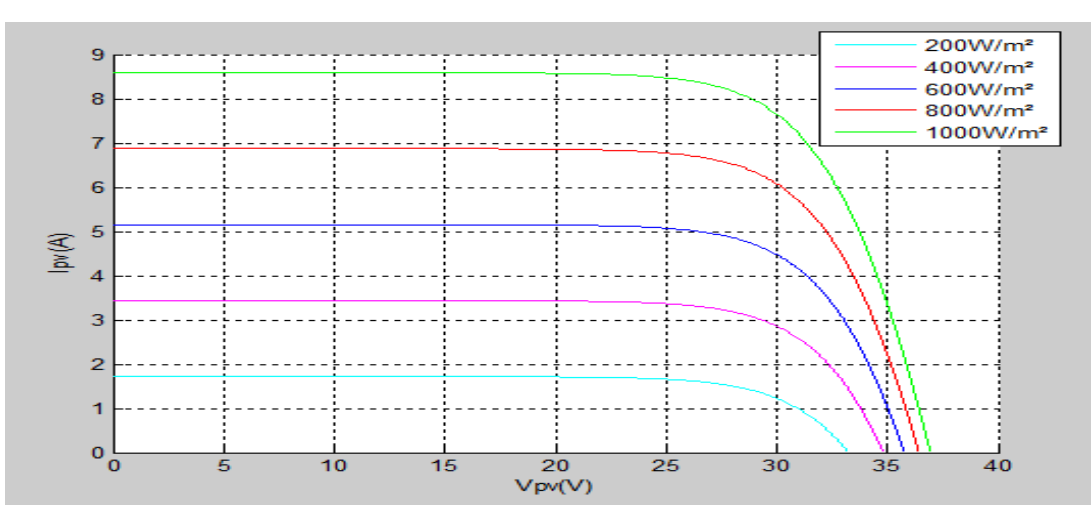

*Figure (II-9): Caractéristique I(V) pour différentes valeurs de l'éclairement*

D'après ces deux figures on remarque que quand l'éclairement augmente la puissance de module augmente aussi et le courant augmente chaque augmentation de l'éclairement et petit augmentation de tension de circuit ouverts

#### **II.4.7 Différents types de système photovoltaïque**

Généralement existe trois types de systèmes photovoltaïques, les systèmes autonomes, les systèmes hybrides et les systèmes connectés à un réseau. Les deux premiers sont indépendants du système de distribution d'électricité, en les retrouvant souvent dans les régions éloignées.

#### **II.4.7.1 Les systèmes autonomes**

Ces systèmes photovoltaïques sont installés pour assurer un fonctionnement autonome sans recours à d'autres sources d'énergie. Généralement, ces systèmes sont utilisés dans les régions isolées et éloignées du réseau.

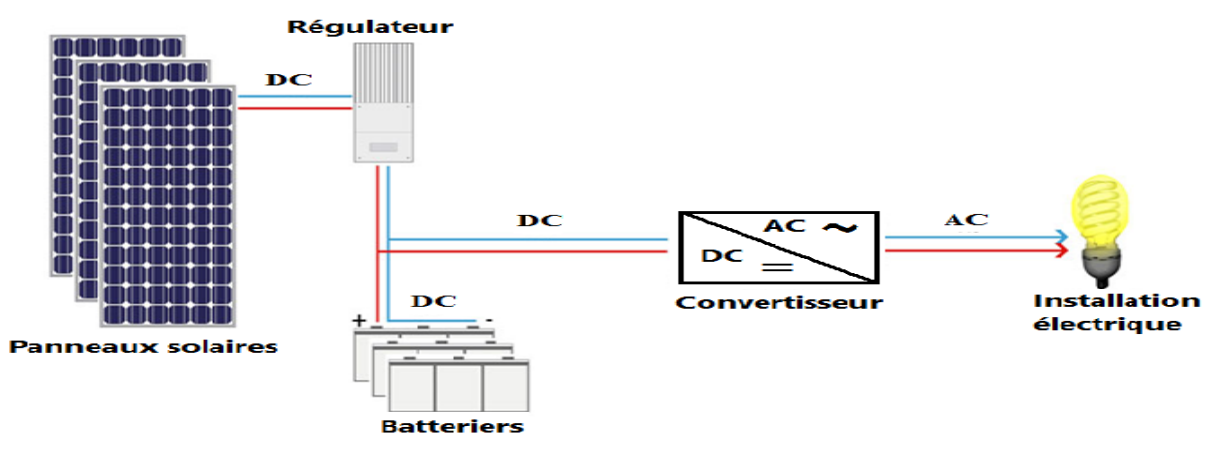

*Figure (II-10): Système photovoltaïque autonome* [25]

### *II.4.7.2 Les systèmes hybrides*

Les systèmes d'énergie hybride associent au moins deux sources d'énergie renouvelable aussi une ou plusieurs sources d'énergie classiques. Les sources d'énergie renouvelable, comme le

photovoltaïque et l'éolienne ne délivrent pas une puissance constante, mais vu leurs complémentarités, leur association permet d'obtenir une production électrique continue. Les systèmes d'énergie hybride sont généralement autonomes par rapport aux grands réseaux interconnectés et sont souvent utilisés dans les régions isolées.

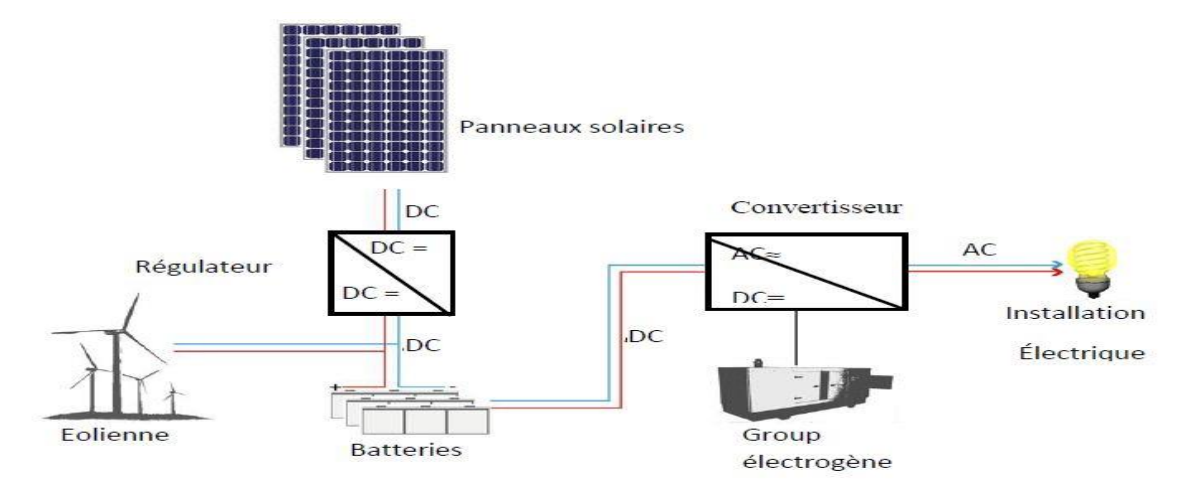

*Figure (II-11): Systèmes photovoltaïques hybrides* [25]

### **II.4.7.3 Les systèmes connectés au réseau**

Les systèmes de production d'énergie photovoltaïque connectés à un réseau sont une résultante de la tendance à la décentralisation du réseau électrique. L'énergie est produite plus près des lieux de consommation. Les systèmes connectés à un réseau réduisent la nécessité d'augmenter la capacité des lignes de transmission et de distribution. Il produit sa propre électricité et achemine son excédent d'énergie vers le réseau, auprès duquel il s'approvisionne au besoin, ces transferts éliminent le besoin d'acheter et d'entretenir une batterie. Il est toujours possible d'utiliser ceux systèmes pour servir d'alimentation d'appoint lorsque survient une panne de réseau.

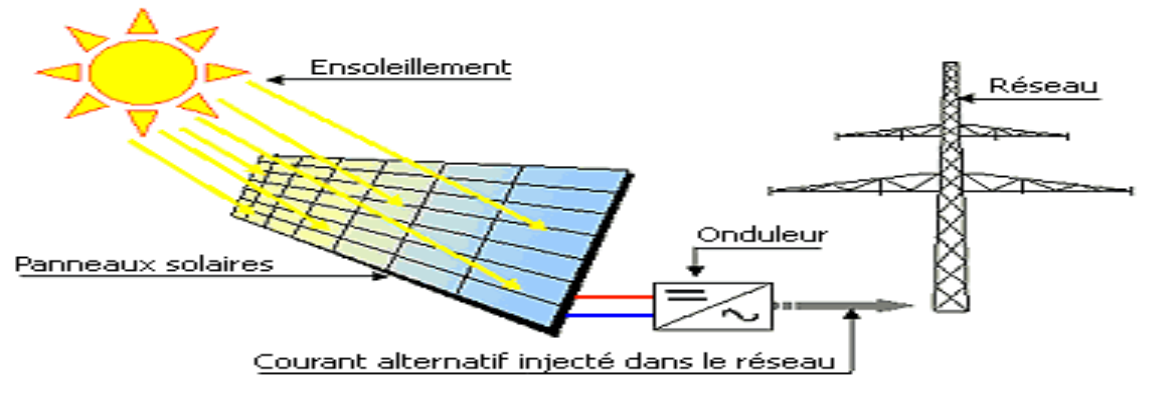

*Figure (II-12): Systèmes photovoltaïques connectés au réseau* [25]

#### **II.4.8 Les composants d'un système photovoltaïque**

Le courant continu disponible aux bornes du module peut être utilisé de différentes manières en raccordant ces bornes à un circuit électrique qui l'achemine vers un ensemble de composants qui forment un « système photovoltaïque » conçu et dimensionné en fonction de l'application et de l'usage qui est fait de l'électricité produite.

Dans le cas d'une centrale photovoltaïque raccordée au réseau, on retrouve généralement Les divers équipements suivants :

- $\triangleright$  Une structure porteuse ou de fixation : elle a pour fonction
	- Supporter le poids des panneaux
	- Résister aux contraintes environnementales
- $\triangleright$  Les panneaux photovoltaïques : ont pour fonction
	- Convertir le rayonnement solaire en courant continu
	- Assurer une fonction de couverture (projet de toiture)
- $\triangleright$  Les composants de distributions courants continu (DC) ou alternatif (AC) (câble, connectique, protection, etc..) ont pour fonction :
	- Raccorder les chaines de panneaux entre elles
	- Protéger les chaines de panneaux et les intervenants des risques électriques et atmosphériques
	- Assurer l'acheminement du courant produit vers les postes de conversion

 $\triangleright$  L'onduleur a pour fonction de:

- Convertir le courant continu au courant alternatif
- Protéger les circuits de distribution DC
- Générer un courant alternatif de qualité
- Transformer la base de tension en moyenne tension

 $\triangleright$  Le système de supervision, a pour fonction :

- Suivre le fonctionnement et la performance de l'installation
- Permettre d'optimiser la production
- $\triangleright$  Le compteur de production a pour fonction :
	- Suivre la production du système

> Batteries a pour fonction :

• Stockage de l'électricité

#### **II.4.9 Les batteries dans les systèmes photovoltaïques**

Le stockage d'énergie dans les systèmes photovoltaïques en général assuré par des batteries, ces composants utilisés dans la majorité des cas.

Les batteries utilisées dans les systèmes solaires sont générales de type plomb-acide (Pb). Les batteries cadmium-nickel(NiCd) ne sont plus que rarement utilisées car leur prix est beaucoup

plus élevé elles contiennent du cadmium (toxique). Leurs remplaçantes, les batteries nickelmétal-hydrure (NiMH) sont intéressantes et on en donnera quelques typiques, leur emploi étant plus fréquent dans les applications professionnelles haut de gamme. Aussi il y a beaucoup d'autres façons pour stocker l'électricité produite par les panneaux solaires [26]

# **II.5 Conclusion**

Dans ce chapitre, nous avons expliqué le mode de fonctionnement de la cellule photovoltaïque à partir de l'absorption du rayonnement solaire jusqu'à la production de l'électricité, ainsi que les technologies des cellules photovoltaïques et la constitution du module photovoltaïque et nous avons fini ce chapitre par différents types et composants des systèmes photovoltaïques.

# III. **Chapitre 03**

# **III.1 Introduction**

Aujourd'hui, l'électronique est de plus en plus remplacée par de l'électronique programmée. Son but est de simplifier les schémas électroniques et par conséquent de réduire l'utilisation de composants électroniques, réduisant ainsi le coût de fabrication d'un produit. Il en résulte des systèmes plus complexes et performants pour un espace réduit [5]

Dans ce chapitre on présente la description de la carte Arduino qui sera utilisée pour notre application et l'environnement logiciel utilisé pour développer notre système et aussi la présentation des capteurs

# **III.2Arduino**

#### **III.2.1 Qu'est-ce que c'est Arduino?**

Pont tendu entre le monde réel et le monde numérique, Arduino permet d'étendre les capacités de relations humain/m achine ou environnement/machine.

Arduino est une plate-forme de prototypage d'objets interactifs à usage créatif constituée d'une carte électronique et d'un environnement de programmation. C'est un projet en source ouverte (open source) [27]

#### *III.2.2***Les différents types d'Arduino:**

Il existe plusieurs cartes Arduino telles que: [28]

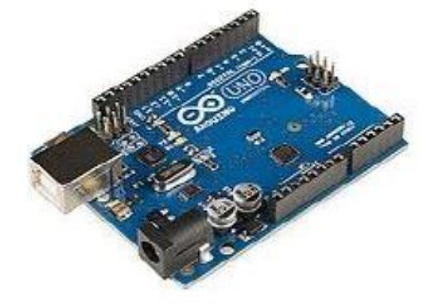

*Figure (III-1): Carte Arduino UNO* [28] *Figure (III-2): Carte Arduino NANO* [28]

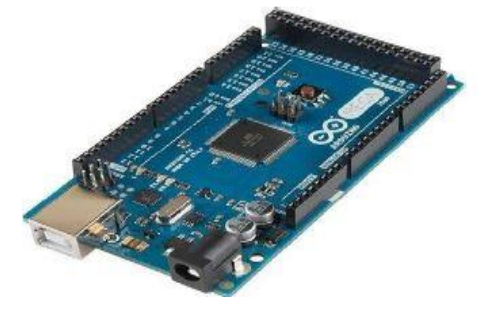

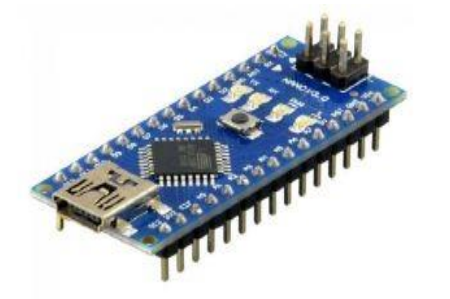

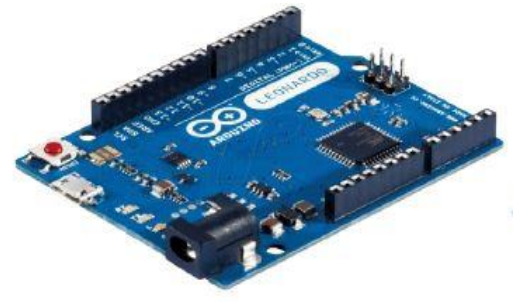

*Figure (III-3): Carte Arduino MEGA* [28] *Figure (III-4): Carte Arduino LEONARDO* [28]

| Les cartes                      |                  |                                                           |                                              |                |
|---------------------------------|------------------|-----------------------------------------------------------|----------------------------------------------|----------------|
|                                 | <b>UNO</b>       | <b>NANO</b>                                               | <b>LEONARDO</b>                              | <b>MEGA</b>    |
|                                 |                  |                                                           |                                              |                |
| Caractéristiques                |                  |                                                           |                                              |                |
| Microcontrôleur                 | ATmega 328       | ATmega 168                                                | ATmega 32U4 ATmega 2560                      |                |
|                                 |                  | ou 328                                                    |                                              |                |
| Fréquence d'horloge             | <b>16 MHz</b>    | 16 MHz                                                    | <b>16 MHz</b>                                | <b>16 MHz</b>  |
| Tension de service              | 5V               | 5V                                                        | 5V                                           | 5V             |
| Tension d'entrée                | $7 - 12$ V       | $7 - 12$ V                                                | $7 - 12$ V                                   | $7 - 12$ V     |
| (recommandée)                   |                  |                                                           |                                              |                |
| Tension entrée                  | $6 - 20 V$       | $6 - 20$ V                                                | $6 - 20$ V                                   | $6 - 20 V$     |
| $(\lim$ ites)                   |                  |                                                           |                                              |                |
| Ports numériques                | 14 entrées et    | 14 entrées et                                             | 20 entrées et                                | 54 entrées et  |
|                                 | sorties          | sorties                                                   | sorties                                      | sorties        |
| Ports analogiques               | 6 entrées        | 8 entrées                                                 | 12 entrées                                   | 16 entrées     |
| Mémoire                         |                  | 32 Kop Flash, 32 Kop Flash, 32 Kop Flash,                 |                                              | 256 Kop Flash, |
|                                 |                  | 1 Kop SRAM , 1 Kop SRAM , 2.5 Kop                         |                                              | 8 Kop SRAM,    |
|                                 |                  | 512                                                       | <b>SRAM</b>                                  | 4 Kop          |
|                                 | KopEEPROM        | KopEEPROM                                                 | 1                                            | <b>EEPROM</b>  |
|                                 |                  |                                                           | KopEEPROM                                    |                |
| Chargeur d'amorçage 0.5 Kop (en |                  | 2 Kop (en                                                 | 4 Kop (en                                    | 8 Kop (en      |
|                                 | memoir flash)    |                                                           | mémoire flash) mémoire flash) mémoire flash) |                |
| Interface                       | <b>USB</b>       | <b>USB</b>                                                | <b>USB</b>                                   | <b>USB</b>     |
| Dimensions                      | $6.86cm * 5.3cm$ | $1.9 \text{ cm}^*4.3 \text{ cm}$ 6.86cm $*5.3 \text{ cm}$ |                                              | 10.16cm*5.3cm  |

*Tableau (III-1): Tableau comparatif des différentes cartes Arduino [28]*

Ce tableau montre une comparaison technique entre les différentes cartes Arduino, nous nous sommes intéressés aux caractéristiques de chaque carte pour avoir une idée très détaillée pour la suite de notre projet.

#### **III.2.3 Les Avantages de la carte Arduino**

Pas cher.

La programmation de la carte est simple et claire.

Multiples bibliothèques disponibles avec diverses fonctions implémentées. Logiciel et matériel open source et extensible.

 Dans notre projet on a utilisé la carte Arduino UNO, c'est la raison principale dont la quelle nous allons détailler seulement cette carte dans le prochain paragraphe

# **III.3Carte Arduino UNO**

La carte Arduino UNO est basée sur un ATMega328 cadencé à 16 MHz. C'est la plus récente et la plus économique carte à microcontrôleur d'Arduino. Des connecteurs situés sur les bords extérieurs du circuit imprimé permettent d'enficher une série de modules complémentaires [28]

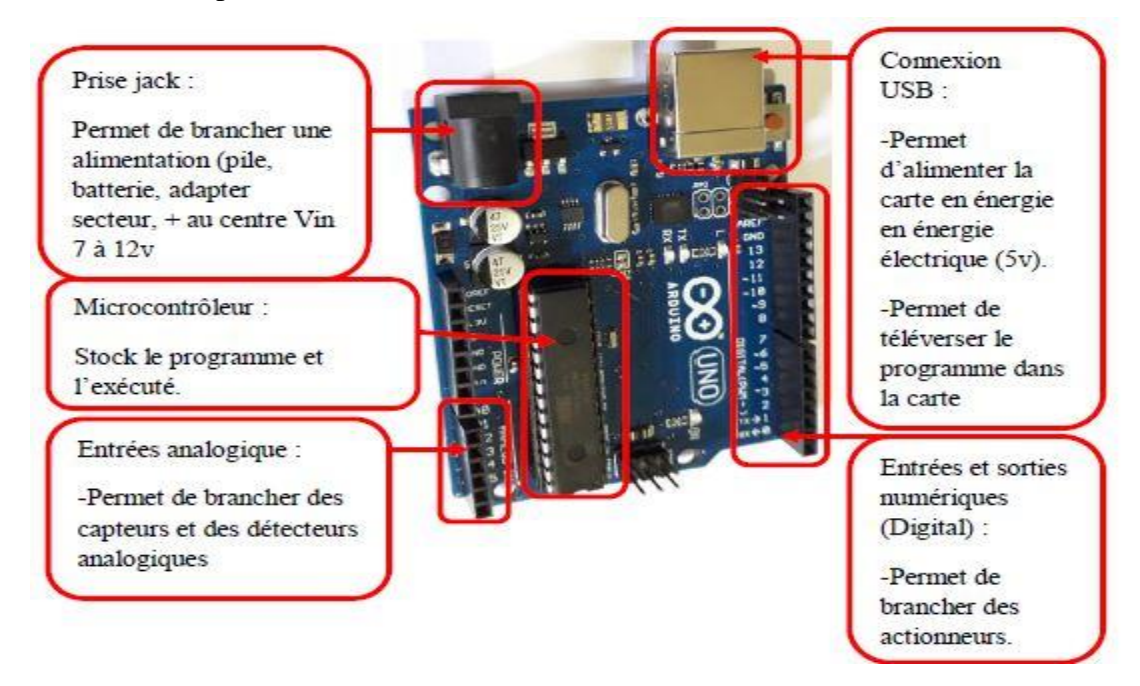

*Figure (III-5): La carte Aduino UNO* [28]

# **III.4Environnement logiciel et langage**

#### **III.4.1 Langage C pour Arduino**

Le langage utilisé pour la programmation de l'Arduino est basé sur les langages C/C++. Un programme Arduino est constitué principalement d'un entête faisant appel aux dépendances du programme, d'une fonction 'setup' qui initialise les variables impliquées, ainsi que d'une boucle 'Loop' qui exécute en permanence les instructions de notre programm e.

#### **III.4.2 L'IDE Arduino**

Le logiciel de programmation des modules Arduino est une application Java, libre et multiplateforme, servant d'éditeur de code et de compilateur, qui peut transférer le programme dit sketch à travers une liaison série (RS- 232, Bluetooth ou USB selon le module). Il est également possible de se passer de l'interface Arduino, et de compiler et uploader les programmes via l'interface en ligne de commande. Le langage de programmation utilisé est le C++, compilé avec avr-g++ 3, et lié à la bibliothèque de développement Arduino, permettant l'utilisation de la carte et de ses entrées/sorties. La mise en place de ce langage standard enrichie le développement de programmes sur les plateformes Arduino, et le rend plus intéressant.

#### **III.4.3 Adafruit\_DHT**

Cette bibliothèque assure une lecture correcte de l'humidité et de la chaleur. Elle fournit la base de données permettant la lecture de ces valeurs par une simple instruction.

# **III.5Détecteurs des paramètres climatiques sous serre**

L'acquisition de données dans une serre exige l'implémentation des capteurs météorologiques. Il s'agit des composants électroniques qui transforment des grandeurs physiques en grandeurs électriques.

#### **III.6UN capteur**

Un capteur est un organe de prélèvement d'information qui élabore à partir d'une grandeur physique, une autre grandeur physique de nature différente (très souvent électrique).

Cette grandeur représentative de la grandeur prélevée est utilisable à des fins de mesure ou de comm ande.

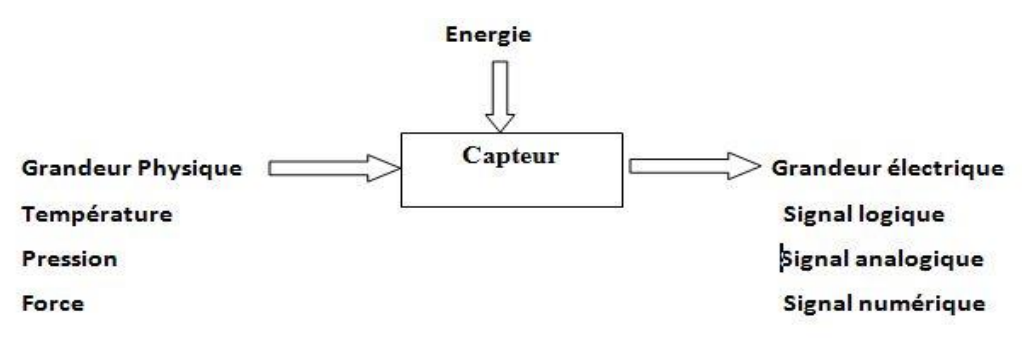

*Figure (III-6): Principe de fonctionnement d'un capteur*

#### **III.6.1 Classification des capteurs**

Il existe plusieurs modes de classification des capteurs. Nous citons deux :

#### **III.6.1.1 Classification selon la nature du signal de sortie**

Les capteurs et leurs conditionneurs font l'objet d'une classification par type de sortie

- Capteurs analogiques: donnent à la sortie une valeur analogique.
- Capteurs logiques: donnent àlasortieune'0' ou'1'.
- Capteurs numériques: donnent à la sortie un mot binaire. Ex: '10010100'.

#### **III.6.1.2 Classification selon le principe de fonctionnement**

 $\overline{\phantom{a}}$  Les capteurs passifs

Il s'agit généralement d'impédances (résistance, inductance, capacité) dont l'un des paramètres déterminants est sensible à la grandeur mesurée. La variation d'impédance résulte :

D'une variation de dimension du capteur (capteurs de position, potentiomètre, inductance à noyaux mobile, condensateur à armature mobile).

D'une déformation résultant d'une force ou d'une grandeur s'y ramenant (pression accélération). Exemples: armature de condensateur soumise à une différence de pression, jauge d'extensomètre liée à une structure déformable [29]

 $\overline{\phantom{a}}$  Les capteurs actifs

Fonctionnant en générateur, un capteur actif est généralement fondé dans son principe sur un effet physique qui assure la conversion en énergie électrique de la forme d'énergie propre à la grandeur physique à mesurer (énergie thermique, mécanique ou de rayonnement).

#### **III.6.2 Choix de capteurs**

Durant nos recherches, nous avons optés pour des équipements disponibles pour contribuer à une solution efficace. Les paragraphes suivants, nous ferons une petite présentation à nos équipements.

### **III.6.2.1 Module GSM800l**

Le module GSMSIM800L (figure (III-7)) est l'un des plus petits modules GSM du monde avec une taille de 2.2 cm x 1.8 cm. C'est un module puissant qui démarre automatiquement et recherche automatiquem ent le réseau.

Il vous permettra d'échanger des SMS, de passer des appels mais aussi, et c'est nouveau, de récupérer des dataenGPR S2G+ [28]

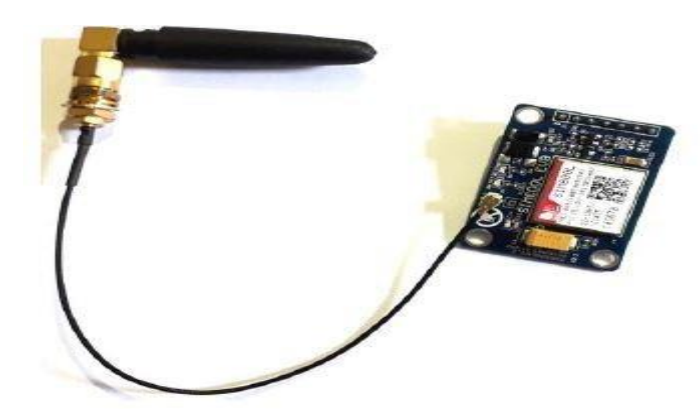

*Figure (III-7): Module GSM 8001* [28]

#### **III.6.2.2 Capteur d'humidité et de température**

Nous avons deux versions du capteur DHT, elles se rassemblent un peu et ont le même brochage.

### **Le DHT22**

LecapteurDH T22communiqueavecun microcontrôleurviaunport série, le capteur n'a pas besoin d'autres composants supplémentaires pour son fonctionnem ent, il mesure l'humidité entre 0 à 100 % avec une précision de2 à 5% et la température de 40 à 80 $\degree$ C de précision  $\pm$  0.5%, on peut prend des mesures deux fois par seconde

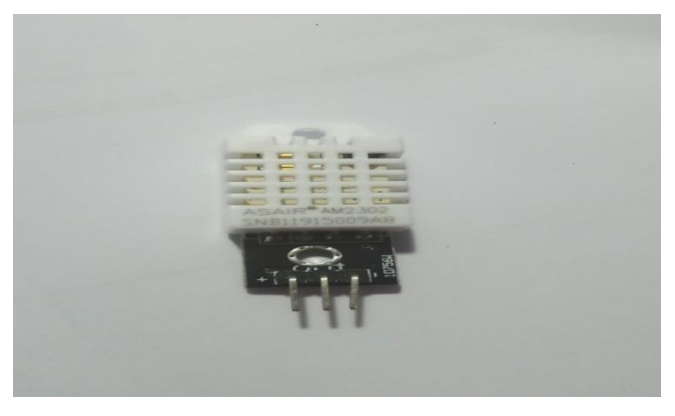

*Figure (III-8): Le capteur DHT22*

### $\overline{\phantom{1}}$  Le DHT 11

Ce capteur rassemble le capteur président juste qu'il existe différence dans les caractéristiques il mesure l'humidité entre 20 à 80 % avec une précisionde5%etdetempératurede0à50ᵒC et de précision ± 2%, ce capteur on peut obtenir de nouvelles données qu'une fois toutes les 2 secondes

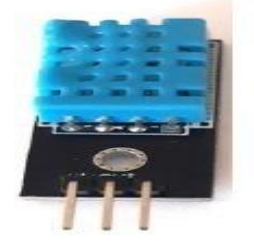

*Figure (III-9): Le DHT 11* [28]

#### **III.6.2.3 Le capteur de lumière LDR**

Les photorésistances (LDR) sont des résistances variables qui sont contrôlées par la lumière. Elles sont utilisées dans des circuits pour détecter la lumière, le circuit peut être programmé que la photorésistance ne détecte pas de lumière, un éclairage soit mis en marche.

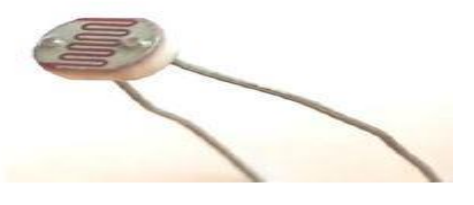

*Figure (III-10): Le LDR (capteur de lumière)*[28]

#### **III.6.2.4 Le HC-SR04 (capteur à ultrasons)**

Le capteur HC-SR04 utilise les ultrasons pour déterminer la distance d'un objet. Il offre une excellente plage de détection sans contact, avec des mesures de haute précision et stables. Son fonctionnement n'est pas influencé par la lumière du soleil ou des matériaux sombres, bien que des matériaux comme les vêtements puissent être difficiles à détecter [4] Généralement, on l'utilise comme un autre détecteur de mouvement.

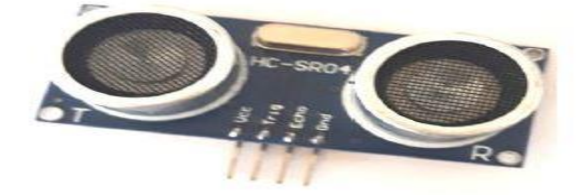

*Figure (III-11): Le capteur à ultrason* [28]

#### **III.6.2.5 Le capteur d'humidité du sol**

Le capteur d'humidité du sol mesure l'humidité du sol à partir des changements de conductivité électrique de la terre (la résistance du sol augment avec la sècheresse).

Le fonctionnement électrique de ce capteur est basé sur l'immersion des deux tiges, qui en contact avec le sol permettent la circulation d'un courant, ce qui permet la lecture du niveau d'humidité par rapport à la résistance. Plus y'a d'eau dans la terre, plus la conduction de courant entre les tiges est meilleure, en raison de la faible résistance, ce qui permet à la tension au niveau du capteur d'approcher 5V. Alors que la conductivité d'un sol sec est faible en raison d'une résistance élevée, résultant en un signal proche de 0 V [28]

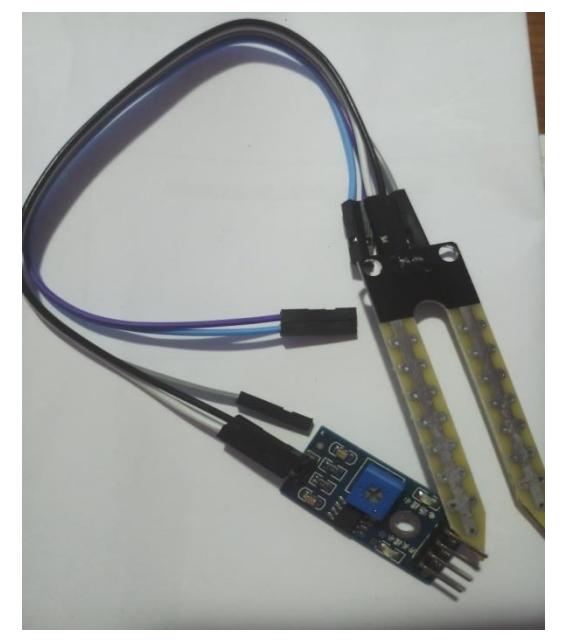

*Figure (III-12): Le capteur d'humidité du sol*

#### **III.6.2.6 Le capteur de Gaz**

Ce capteur permettant de détecter une grande variété des gaz, polluants et fumées à l'extérieur de la serre. A l'intérieur il existe des capteurs de gaz pour l'oxygène, azote et CO2

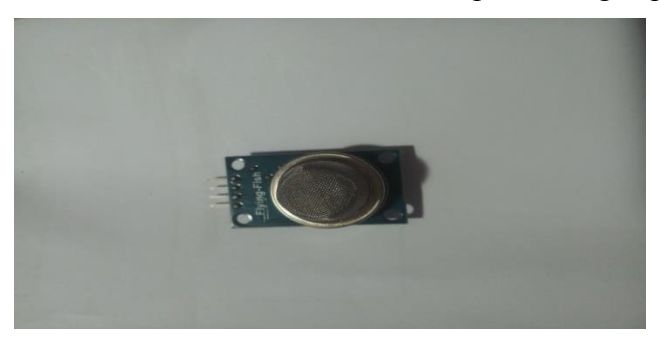

*Figure (III-13): Le capteur de gaz*

### **III.6.2.7 Le capteur de niveau d'eau**

Un capteur de reconnaissance du niveau de l'eau dans le réservoir d'arrosage. Il fournit un signal analogique lu directement par la carte Arduino.

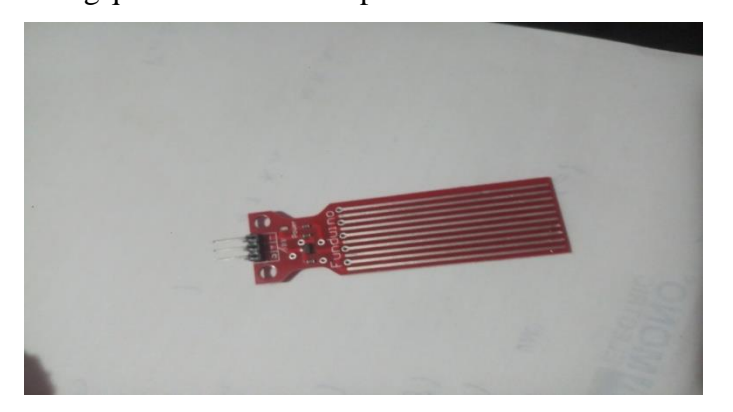

*Figure (III-14): Le capteur du niveau d'eau*

#### **III.6.2.8 Le capteur de mouvement**

Ces capteurs captent les rayonnements infrarouges émis par les êtres vivants à sang chaud passant dans le champ de détection du capteur.

Ils sont utilisés dans divers systèmes de sécurité et détecteurs de mouvements. On en trouve à bas prix, et ils sont très simples à utiliser [30]

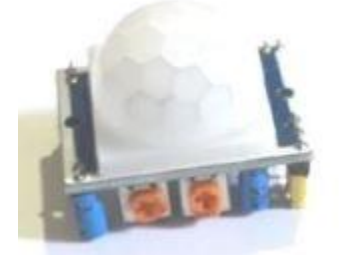

*Figure (III-15): Le capteur de mouvement* [30]

# **III.6.2.9 Le capteur étanche le DS18B20**

Le capteur DS18B20 est un capteur de température numérique avec une précision de -55<sup>o</sup>C à 125 $\rm{^oC}$  ( $\pm 0.5 \rm{^oC}$ )

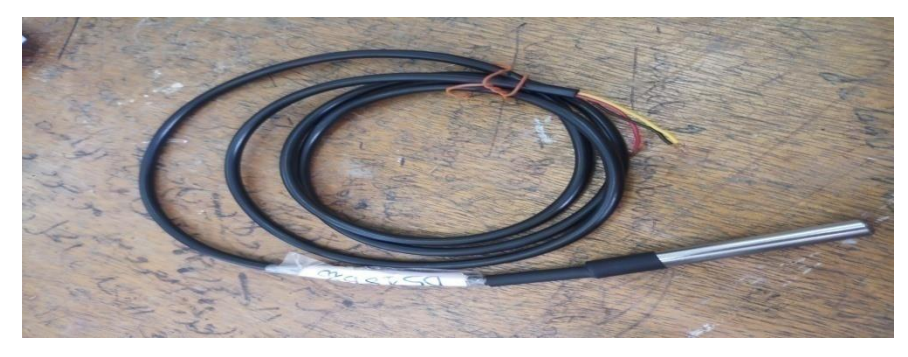

*Figure (III-16): Le capteur étanche le DS18B20*

#### **III.6.3 Le module relais**

Il existe plusieurs types de modules relais : modules à un, deux, quatre et huit relais. Ils permettent le contrôle de divers appareils et équipements (Ventilateur, pompe à eau, etc.). On utilise ces relais à cause de la faible tension et courant gérait par la carte Arduino (jusqu'à 5V / 30 mA). Ils possèdent une interface standard qui peut être contrôlée directem ent par un microcontrôleur.

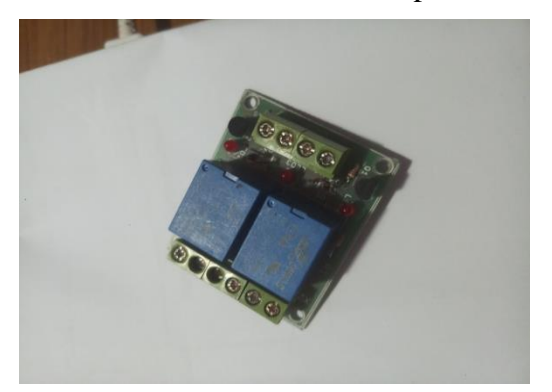

*Figure (III-17): Le module double relais*

### **III.6.4 L'afficheur LCD**

Les afficheurs à cristaux liquides sont des modules compacts intelligents et nécessitent peu de composants externes. Plusieurs afficheurs sont disponibles sur le marché et ne se différent pas les unes des autres, seulement par leurs dimensions (1 à 4 lignes de 6 à 80caractères), mais aussi par leurs caractéristiques techniques et leurs tensions de services. Nombre des caractères qui permet d'afficher : 2 lignes de 16 caractères [2]

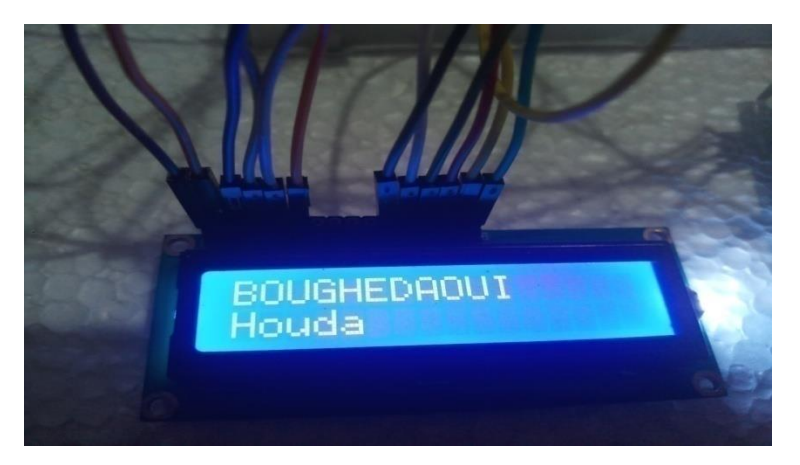

*Figure (III-18): Image de l'afficheur LCD 2\*16*

#### **III.6.5 Le module de carte SD**

Le module de carte SD est particulièrement utile pour les projets nécessitant un enregistrement de données, l'Arduino peut créer un fichier sur une carte SD pour écrire et sauvegarder des données à l'aide de la bibliothèque SD.

### **III-7 CONCLUSION**

Dans ce chapitre, nous avons présenté la carte Arduino et son environnement ensuite on a vu les différents types de capteurs utilisés dans une serre agricole pour le contrôle des différents paramètres entrant dans le bon fonctionnement des serres. Le recours aux nouvelles technologies telles que, l'électronique et l'informatique devient de plus en plus indispensable et permettent de fixer aisément les conditions climatiques favorisant la production sous serre.

# IV. **Chapitre 04**

# **IV.1 Introduction**

Un contrôle par ordinateur est un système de surveillance qui permet de visualiser, de contrôler et de coordonner la température et l'humidité dans une serre qui est l'objectif de ce mémoire.

Dans ce chapitre nous allons présenter les différentes étapes pour réaliser une serre agricole contrôlée. Nous avons commencé par la conception et la réalisation de structure mécanique de la serre ensuite le système électronique. Ce dernier est composé de plusieurs sous-systèmes. Chacun des sous-systèmes est réalisé puis testé séparément, ensuite on a fait l'intégration, le teste et la validation du système global.

# **IV.2 Réalisation structure mécanique**

Pour la réalisation de structure mécanique de la serre de dimensions  $(2.77*1.70*2.33 =$ 10.97m3), nous avons choisi des tubes en PVC en raison de la bonne isolation, les parois sont en plastique pour la luminosité.

# **IV.2.1 Aperçu sur les étapes de réalisation**

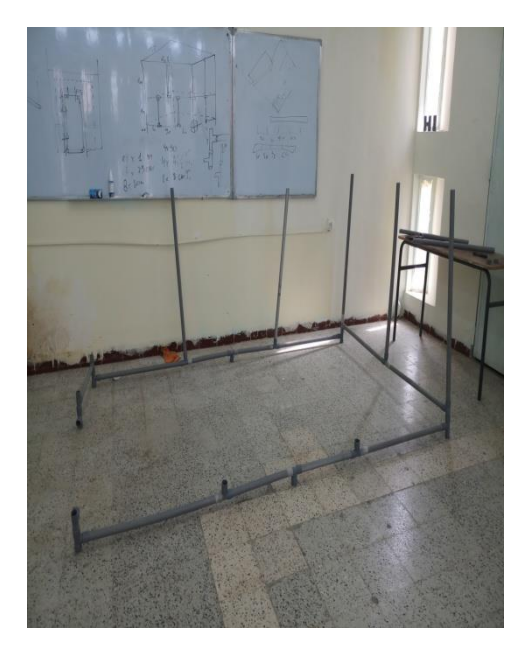

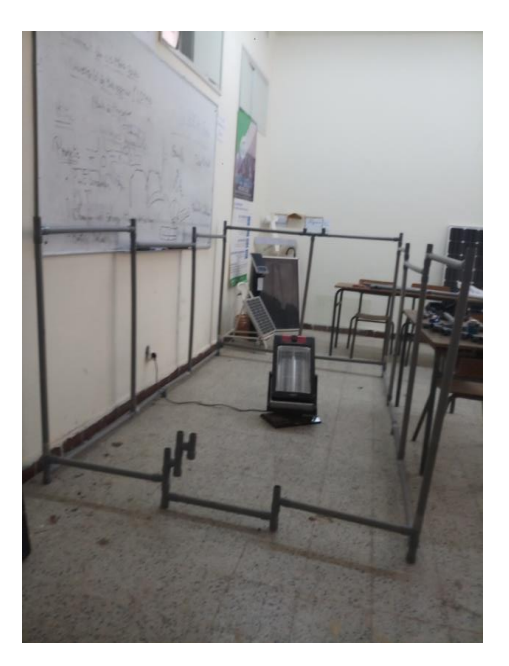

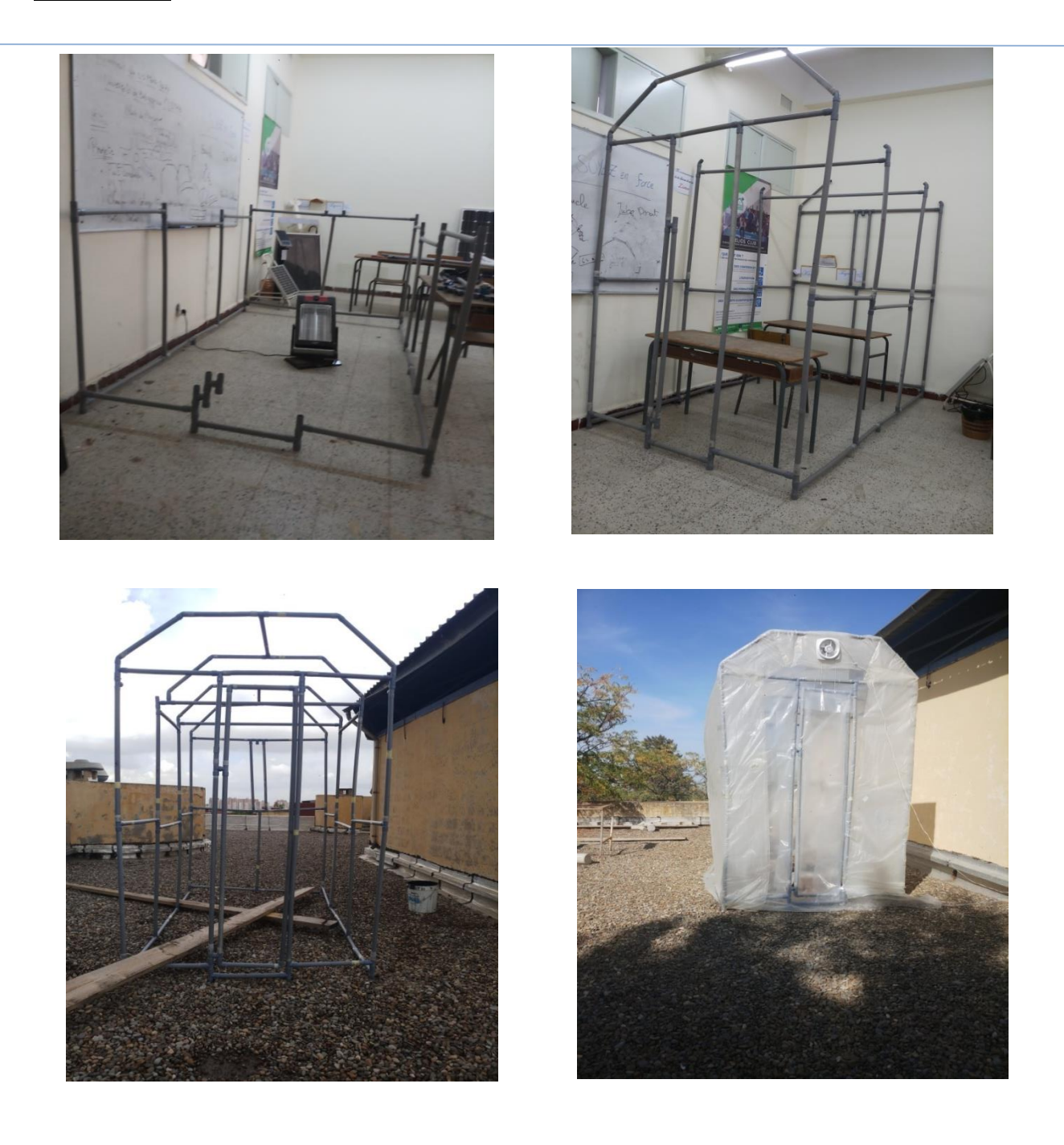

*Figure (IV-1):Quelques photos prises au cours de la réalisation*

# **IV.3 Représentation du système :**

Une serre agricole doit être équipée d'un système qui va contrôler les paramètres climatiques, le système doit contrôler la température et l'humidité, car ce sont les deux variables les plus importantes à contrôler du point de vue de la survie et de la croissance des plantes. Sachant que chaque type de plantation a ses propres paramètres de fonctionnement (travail qui doit se faire en collaboration avec les agronomes).

A partir du cahier des charges, nous devions trouver des solutions pour résoudre tous les problèmes techniques.

## **IV.3.1 Le cahier de charge**

- Le système doit contrôler la température et le taux d'humidité de la serre
- $\triangleright$  La température de la serre doit être inférieur à une valeur limite (exemple : 30°C)
- $\triangleright$  Le taux d'humidité ne doit pas descendre en dessous d'une valeur limite (Exemple : 25 %)
- Le système doit déclencher un système d'arrosage pour maintenir un taux d'humidité fixé.
- Déclencher un système de ventilation si la température augmente au-delà de 30°C.
- Détecter le niveau d'eau du réservoir

# **IV.4 Etude de système**

L'étude du notre système est divisé en deux parties :

- Température
- Humidité

# **IV.4.1 La température**

La température de notre serre à était fixée à 30 °C (hypothèse de travail) car chaque plantation à sa température idéale. Si la température atteint 30ᵒC et plus, le système va commander un extracteur pour rabaisser la température en dessous de la valeur fixée.

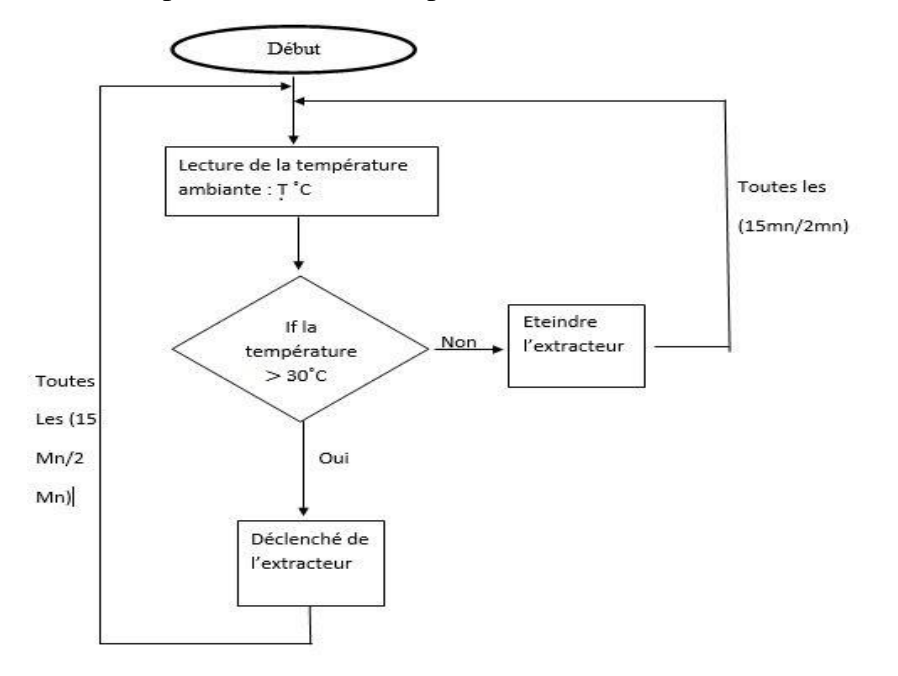

*Figure (IV-2): L'organigram˃me du contrôle de la température*

### **IV.4.2 L'humidité**

La partie d'humidité de notre système est un autre paramètre climatique, qui protège les plantes d'une atmosphère très humide ou bien trop sec. Si l'humidité descend sous un seuil, le système doit déclencher un arrosage automatique dans la serre.

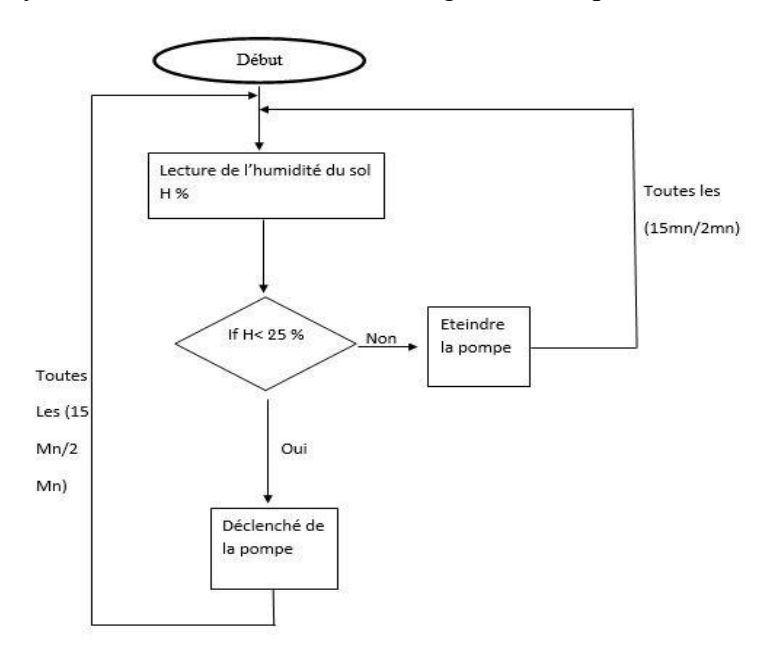

*Figure (IV-3): L'organigramme du contrôle de l'humidité*

# **IV.5 Dispositifs matériels**

On a commandé et contrôlé d'autre accessoires et on a testé chaque capteur seul et après la confirmation de son fonctionnement on a branché tout dans un seul système. Les équipements utilisés dans le montage de la maquette sont les suivants : Une carte Arduino UNO Plaque Hitchman Un capteur de température et d'humidité DHT 22

Un capteur d'humidité du sol

Un capteur de température étanche le DS18B20

Un capteur de niveau d'eau

Les résistances

Afficheur LCD

Des fils de connexions

Des relais

Extracteurs

Pompe

Module de carte SD

# **IV.6 Testes de fonctionnement des capteurs**

# **IV.6.1 Le capteur DHT 22**

Capteur DHT22 est capable de lire la température et l'humidité. Il a trois épingles test branché comme suit :

- 1. Alimentation (3V \_ 5V)
- 2. Connecté à pin digital de l'Arduino
- 3. GND

On teste le capteur branché sur pin 6, qui va nous donner la valeur de la température et de l'humidité.

Le montage de ce capteur avec la carte Arduino est représenté par la figure suivante :

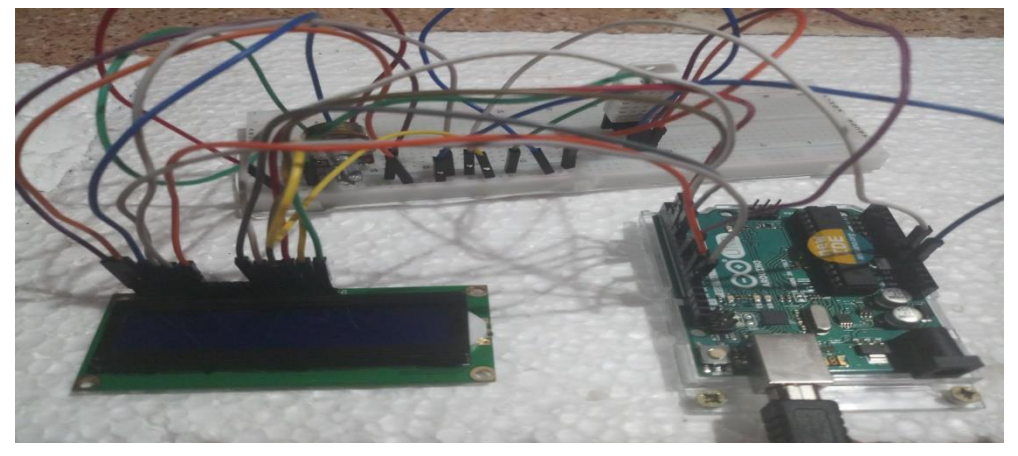

*Figure (IV-4): Montage du capteur DHT22 à Arduino*

| COM4                                           |  |                       |                |                | $\Box$ $23$<br>$\equiv$ |
|------------------------------------------------|--|-----------------------|----------------|----------------|-------------------------|
|                                                |  |                       |                |                | Envoyer                 |
| 19:40:44.384 -> Humidity: 46.10 %              |  | Temperature: 26.90 *C |                |                |                         |
| 19:40:46.428 -> Humidity: 46.00 %              |  | Temperature: 26.90 *C |                |                |                         |
| 19:40:48.434 -> Humidity: 45.90 %              |  | Temperature: 26.90 *C |                |                |                         |
| 19:40:50.474 -> Humidity: 45.80 %              |  | Temperature: 26.90 *C |                |                |                         |
| 19:40:52.483 -> Humidity: 45.70 %              |  | Temperature: 26.90 *C |                |                |                         |
| 19:40:54.526 -> Humidity: 45.60 %              |  | Temperature: 26.90 *C |                |                |                         |
| 19:40:56.532 -> Humidity: 45.50 %              |  | Temperature: 26.90 *C |                |                |                         |
| 19:40:58.572 -> Humidity: 45.40 %              |  | Temperature: 26.80 *C |                |                |                         |
| 19:41:00.578 -> Humidity: 45.40 %              |  | Temperature: 26.90 *C |                |                |                         |
| 19:41:02.607 -> Humidity: 45.30 %              |  | Temperature: 26.80 *C |                |                |                         |
| 19:41:04.635 -> Humidity: 45.30 %              |  | Temperature: 26.80 *C |                |                |                         |
| 19:41:06.642 -> Humidity: 45.30 %              |  | Temperature: 26.90 *C |                |                |                         |
| 19:41:08.676 -> Humidity: 45.30 %              |  | Temperature: 26.90 *C |                |                |                         |
| 19:41:10.692 -> Humidity: 45.20 %              |  | Temperature: 26.80 *C |                |                |                         |
| 19:41:12.718 -> Humidity: 45.30 %              |  | Temperature: 26.90 *C |                |                |                         |
| 19:41:14.746 -> Humidity: 45.30 %              |  | Temperature: 26.90 *C |                |                |                         |
| 19:41:16.768 -> Humidity: 45.30 %              |  | Temperature: 26.90 *C |                |                |                         |
| 19:41:18.788 -> Humidity: 45.30 %              |  | Temperature: 26.80 *C |                |                |                         |
| 19:41:21.471 -> Humidity: 45.40 %              |  | Temperature: 26.80 *C |                |                |                         |
| 19:41:23.467 -> Humidity: 45.40 %              |  | Temperature: 26.80 *C |                |                |                         |
| 19:41:25.135 -> Humidity: 45.40 %              |  | Temperature: 26.80 *C |                |                | 臣                       |
| 19:41:27.442 -> Humidity: 45.40 %              |  | Temperature: 26.80 *C |                |                |                         |
| 19:41:29.471 -> Humidity: 45.40 %              |  | Temperature: 26.80 *C |                |                |                         |
| 19:41:30.918 -> Humidity: 45.40 %              |  | Temperature: 26.90 *C |                |                |                         |
| 19:41:33.485 -> Humidity: 45.30 %              |  | Temperature: 26.80 *C |                |                |                         |
| 19:41:35.172 -> Humidity: 45.30 %              |  | Temperature: 26.80 *C |                |                |                         |
| 19:41:37.477 -> Humidity: 45.30 %              |  | Temperature: 26.80 *C |                |                |                         |
| 19:41:39.532 -> Humidity: 45.30 %              |  | Temperature: 26.80 *C |                |                |                         |
| 19:41:41.518 -> Humidity: 45.40 %              |  | Temperature: 26.80 *C |                |                |                         |
| 19:41:43.489 -> Humidity: 45.50 %              |  | Temperature: 26.80 *C |                |                |                         |
| 19:41:45.189 -> Humidity: 45.80 %              |  | Temperature: 26.80 *C |                |                |                         |
| 19:41:47.533 -> Humidity: 46.00 %              |  | Temperature: 26.80 *C |                |                |                         |
| 19:41:49.534 -> Humidity: 46.20 %              |  | Temperature: 26.80 *C |                |                |                         |
| 19:41:51.546 -> Humidity: 46.40 %              |  | Temperature: 26.80 *C |                |                |                         |
| 19:41:53.516 -> Humidity: 46.50 %              |  | Temperature: 26.80 *C |                |                |                         |
| 19:41:55.222 -> Humidity: 46.70 %              |  | Temperature: 26.90 *C |                |                |                         |
| $19:41:57.508 ->$                              |  |                       |                |                |                         |
| Défilement automatique V Afficher l'horodatage |  |                       | Nouvelle ligne | 9600 b HOUDA 2 | Effacer la sortie       |

*Figure (IV-5): Les valeurs de la température et de l'humidité mesurées par DHT22*

# **IV.6.2 Capteur d'humidité du sol**

Le capteur de l'humidité du sol est capable de lire l'humidité du sol. Il a quatre épingles et est branché comme suit :

- 1. Alimentation (3V\_5V)
- 2. GND
- 3. Pas de connexion
- 4. Connecté au pin analogique A0 de l'Arduino

Le montage de ce capteur avec l'Arduino est représenté par la figure suivante :

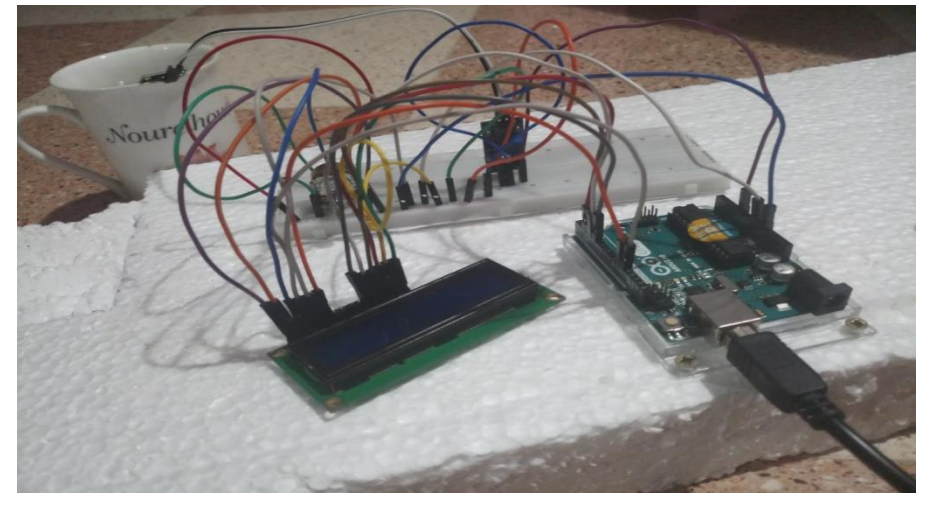

*Figure (IV-6): Montage du capteur de l'humidité du sol*

| COM4                                                 |                                  | $\Box$ $\Box$ $\Box$     |
|------------------------------------------------------|----------------------------------|--------------------------|
|                                                      |                                  | Envoyer                  |
| 21:24:44.715 -> valeur analogique=636.00             |                                  |                          |
| $21:24:44.749$ -> valeur voltage=3.10 V              |                                  |                          |
| 21:24:44.749 -> pourcentage d'humidité du sol=64.70% |                                  |                          |
|                                                      |                                  |                          |
| $21:24:50.182 ->$ valeur analogique=635.00           |                                  |                          |
| 21:24:50.182 -> valeur voltage=3.10 V                |                                  |                          |
| 21:24:50.182 -> pourcentage d'humidité du sol=64.60% |                                  |                          |
|                                                      |                                  |                          |
| $21:24:50.182$ -> valeur analogique=635.00           |                                  |                          |
| 21:24:50.182 -> valeur voltage=3.10 V                |                                  |                          |
| 21:24:50.182 -> pourcentage d'humidité du sol=64.60% |                                  |                          |
|                                                      |                                  |                          |
| $21:24:51.315 ->$ valeur analogique=635.00           |                                  |                          |
| $21:24:51.315$ -> valeur voltage=3.10 V              |                                  |                          |
| 21:24:51.315 -> pourcentage d'humidité du sol=64.60% |                                  |                          |
|                                                      |                                  |                          |
| 21:24:53.581 -> valeur analogique=635.00             |                                  |                          |
| 21:24:53.581 -> valeur voltage=3.10 V                |                                  |                          |
| 21:24:53.581 -> pourcentage d'humidité du sol=64.60% |                                  |                          |
|                                                      |                                  |                          |
| $21:24:55.724$ -> valeur analogique=635.00           |                                  |                          |
| 21:24:55.724 -> valeur voltage=3.10 V                |                                  |                          |
| 21:24:55.724 -> pourcentage d'humidité du sol=64.60% |                                  |                          |
|                                                      |                                  |                          |
| 21:24:57.220 -> valeur analogique=636.00             |                                  |                          |
| 21:24:57.254 -> valeur voltage=3.10 V                |                                  |                          |
| 21:24:57.288 -> pourcentage d'humidité du sol=64.70% |                                  |                          |
|                                                      |                                  |                          |
| $21:24:59.329$ -> valeur analogique=635.00           |                                  |                          |
| $21:24:59.364$ -> valeur voltage=3.10 V              |                                  |                          |
| 21:24:59.364 -> pourcentage d'humidité du sol=64.60% |                                  |                          |
|                                                      |                                  |                          |
| $21:25:01.544$ -> valeur analogique=635.00           |                                  |                          |
| 21:25:01.544 -> valeur voltage=3.10 V                |                                  |                          |
| 21:25:01.544 -> pourcentage d'humidité du sol=64.60% |                                  |                          |
|                                                      |                                  |                          |
| Défilement automatique V Afficher l'horodatage       | 9600 b HOUDA 2<br>Nouvelle ligne | <b>Effacer</b> la sortie |

*Figure (IV-7): Les valeurs de l'humidité du sol mesurées par le capteur de l'humidité du sol*

# **IV.6.3 Le capteur étanche DS18B20**

Ce capteur est capable de lire la température du sol. Il a trois épingles et est branché comme suit :

- 1. Le fil noir au GND
- 2. Le fil jaune à pin 8 de l'Arduino
- 3. Le fil rouge à l'alimentation

Le montage de ce capteur avec l'Arduino est représenté par la figure suivante :

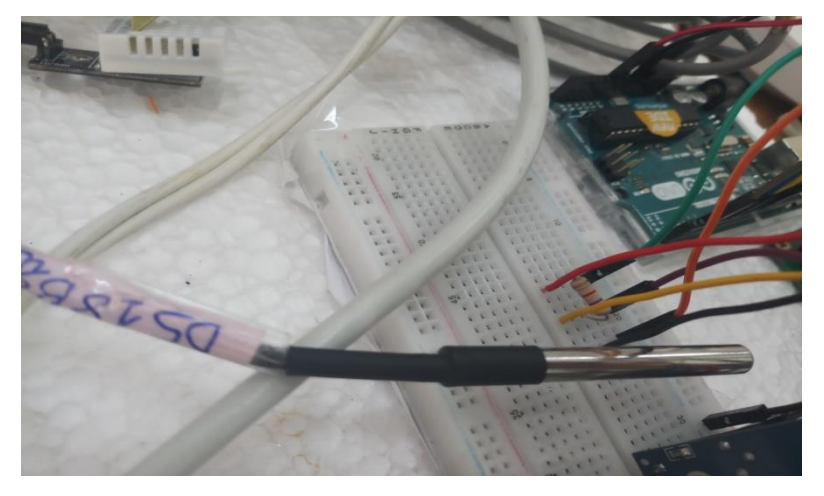

*Figure (IV-8): Montage du capteur DS18B20*

| COM4                                             |         |                |                                            | $\Box$ $\Box$ $\Box$     |
|--------------------------------------------------|---------|----------------|--------------------------------------------|--------------------------|
|                                                  |         |                |                                            | Envoyer                  |
| $21:52:43.710 -> 26.37$ C                        | 79.47 F |                |                                            |                          |
| $21:52:50.573$ -> 26.12 C                        | 79.02 F |                |                                            |                          |
| $21:52:50.573$ -> 25.94 C                        | 78.69 F |                |                                            |                          |
| 21:53:00.537 -> 25.81 C                          | 78.46 F |                |                                            |                          |
| $21:53:00.537 -> 25.69 C$                        | 78.24 F |                |                                            |                          |
| $21:53:00.537 -> 25.62$ C                        | 78.12 F |                |                                            |                          |
| $21:53:00.537 -> 25.56$ C                        | 78.01 F |                |                                            |                          |
| $21:53:05.639$ -> 25.50 C                        | 77.90 F |                |                                            |                          |
| $21:53:05.639$ -> 25.44 C                        | 77.79 F |                |                                            |                          |
| $21:53:08.039$ -> 25.37 C                        | 77.68 F |                |                                            |                          |
| $21:53:10.474$ -> 25.31 C                        | 77.56 F |                |                                            |                          |
| $21:53:15.724$ -> 25.31 C                        | 77.56 F |                |                                            |                          |
| $21:53:15.724$ -> 25.31 C                        | 77.56 F |                |                                            |                          |
| $21:53:18.261$ -> 25.31 C                        | 77.56 F |                |                                            |                          |
| $21:53:23.117$ -> 25.31 C                        | 77.56 F |                |                                            |                          |
| $21:53:23.577$ -> 25.25 C                        | 77.45 F |                |                                            |                          |
| 21:53:28.051 -> 25.25 C 77.45 F                  |         |                |                                            |                          |
| $21:53:30.424$ -> 25.31 C                        | 77.56 F |                |                                            |                          |
| $21:53:33.080$ -> 25.25 C                        | 77.45 F |                |                                            |                          |
| $21:53:37.993$ -> 25.25 C                        | 77.45 F |                |                                            |                          |
| $21:53:37.993$ -> 25.25 C                        | 77.45 F |                |                                            |                          |
| $21:53:40.414$ -> 25.25 C                        | 77.45 F |                |                                            | 三                        |
| $21:53:45.671$ -> 25.25 C                        | 77.45 F |                |                                            |                          |
| $21:53:45.671$ -> 25.25 C                        | 77.45 F |                |                                            |                          |
| $21:53:48.027$ -> 25.25 C                        | 77.45 F |                |                                            |                          |
| $21:53:50.400 \rightarrow 25.25$ C               | 77.45 F |                |                                            |                          |
| $21:53:53.032$ -> 25.25 C                        | 77.45 F |                |                                            |                          |
| $21:53:55.636$ -> 25.19 C                        | 77.34 F |                |                                            |                          |
| 21:53:58.160 -> 25.19 C                          | 77.34 F |                |                                            |                          |
| $21:54:05.688$ -> 25.19 C                        | 77.34 F |                |                                            |                          |
| $21:54:05.688$ -> 25.19 C                        | 77.34 F |                |                                            |                          |
| $21:54:08.075$ -> 25.19 C                        | 77.34 F |                |                                            |                          |
| $21:54:08.781 - > 25.19$ C                       | 77.34 F |                |                                            |                          |
| $21:54:13.131$ -> 25.19 C                        | 77.34 F |                |                                            |                          |
| $21:54:15.896$ -> 25.19 C                        | 77.34 F |                |                                            |                          |
| 21:54:16.785 -> 25.19 C 77.34 F                  |         |                |                                            |                          |
|                                                  |         |                |                                            |                          |
| V Défilement automatique V Afficher l'horodatage |         | Nouvelle ligne | 9600 b HOUDA 2<br>$\overline{\phantom{a}}$ | <b>Effacer</b> la sortie |
|                                                  |         |                |                                            |                          |

*Figure (IV-9): Les valeurs de la température mesurées par le DS18B20*

# **IV.6.4 Le capteur du niveau d'eau**

Ce capteur est capable d'afficher le niveau d'eau dans le réservoir. Il a trois épingles et est branché comme suit :

- 1. Connecté au pin 10 de l'Arduino
- 2. Alimentation (3V\_5V)
- 3. GND

Le montage de ce capteur avec l'Arduino est représenté par la figure suivante :

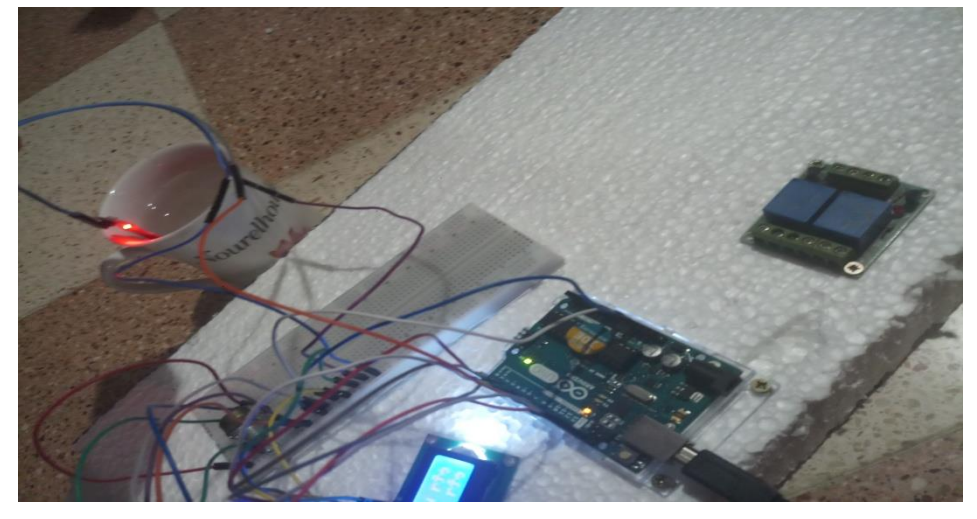

*Figure (IV-10): Montage du capteur du niveau d'eau*

| COM4                                             |                                                           |
|--------------------------------------------------|-----------------------------------------------------------|
|                                                  | Envoyer                                                   |
| 21:32:55.652 -> Le niveau du réservoir est plein |                                                           |
| 21:32:57.659 -> Le niveau du réservoir est plein |                                                           |
| 21:32:59.671 -> Le niveau du réservoir est plein |                                                           |
| 21:33:01.710 -> Le niveau du réservoir est plein |                                                           |
| 21:33:03.716 -> Le niveau du réservoir est plein |                                                           |
| 21:33:05.756 -> Le niveau du réservoir est bas   |                                                           |
| 21:33:07.771 -> Le niveau du réservoir est bas   |                                                           |
| $21:33:09.803$ -> Le niveau du réservoir est bas |                                                           |
| $21:33:11.809$ -> Le niveau du réservoir est bas |                                                           |
| 21:33:13.849 -> Le niveau du réservoir est bas   |                                                           |
| 21:33:15.889 -> Le niveau du réservoir est plein |                                                           |
| 21:33:17.895 -> Le niveau du réservoir est plein |                                                           |
| 21:33:19.936 -> Le niveau du réservoir est plein |                                                           |
| 21:33:21.942 -> Le niveau du réservoir est plein |                                                           |
| 21:33:23.982 -> Le niveau du réservoir est plein |                                                           |
| 21:33:25.988 -> Le niveau du réservoir est plein |                                                           |
| 21:33:28.028 -> Le niveau du réservoir est plein |                                                           |
| 21:33:30.033 -> Le niveau du réservoir est bas   |                                                           |
| 21:33:32.073 -> Le niveau du réservoir est bas   |                                                           |
| 21:33:34.079 -> Le niveau du réservoir est bas   |                                                           |
| 21:33:36.120 -> Le niveau du réservoir est bas   |                                                           |
| 21:33:38.136 -> Le niveau du réservoir est plein |                                                           |
| 21:33:40.143 -> Le niveau du réservoir est plein |                                                           |
| 21:33:42.182 -> Le niveau du réservoir est plein |                                                           |
| 21:33:44.189 -> Le niveau du réservoir est plein |                                                           |
| 21:33:46.229 -> Le niveau du réservoir est plein |                                                           |
| 21:33:48.235 -> Le niveau du réservoir est bas   |                                                           |
| 21:33:50.275 -> Le niveau du réservoir est bas   |                                                           |
|                                                  |                                                           |
|                                                  |                                                           |
|                                                  |                                                           |
|                                                  |                                                           |
|                                                  |                                                           |
|                                                  |                                                           |
|                                                  |                                                           |
|                                                  |                                                           |
| Défilement automatique V Afficher l'horodatage   | $-$ 9600 b HOUDA 2<br>Nouvelle ligne<br>Effacer la sortie |

*Figure (IV-11): Résultat du capteur du niveau d'eau*

# **IV.7 Dimensionnement du système**

*Tableau (IV-1): Tableau d'étude des besoins énergétiques*

|                                            | P(W) | Nombre | heures (h) | Pt(W) | $E$ (Wh) |
|--------------------------------------------|------|--------|------------|-------|----------|
| Extracteur<br>$(200 \text{ m}^3/\text{h})$ | 40   |        | b          | 40    | 240      |
| pompe                                      |      |        | O          |       | 30       |
|                                            |      |        |            | 45    | 270      |

### **Choix de l'onduleur**

Rendement 90 %

Puissance à la sortie de l'onduleur : 45/0.9=50 W

Puissance minimale de l'onduleur 50\*1.25=62.5 W (1.25 facteur de correction)

On a choisi l'onduleur de 12v/300W (la plus petite valeur trouvée sur le marché à Blida)

### **Choix de la batterie**

Il faut que la batterie fournisse une énergie de 270 Wh pour l'onduleur durant une journée

Energie fourni avec le facteur de correction :  $270*1.25 = 337.5$  Wh

Capacité des batteries : 337.5/12 = 28.12 Ah

Capacité totale des batteries (pour un rendement de 75% des batteries): 28.12/0.75=37.5 Ah

On choisit une batterie d'une capacité de 40Ah et donnant 12V, soit : 12V/ /40Ah.

**Choix du panneau**  E=270 Wh Nombre d'autonomie est une journée 270\*1.25=337.5 Wh Heures d'ensoleillement : 6h (cas défavorable)  $337.5 / 6 = 56.25 W$ Energie crête :  $80*0.7 = 56$ Wc Donc on choisit un panneau de 80 Wc **Choix de régulateur** 

On choisit le régulateur de 45A/12V (disponible dans le club HELIOS)

*Tableau (IV-2): Tableau récapitulatif du dimensionnement*

| Les équipements | Onduleur | <b>Batteries</b> | Panneaux | Régulateur | Extracteur |
|-----------------|----------|------------------|----------|------------|------------|
| Le choix        | 12v/300W | 12v/40Ah         | 80 Wc    | 45A/12V    | 40 W       |

# **IV.8 L'intégration du système de commande et de la gestion de l'énergie dans la serre**

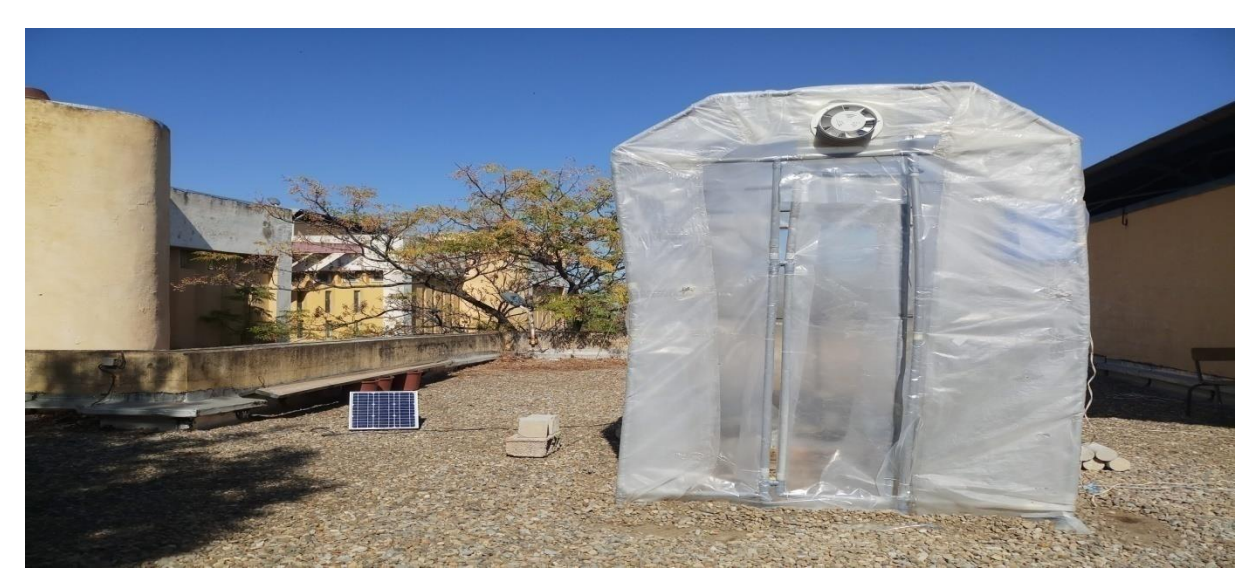

*Figure (IV-12): La serre avec l'extracteur et le panneau photovoltaïque*

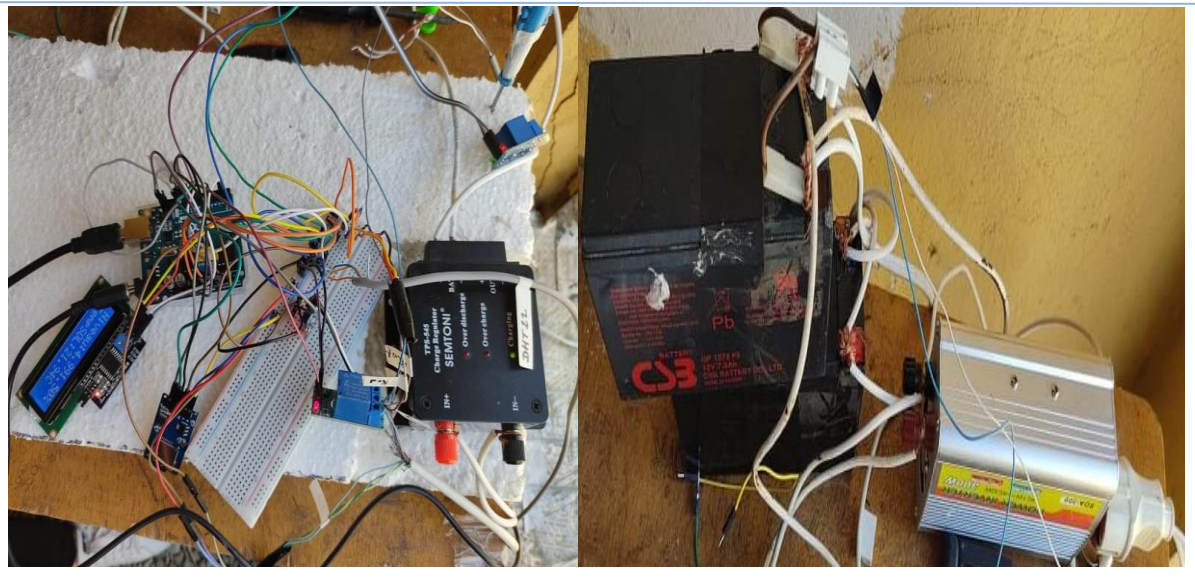

*Figure (IV-13): L'intégration du circuit de commande et de la gestion d'énergie dans la serre*

Nous avons introduit l'énergie photovoltaïque, donc nous avons utilisé un panneau PV, un régulateur, des batteries et un onduleur, on a pris le matériel disponible qui sont : Panneau photovoltaïque de 20 W. 2 Batteries de 7.2 Ah Onduleur de 12V/300 W Régulateur 12V/7A

# **IV.8.1 Schéma électrique du système**

Dans la figure ci-dessous on présente le schéma électrique de notre système tracer à l'aide du logiciel FRITZING. On distingue la carte Arduino UNO, l'afficheur LCD, la plaque Hitchman, les deux relais, le capteur DHT22 (température et l'humidité ambiante), le capteur étanche le DS18B20 (température du sol), résistance de 4.7 kOhm, le capteur de l'humidité du sol, l'extracteur, le module de la carte SD et une pompe pour l'irrigation.

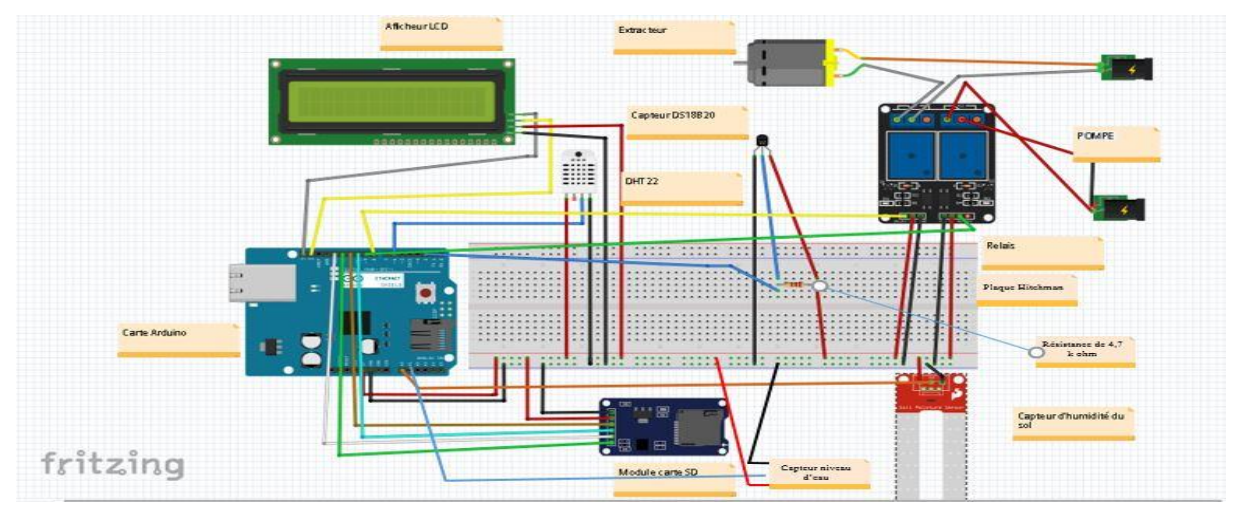

*Figure (IV-14): Schéma électrique du système*

# **IV.9 Tests et discussions des résultats**

Des tests de circuit de commande ont été effectués sur la serre réalisée. Ces tests permettent de voir le contrôle et les performances de la gestion des charges dans la serre.

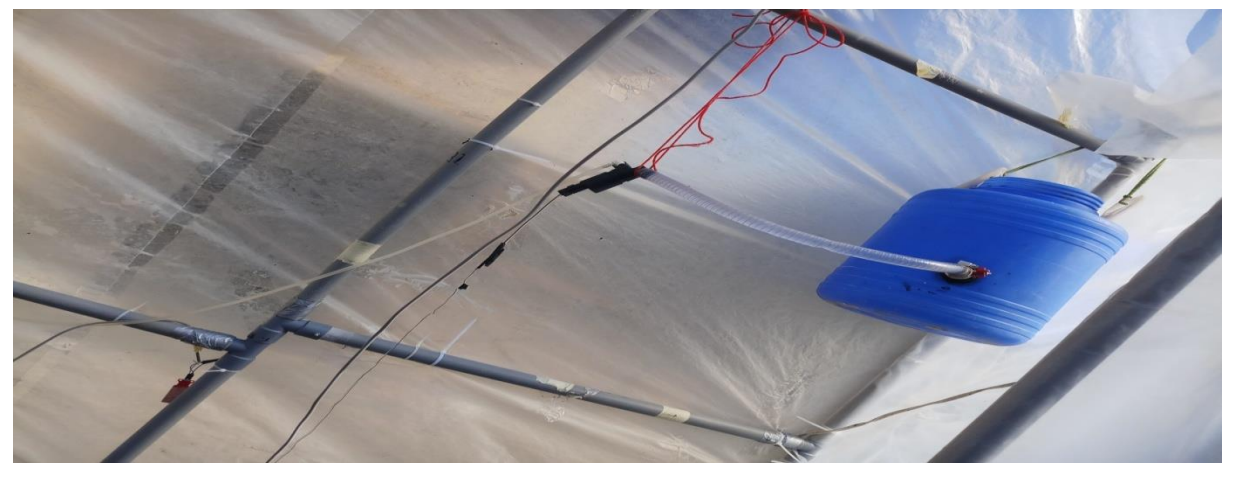

*Figure (IV-15): Le réservoir d'eau et la pompe d'irrigation*

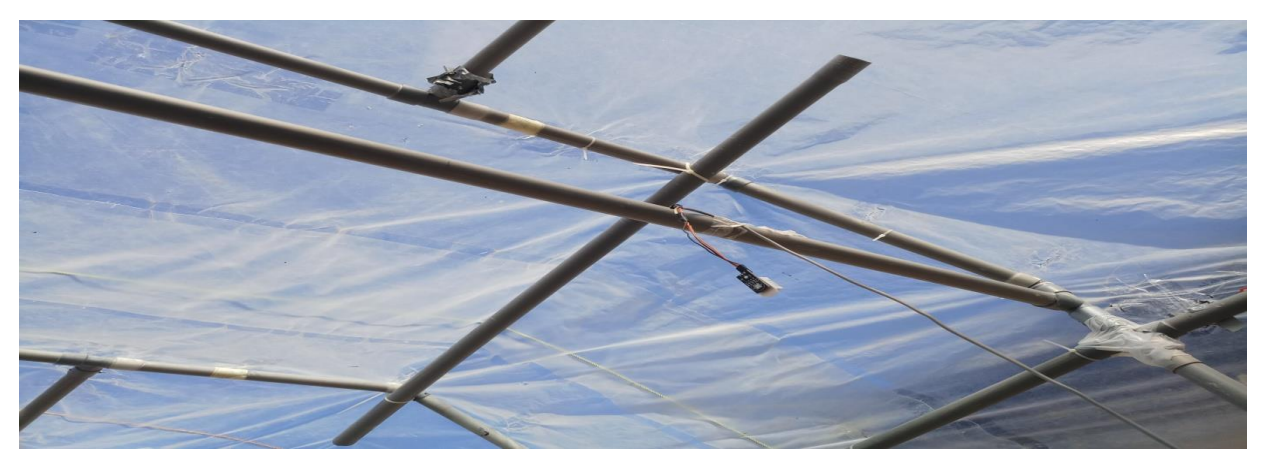

*Figure (IV-16): Le capteur DHT22*

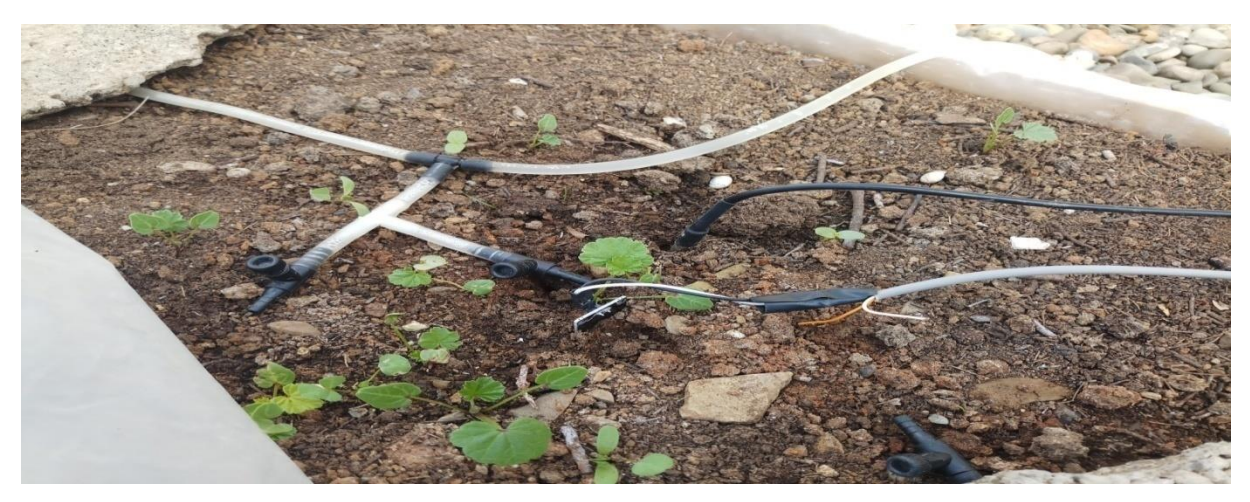

*Figure (IV-17): Les capteurs de température et de l'humidité du sol*

On a commencé les tests le 17/10/2020 soir, les résultats sont enregistrés sur le module de carte SD. Les résultats sont tracés par le truchement du logiciel « origin ».

# **TEST N˚ 1 :**

Dès que l'on s'est assuré du bon fonctionnement de la carte de commande nous avons procédé à la première acquisition de 17h00 jusqu'à 7h 30 du matin, chaque 15 mn.

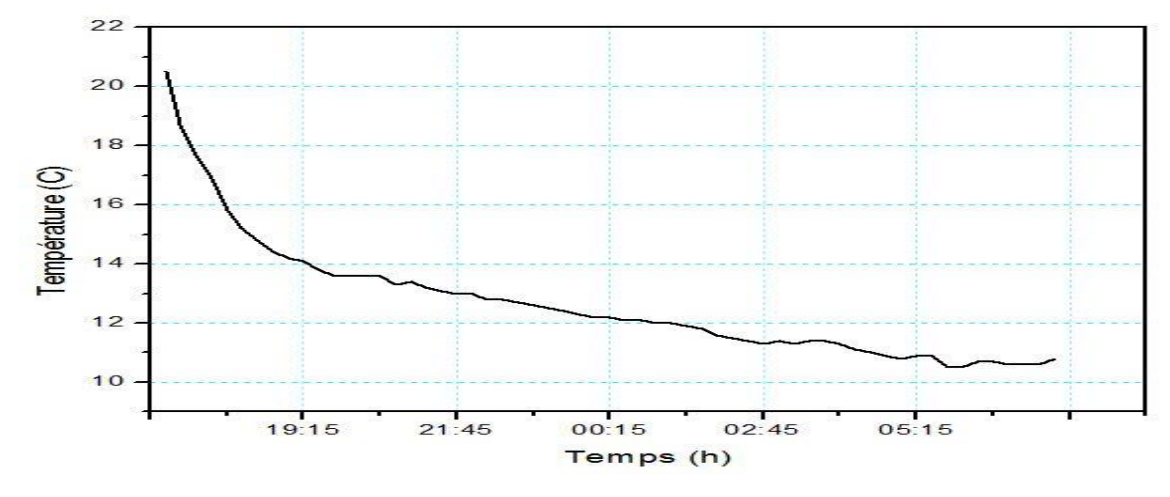

*Figure (IV-18 ): Graphe de la température dans la serre*

On remarque sur ce graphique la température dans la serre diminue à la fin de la journée (de  $20.50^{\circ}$ C à  $10.50^{\circ}$ C).

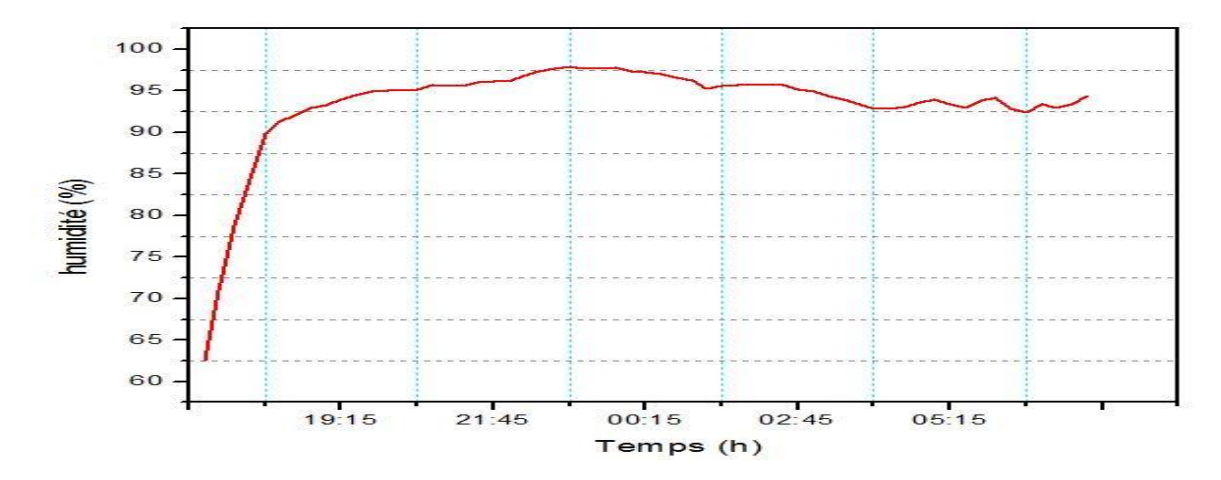

*Figure (IV-19 ): Graphe d'humidité dans la serre*

On remarque que sur ce graphe il y a une augmentation de l'humidité dans la serre dans la première heure (de 62% à 90%) ensuite, il y a une stabilité de d'humidité (saturation) autour de 95%.

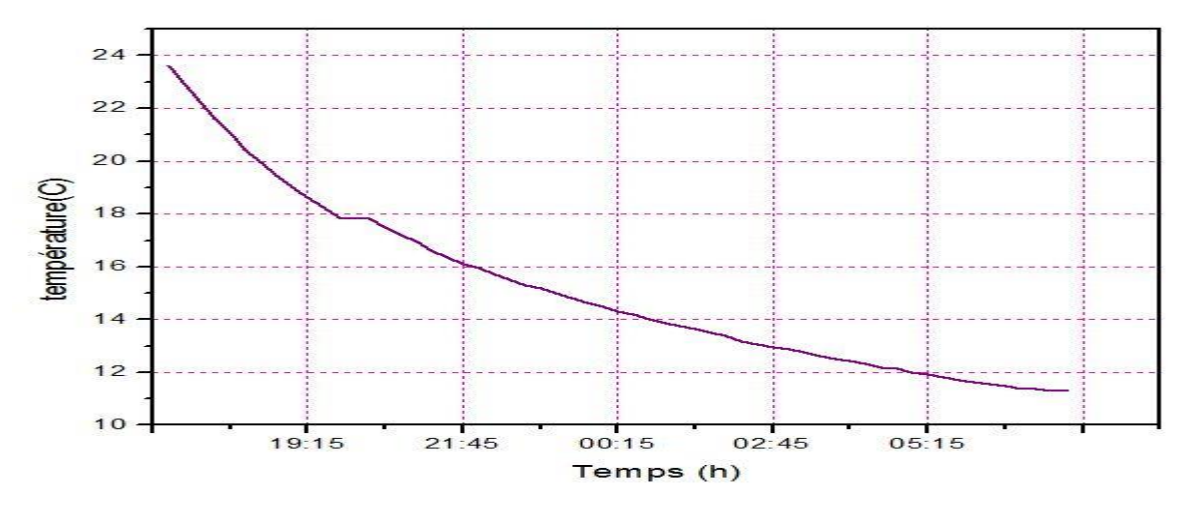

*Figure (IV-20): Graphe de la température du sol*

On remarque sur ce graphe une diminution importante de la température du solde 23<sup>o</sup>C à  $11^{\circ}$ C.

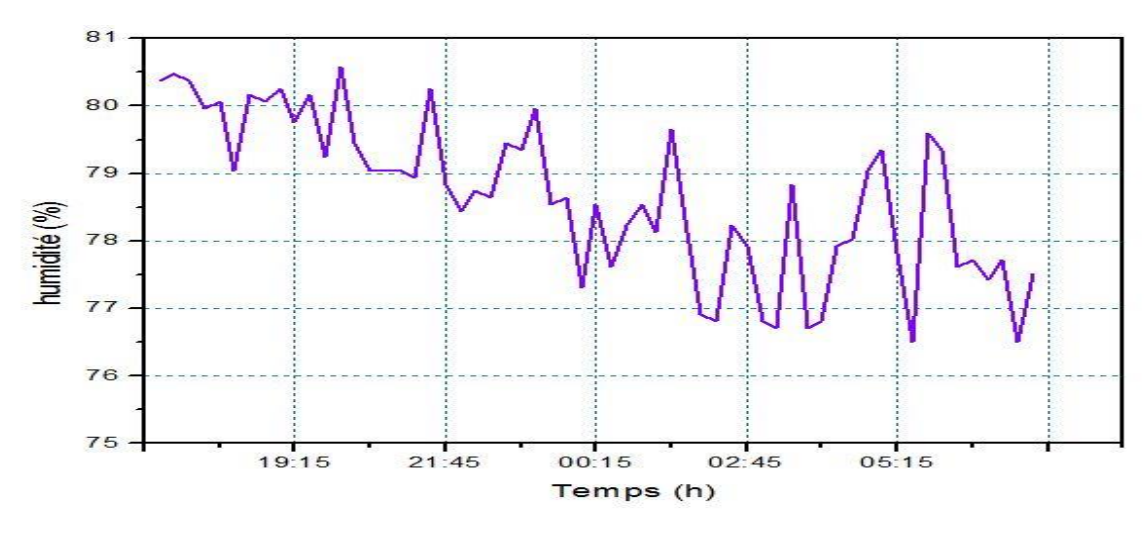

*Figure (IV-21 ): Graphe de l'humidité du sol*

On remarque sur ce graphe qu'il y a une variation irrégulière (augmentation et diminution) de l'humidité du sol avec une tendance vers la baisse. Elle passe de 80.5% à 76.5%.

### **TEST n02 :**

Le lendemain (18/10/2020), par un ciel clair et une température basse, le test a commencé de 7h30 du matin jusqu'à 15h30, avec une acquisition toutes les 2 mn.

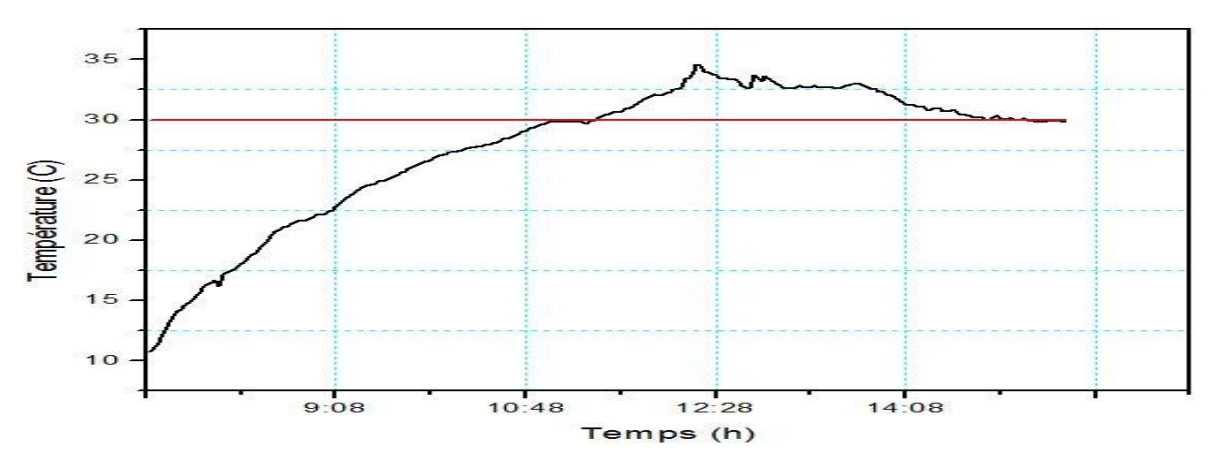

*Figure (IV-22 ): Graphe de la température matinale*

Au début, à 7h00 du matin, l'extracteur étant débranché de l'onduleur pour laisser la température augmenter (depuis la veille à 18h00 sachant que dans le programme de contrôle, l'extracteur démarre à partir de 30°C- ligne rouge dans la figure (IV-21)). On remarque que la température augmente durant la matinée jusqu'à (34ᵒC) à ce moment, 11h18mn, on a bronché l'extracteur qui s'est instantanément mis en marche. Et la température commencée à baisser. Et en 420mn on a atteint la température de contrôle soit 30 °C. Le système a pris beaucoup de temps pour abaisser la température dans la serre de l'ordre de 4°C. Et c'est à cause du système PV installé et surtout les deux batteries qui ne donnent que 14.8 Ah alors que l'on a besoin de 40 Ah. (Problème qui sera résolu par l'apport de moyens matériels et de temps)

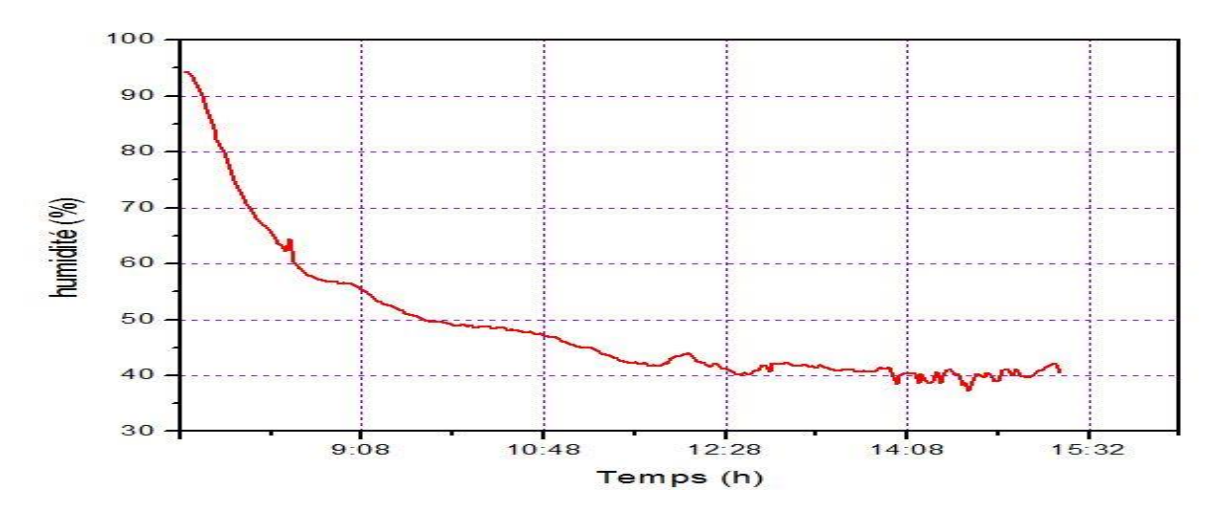

*Figure (IV-23): Graphe de l'humidité matinale*

On remarque qu'il y a une chute d'humidité, elle passe dans la serre de 95% à 45% vers 11h35mn. Après elle a diminué et s'est stabilisée aux environs 40%. C'est à cause de l'extracteur. Sa mise en marche a entrainé la sortie de l'air humide et son remplacement par de l'air moins humide de l'extérieur ce qui a créé une atmosphère moins humide.

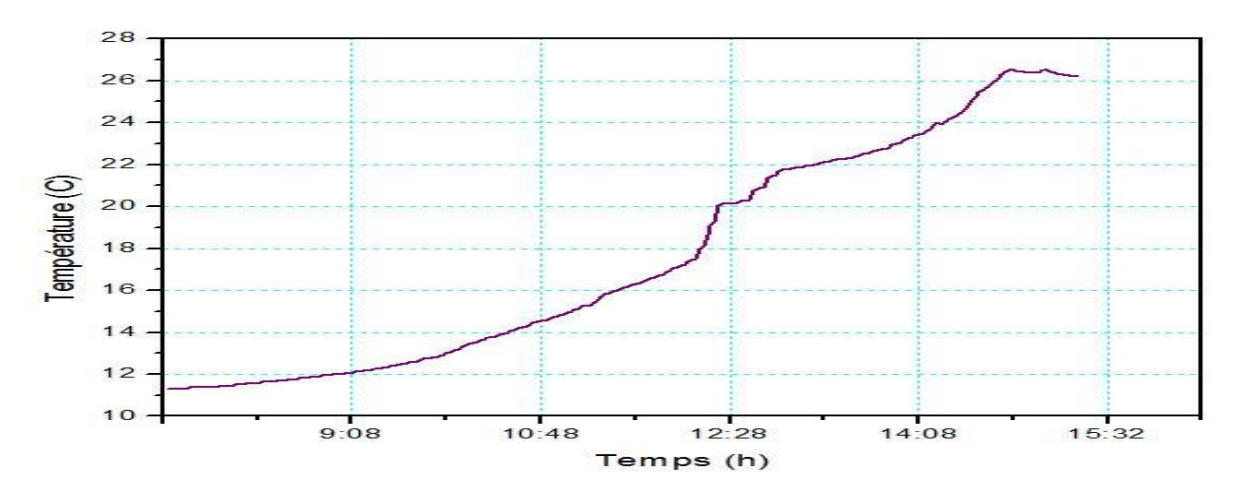

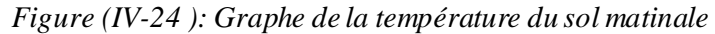

On remarque que la température du sol augmente avec le temps elle arrive à 27<sup>o</sup>C et commence de diminuer vers les coups de 14h30mn.

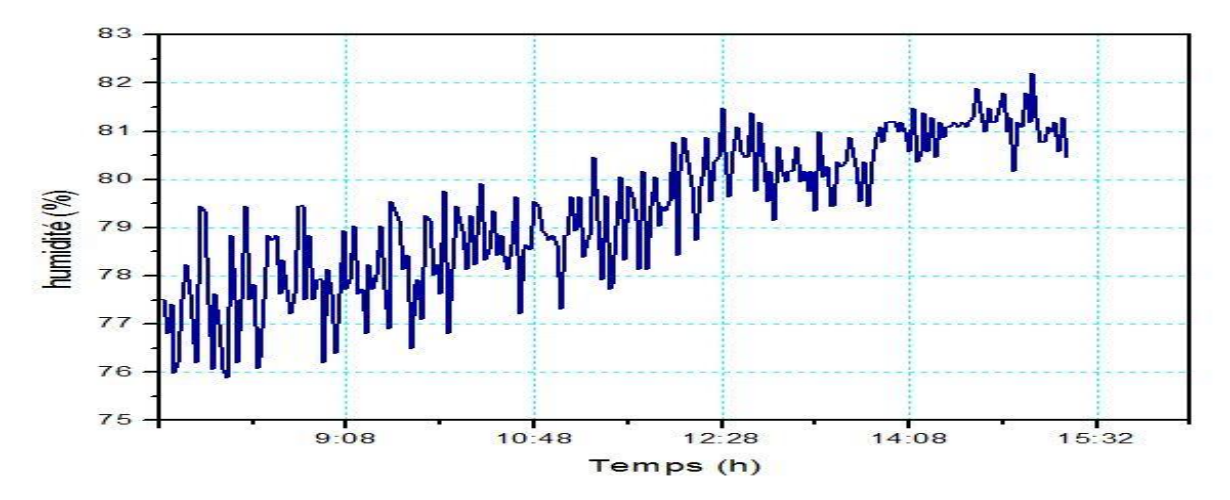

*Figure (IV-25): Graphe d'humidité du sol matinale*

On remarque dans ce graphe qu'il y a un changement irrégulier (augmentation et diminution) de l'humidité du sol. Mais une tendance à l'augmentation se dessine jusqu'à 80.5% vers les coups de 12h00. Cela s'explique par le fait qu'en matinée, l'humidité dans la serre est élevée et le sol au contact de cet air humide s'est chargé au fur et à mesure d'humidité mais dès le démarrage de l'extracteur l'humidité de l'air s'étant stabilisée, l'humidité du sol aussi soit

### **TEST N03 :**

Ce test a débuté le dimanche (18/10/2020) au soir jusqu'à lundi (19/10/2020) soir,

On ne désactive pas la commande de l'extracteur et on fixe la température de démarrage à 31ᵒC, l'acquisition a eue lieu chaque 15mn. Le graphe est tracé à l'aide du logiciel « origin ».

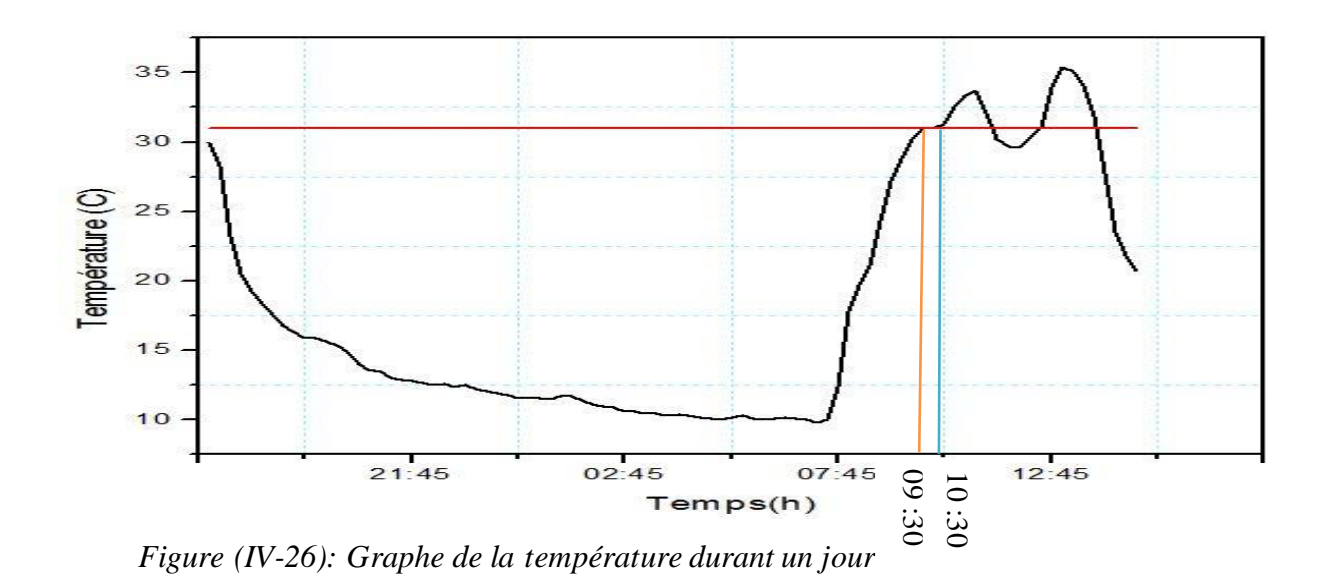

On remarque sur ce graphe que la température dans la serre est restée inférieur à 31°C jusqu'à09H30 et après, on remarque un plateau entre 09 : 30 et 10 : 30 où le système a très bien contrôlé la température de la serre. Après, la faiblesse des batteries ne pouvant plus faire face (arrêt de l'extracteur) la température a oscillé autour de 31°C avant de descendre naturellement au coucher du soleil. Donc en étant branché le contrôle est jugé très satisfaisant en attendant les améliorations avec les prochaines acquisitions car il n'avait qu'un écart de 1°C à abaisser.

Nous avons enregistré la température hors serre à l'aide d'un thermomètre à mercure, ils sont donnés comme suit :

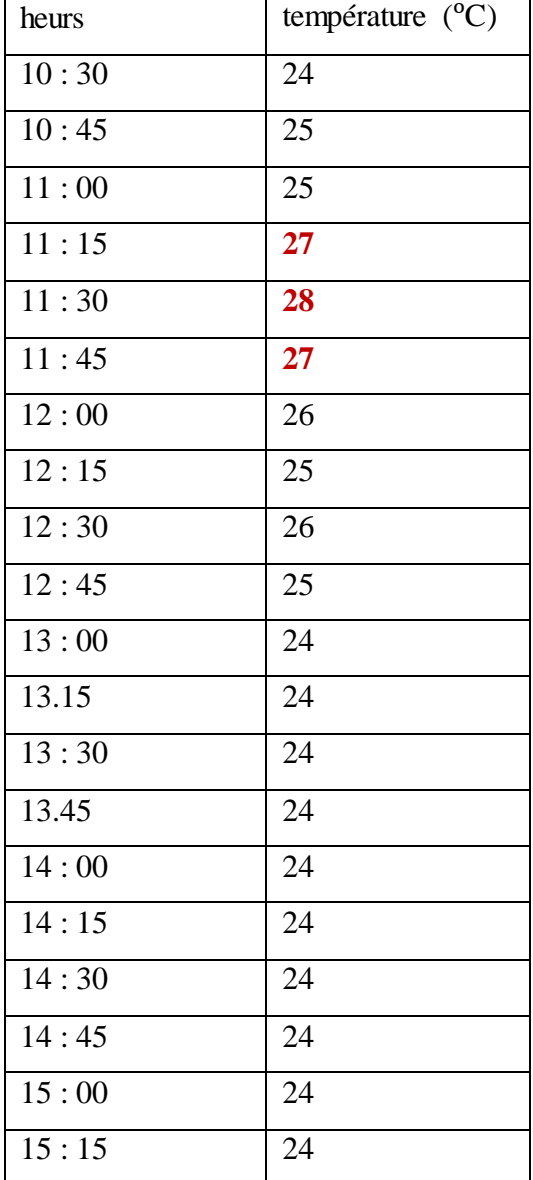

*Tableau (IV-3): Représentation de la température ambiante*

# **IV.10Conclusion**

Ce présent chapitre, présente les différentes étapes de réalisation du circuit de commande et de gestion d'énergie appropriée à la serre solaire photovoltaïque. Des tests en temps réel en été effectués afin d'évaluer les performances de la commande. Nous pouvons dire que le système a bien réagit lors du contrôle de la température de la serre. Les autres paramètres à savoir l'humidité dans la serre nous l'avons fixée à 25% pour que la pompe ne démarre pas. Mais dans les tests préliminaires la pompe s'est déclenchée pour une valeur limite de 85%. Pour l'humidité du sol on a fait la même chose pour laisser le système s'occuper de la température de la serre qui est de loin le paramètre le plus important dans la serre (Vue la valeur de nos batteries : 7.2 Ah).
### **CONCLUSION GENERALE**

Dans une serre agricole, il existe plusieurs paramètres (telles que : la température, l'humidité, la luminosité etc.) à maîtriser en fonction des différents types de plantes qui y sont cultivées. Cependant, on a des périodes pendant lesquelles ces paramètres, à l'intérieur de la serre, deviennent défavorables pour la plante. Dans le présent travail, nous avons essayé de concevoir un système électronique permettant de suivre les variations des paramètres ayant un effet direct sur la plante en général.

L'objectif principal de notre projet était de réaliser un prototype d'une serre chapelle qui comprend les éléments suivants : un système d'arrosage et de ventilation automatique, un système de régulation du niveau d'eau (chaque système est couplé à un type de capteur adéquat) et une alimentation par l'énergie solaire (panneau photovoltaïque, onduleur, régulateur et batteries).

Pour cela nous avons présenté d'abord la définition, le type, les équipements et les avantages de la serre agricole, ainsi que les principaux paramétrés climatiques influençant le climat intérieur. Ensuite nous avons parlé d'une façon générale sur les systèmes photovoltaïques, leurs principes et leurs caractéristiques. Et puis nous avons expliqué ce que c'est la carte « l'Arduino », et présenté les principaux capteurs disponibles pour contribuer à une solution efficace. Notre étude a été basée sur l'Arduino UNO. Et en dernier, nous avons fourni les détails méthodologiques pour la conception et la réalisation de notre système. Nous avons présenté les tests et les mesures réalisées expérimentalement.

Avec la carte réalisée nous avons pu contrôler la température de la serre en démarrant au moment voulu (T > 30 ˚C) ainsi que l'irrigation sous serre. De même que notre carte nous a donné tous les paramètres délivrés par les capteurs : de l'humidité ambiante, de la température ambiante, de la température du sol, de l'humidité du sol et du niveau d'eau. Nous nous sommes focalisés sur la température de la serre (le paramètre le plus important) de la serre. Des discussions plus détaillées doivent être faite avec des agronomes pour prendre en compte les différents phénomènes qui se passent dans la serre ainsi que l'pour laisser la température augmenter aspect thermique dans la serre. Mais cela après l'installation de notre prochain système PV :

(1 Panneau photovoltaïque de 160 W- 1 Batterie de 45 Ah- 1 Onduleur de 12V/300 W- 1 Régulateur 12-24V/ 10A : disponible au club HELIOS de notre département).

**Conclusion générale** 

Ce travail est un premier prototype, il est perfectible et nous n'avons pas pu réaliser toutes les possibilités à cause de la situation sanitaire. Néanmoins, nous pouvons apporter des améliorations dans un proche avenir. Comme : rajouter l'éclairage (car certaines plantations nécessitent la lumière), un détecteur de mouvement couplée à une lampe dans la serre, augmenté le nombre et le débit des extracteurs, installer un brumiseur, rajouter des fenêtres motorisées pour abaisser rapidement la température de la serre, mettre un système chauffant dans la serre et dans le sol, un détecteur de CO2). Aussi nous pouvons changer de système de contrôle, mettre une architecture basée sur le contrôleur **ESP8266,** qui permet à l'aide du Wi-Fi d'accéder aux données enregistrées en son sein. De même que l'on peut développer une application sur les téléphones portables pour y accéder de n'importe quel lieu en ajoutons par exemple une carte GSM. Nous pouvons retravailler sur une carte de contrôle à base de microcontrôleur « PIC ». Nous voyons qu'il y a énormément de possibilités d'améliorations de ce prototype.

Nous avons pris plaisir à travailler sur ce thème, parce que ce projet est une idée extraordinaire qui nous aide dans notre vie quotidienne, ce système est un élément nécessaire qui peut aider à améliorer l'économie du pays par une amélioration des conditions de travail des agriculteurs ainsi que l'amélioration de la productivité. Cette dernière, diminuera surement la dépendance et la sécurité alimentaire.

**Références**

#### **REFERENCES**

[1]: F. RODRIGUEZ, M. BERENGUEL, M. ARAHAL, "A hierarchical control system for maximizing profit in greenhouse crop production," Proceeding in Eurcapean Control Conference ECCO3, Cambridge, UK, 2003.

[2]: Yakoub BOUTERAA, "Automatisation d'une serre agricole, " Magister en Sciences Agronomiques, Ecole Nationale Supérieure D'agronomie-El Harrach, 2012.

[3]: Ahmed MEDJBER, "Automatisation d'une serre agricole", Magister en électronique « signaux et systèmes », Université Saad DAHLAB Blida, 2008.

[4]: LOUKAL Nassima, KEBIR Ouiza, "Comparaison du champ thermique dans deux types de serre de culture", Master en génie mécanique, université Mouloud Mammeri de Tizi-Ouzou, 2018

[5]: BEN SAIDJ Zahia, "Gestion d'une serre agricole à base d'Arduino", Master en électronique, université Mouloud Mammeri de Tizi-Ouzou, 2018

[6]: https**: //**[myfood.eu/wp-content/uploads/2019/04/signature-smart-greenhouse-april.jpeg](https://myfood.eu/wp-content/uploads/2019/04/signature-smart-greenhouse-april.jpeg) [7]:http://www**.**[gome.it/Portals/Gome/PropertyAgent/2002/Images/11487.jpg?lightbox\[autore](http://www.gome.it/Portals/Gome/PropertyAgent/2002/Images/11487.jpg?lightbox%5bautoresize%5d=true) [size\]=true](http://www.gome.it/Portals/Gome/PropertyAgent/2002/Images/11487.jpg?lightbox%5bautoresize%5d=true)

[8]:https:/**/**[www.vostermans.com/hsfs/hubfs/Images/Product%20applications/Horizontal%20](https://www.vostermans.com/hsfs/hubfs/Images/Product%20applications/Horizontal%20Circulation%20Fan/Greenhous/Landscape/Multifan%20Greenhouse%20Fan%20accessories%20Nozzle%20L.jpg?width=700&height=393&name=Multifan%20Greenhouse%20Fan%20accessories%20Nozzle%20L.jpg) Circulation%20Fan**/**Greenhous**/**[Landscape/Multifan%20Greenhouse%20Fan%20accessories](https://www.vostermans.com/hsfs/hubfs/Images/Product%20applications/Horizontal%20Circulation%20Fan/Greenhous/Landscape/Multifan%20Greenhouse%20Fan%20accessories%20Nozzle%20L.jpg?width=700&height=393&name=Multifan%20Greenhouse%20Fan%20accessories%20Nozzle%20L.jpg) [%20Nozzle%20L.jpg?width=700&height=393&name=Multifan%20Greenhouse%20Fan%20](https://www.vostermans.com/hsfs/hubfs/Images/Product%20applications/Horizontal%20Circulation%20Fan/Greenhous/Landscape/Multifan%20Greenhouse%20Fan%20accessories%20Nozzle%20L.jpg?width=700&height=393&name=Multifan%20Greenhouse%20Fan%20accessories%20Nozzle%20L.jpg) [accessories%20Nozzle%20L.jpg](https://www.vostermans.com/hsfs/hubfs/Images/Product%20applications/Horizontal%20Circulation%20Fan/Greenhous/Landscape/Multifan%20Greenhouse%20Fan%20accessories%20Nozzle%20L.jpg?width=700&height=393&name=Multifan%20Greenhouse%20Fan%20accessories%20Nozzle%20L.jpg)

[9]: https: //www.teddington.com**/**image**/**[3/news/VAPADISC6600d.jpg](https://www.teddington.com/image/3/news/VAPADISC6600d.jpg)

[10]: https: //ecosource**-**[canada.ca/wp-content/uploads/2018/08/IMG\\_4198.jpg](https://ecosource-canada.ca/wp-content/uploads/2018/08/IMG_4198.jpg)

[11]: MEMMADI Mehdi "Réalisation d'une mini serre agricole connectée", master en électronique, université Badji Mokhtar Annaba, 2019

[12]: J. GARNIER, D. GUYON, and A. MOYSE. L'action de la température sur la photosynthèse réalisée par aphanocapa (cyanophycée) en présence de radiations rouges ou oranges, PhysiolVég 3,155-166 (1965).

[13]: KADDECHE Amine, "Etude et réalisation d'un circuit électronique pour le contrôle du climat et du système d'irrigation dans la serre agricoles ", Master en informatique industrielle, université Larbi BEN M'HIDI de Oum El BOUAGHI, 2016

[14]: R. SALAZAR, A. ROJANO, I. LOPEZ, "A Model for the Combine Description of the Temperature and Relative Humidity Regime in the Greenhouse," Ninth Mexican International Conference on Artificial Intelligence, November 2010.

[15]: Matt J. CUMBRIA: "Making a Computer Controlled Greenhouse".

[16]: http: //www**.**[urerms.cder.dz](http://www.urerms.cder.dz/)**,**consultéle09/04/2017**.**

[17]: Formation sur les Systèmes Photovoltaïques, disponible sur : [www.ntc.com.tn,co](http://www.ntc.com.tn/)nsulté le09/04/2017.

[18]: [https: //fr.scribd.com/](https://fr.scribd.com/), consultéle11/04/2017.

[19]: http: //www**.**[connaissancedesenergies](http://www.connaissancedesenergies.org/)**.**org,consulté.

[20]: Hamidatou Taha et Khennour Sallaheddin, " Etude d'un système de pile à combustible alimenté par hydrogène solaire photovoltaïque", Master en génie électrique, université Kasdi MERBAH, Ouargla, 2018

[21]: Hania, AMARDJIA-ADNANI, « Algérie énergie solaire et hydrogène développement durable », Edition OPU 2007.

[22]: F.E.T. Technologies, "Le photovoltaïque," 1921, pp. 1-10.

[23]: Mme. MAZOUZ H., 2019, cours physique de la cellule solaire, université Saad DAHLAB, Blida 1

[24]: Mme. MAZOUZ H., 2019, cours technologie de cellule solaire, université Saad DAHLAB, Blida1

[25]: https: //www.systemespv.comSystèmes PV.

[26]: LABOURET, Anne et Michel VILLOZ, « *Energie solaire Photovoltaïque* » 3eme édition DUNOD, Paris, 2006.

[27]: Erik BARTMANN, "Le Grand Livre D'ARDUINO (Deuxième édition)", Eyrolles, Paris, 2015

[28]: MAMMAR Imane et OTMANE Salima, "Conception et réalisation d'un système de serre agricole connecté et intelligent à base d'Arduino", Master en Télécommunication, université Belhadj BOUCHAIB d'Ain-Temouchent, 2019

[29]: TS IRIS (Physique Appliquée) Christian BISSIERES : "cour thème 1 capteur"

[30]: http: //www.Capteur PIR et Arduino : Tutoriel, 14 aout

[31] BOUKHERS Djamil « optimisation d'un système d'énergie photovoltaïque application au pompage », magister en électrotechnique, Université MENTOURI de Constantine 2007

### **ANNEXE A**

### **Le programme Arduino**

**/\*\*\*\*\*\*\*\*\*\*\*\*\*\*\*\*\*\*\*\*\*\*\*\*\*\*\*\*\*\*\*\*\*\*\*\*\*\***

#### **\* Libraries**

 **\*/**

**#include <Wire.h> #include <SD.h> #include <OneWire.h> #include <DallasTemperature.h> #include <Arduino.h> #include "DHT.h" #include<LiquidCrystal\_I2C.h>**

**/\*\*\*\*\*\*\*\*\*\*\*\*\*\*\*\*\*\*\*\*\*\*\*\*\*\*\*\*\*\*\*\*\*\*\*\*\*\***

**\* Affectation des broches \*/ #define DHTPIN 5 #define DHTTYPE DHT22 #define refroi 8 #define hum A0 #define pp 9 #define TEST\_DELAY 1000 #define ONE\_WIRE\_BUS 2**

**//adresse du capteur : 28 81 FE AD 17 13 01 24**

**/\*\*\*\*\*\*\*\*\*\*\*\*\*\*\*\*\*\*\*\*\*\*\*\*\*\*\*\*\*\*\*\*\*\*\*\*\*\***

**\* Création des instances**

**\*/**

**LiquidCrystal\_I2C lcd(0x27, 16, 2);**

```
DHT dht(DHTPIN, DHTTYPE);
OneWireoneWire(ONE_WIRE_BUS);
DallasTemperaturesensors(&oneWire);
DallasTemperatureDS18B20(&oneWire);
File data;
float Celsius = 0;
float temp;
bytethermometro[8] = //icon for termometer
{
  B00100,
  B01010,
  B01010,
  B01110,
  B01110,
  B11111,
  B11111,
  B01110
};
byteigrasia[8]= //icon for water droplet
{
  B00100,
  B00100,
  B01010,
  B01010,
  B10001,
  B10001,
  B10001,
  B01110,
```

```
};
intanalogPin=A0;
unsigned long previousTime=0;
unsigned long cycle =60000;
unsignedinti=1;
```
**/\*\*\*\*\*\*\*\*\*\*\*\*\*\*\*\*\*\*\*\*\*\*\*\*\*\*\*\*\*\*\*\*\*\*\*\*\*\***

# **\* Initialisation \*/**

**void setup() { pinMode(refroi,OUTPUT); pinMode(pp,OUTPUT); Serial.begin(9600); Serial.println("BOUGHEDAOUI"); DS18B20.begin(); digitalWrite(refroi,HIGH); lcd.init(); lcd.backlight(); lcd.setCursor(0, 0); lcd.print("BOUGHEDAOUI"); dht.begin(); lcd.createChar(1, thermometro); lcd.createChar(2, igrasia); { SD.begin(10); data = SD.open("HOUDA.txt", FILE\_WRITE); data.println("Count: , Temperature: , Humidity: , humSOL: , Temp DU SOL: ,");**

```
data.close();
}}
void loop(){
{{
float temp;
unsigned long currentTime=millis();
if ( currentTime-previousTime> cycle ){
previousTime=currentTime;
```

```
data = SD.open("HOUDA.txt", FILE_WRITE);
data.print (i);
```

```
data.print(",");
data.print(dht.readTemperature());
```

```
data.print(" ,");
data.println(dht.readHumidity());
```

```
{DS18B20.requestTemperatures();
temp=DS18B20.getTempCByIndex(0); 
data.print(" ,");
data.println( temp );}
```

```
float hums=analogRead(hum);
floatvalhs=1024-hums;
floatvval=valhs/205;
floatpcth=valhs/9.83;
data.print(" ,");
data.println(pcth);
```

```
data.close(); 
i++;}}
{ floatgetTemp(String req);
float h = dht.readHumidity();
float t = dht.readTemperature();
floatcmaxt=30;
if (isnan(h) \parallel isnan(t))
sensors.requestTemperatures();
Celsius = sensors.getTempCByIndex(0);
if(t >cmaxt )
{digitalWrite(refroi, LOW);
}else{
digitalWrite(refroi, HIGH);}
```

```
floathums=analogRead(hum);
```

```
floatvalhs=1024-hums; //inverser la valeur analogique le 0 avec 0% et le 
max du capteur avec 100%
floatvval=valhs/205; //conversion de la valeur en voltage
floatpcth=valhs/9.83; //conversion de la valeur en pourcentage
float consigne=700.00;
floatcminhs=25;
  //test de la condition d'arrosage ou pas
if(valhs<cminhs ){
while(valhs<consigne){
//activation des relais qui fonctionnent à l'etat bas.
delay(1000);
digitalWrite(pp,LOW);
//durée du cycle
```
**delay(1000); //arret du systeme d'iirigation. digitalWrite(pp,HIGH);**

**delay(5000);//\\\*\*\*\*\*\*\*\*\*\*\*\*\*\*\* relire la valeur de l'humidité du sol après chaque cycle. hums=analogRead(hum); valhs=1024-hums; }} digitalWrite(pp,HIGH);**

**sensors.requestTemperatures(); Serial.print(sensors.getTempCByIndex(0));** 

**Serial.print("Temp DU SOL: "); Serial.print(Celsius); Serial.print(" C "); Serial.print("Humidity: "); Serial.print(h); Serial.print(" %\t"); Serial.print("Temperature: "); Serial.print(t); Serial.print(" \*C "); Serial.println(); Serial.print("valeur analogique=");//impression des valeurs Serial.print(valhs); Serial.print("\n"); Serial.print("humSOL ="); Serial.print(pcth); Serial.print("%");**

## **Serial.print("\n");**

```
intvaleurAnalog = analogRead(A1);
float tension = (float)5*valeurAnalog/1023;
Serial.print("Tension sur A1 : ");
Serial.println(tension);
delay (1000);
// 0%=>0.82
// 25%=>1.51
// 50%=>1.70
// 75%=>1.77
// 100%=>1.86
if (tension < 0.82){Serial.println("Niveau a 0% ");}
else if (tension < 1.51){Serial.println("Niveau entre 0% et 25%");}
else if (tension < 1.70){Serial.println("Niveau entre 25% et 50%");}
else if (tension < 1.77){Serial.println("Niveau entre 50% et 75%");}
else if (tension <1.86){Serial.println("Niveau entre 75% et 100% ");}
else {Serial.println("Niveau a 100% ");}
{lcd.setCursor(0,0);
lcd.write(1);
lcd.print(t);
lcd.print((char)223);
lcd.print("C");
lcd.print(" ");
lcd.write(2);
lcd.print(h);
lcd.print("%"); 
delay(1000);}
{ lcd.setCursor(0, 1);
```

```
lcd.print("TempSOL: ");
lcd.print(Celsius);
lcd.print("C");
delay(1000);}
  {lcd.setCursor(0,0);
lcd.print("Niveau: ");
lcd.print(tension);
delay(1000);}
{lcd.setCursor(0, 1);
lcd.print("humSOL: ");
lcd.print(pcth);
lcd.print("%");
delay(1000);}
```
**delay(1000);}}}**